## **DLR-IB-325-10-15**

### Abschlussbericht zum Technologievorhaben

# Next Step Berechnungs- /Optimierungsmethoden (Teilprojekt TP 3)

Im Rahmen des Verbundvorhabens

# *R&E TURB*

Robuste und effiziente Turbinen für Turbofans, Getriebefans und Wellenleistungstriebwerke der nächsten Generation

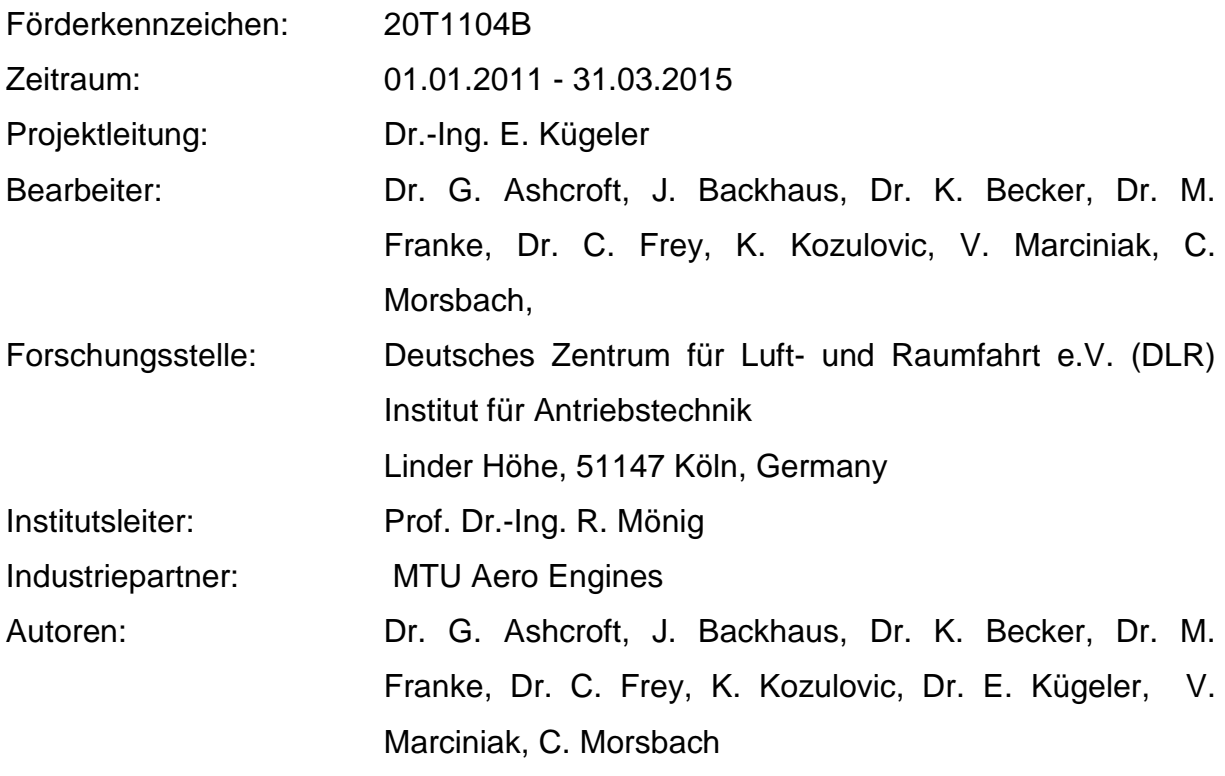

Datum: 22. September 2015

## **Abkürzungs- und Formelzeichenverzeichnis**

## **Lateinische Symbole**

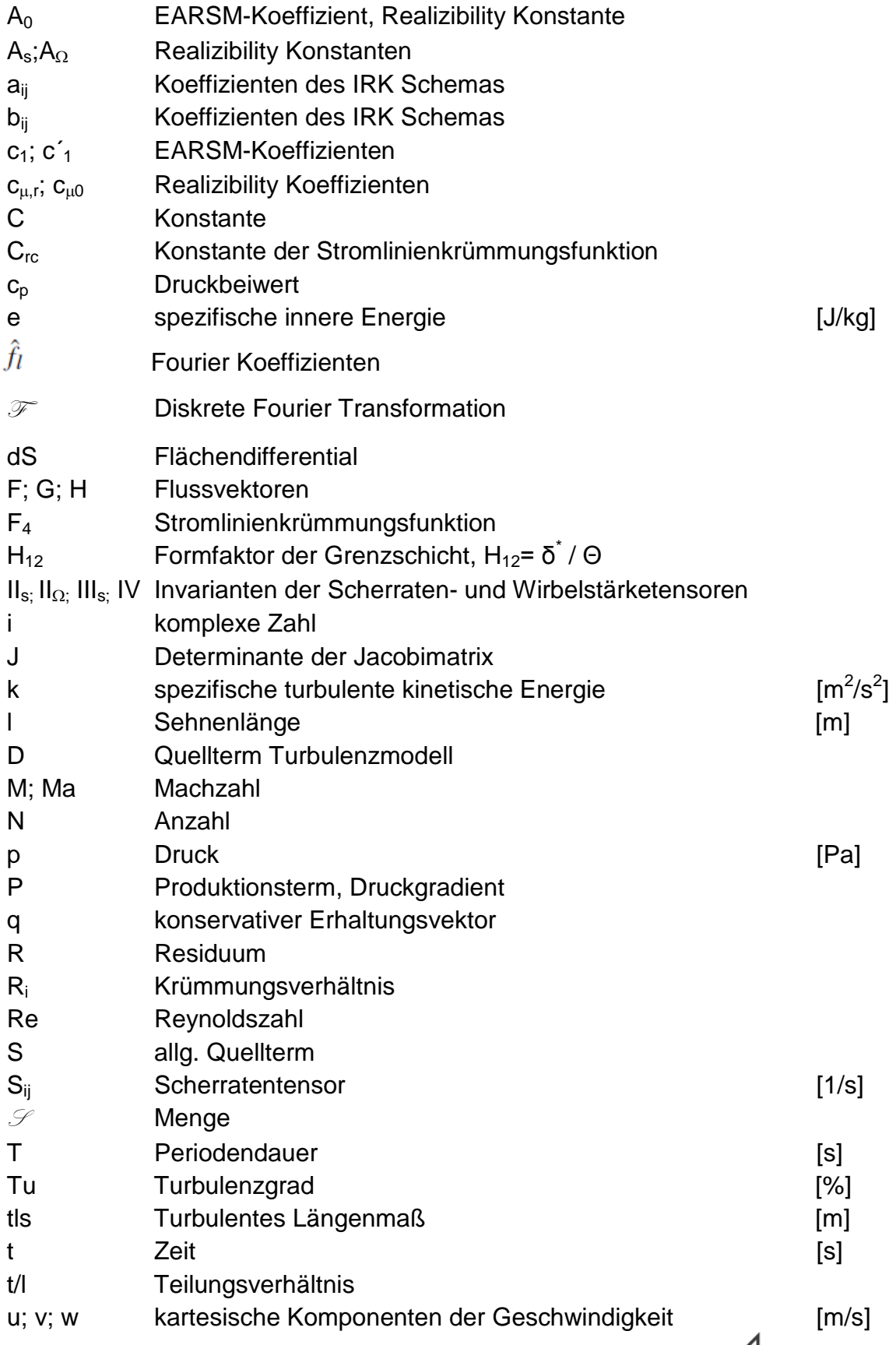

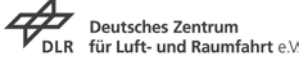

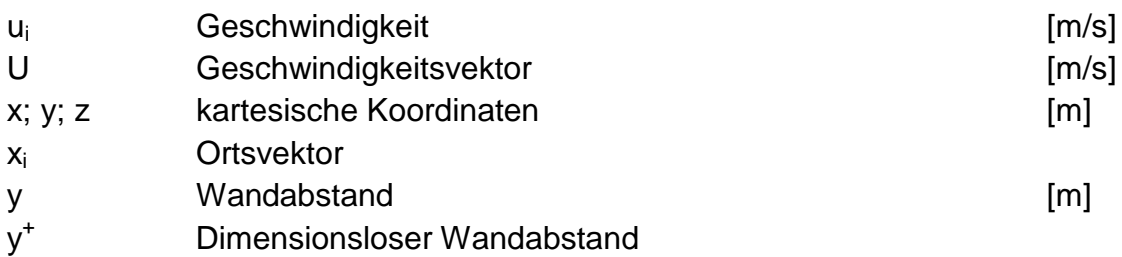

## **Griechische Symbole**

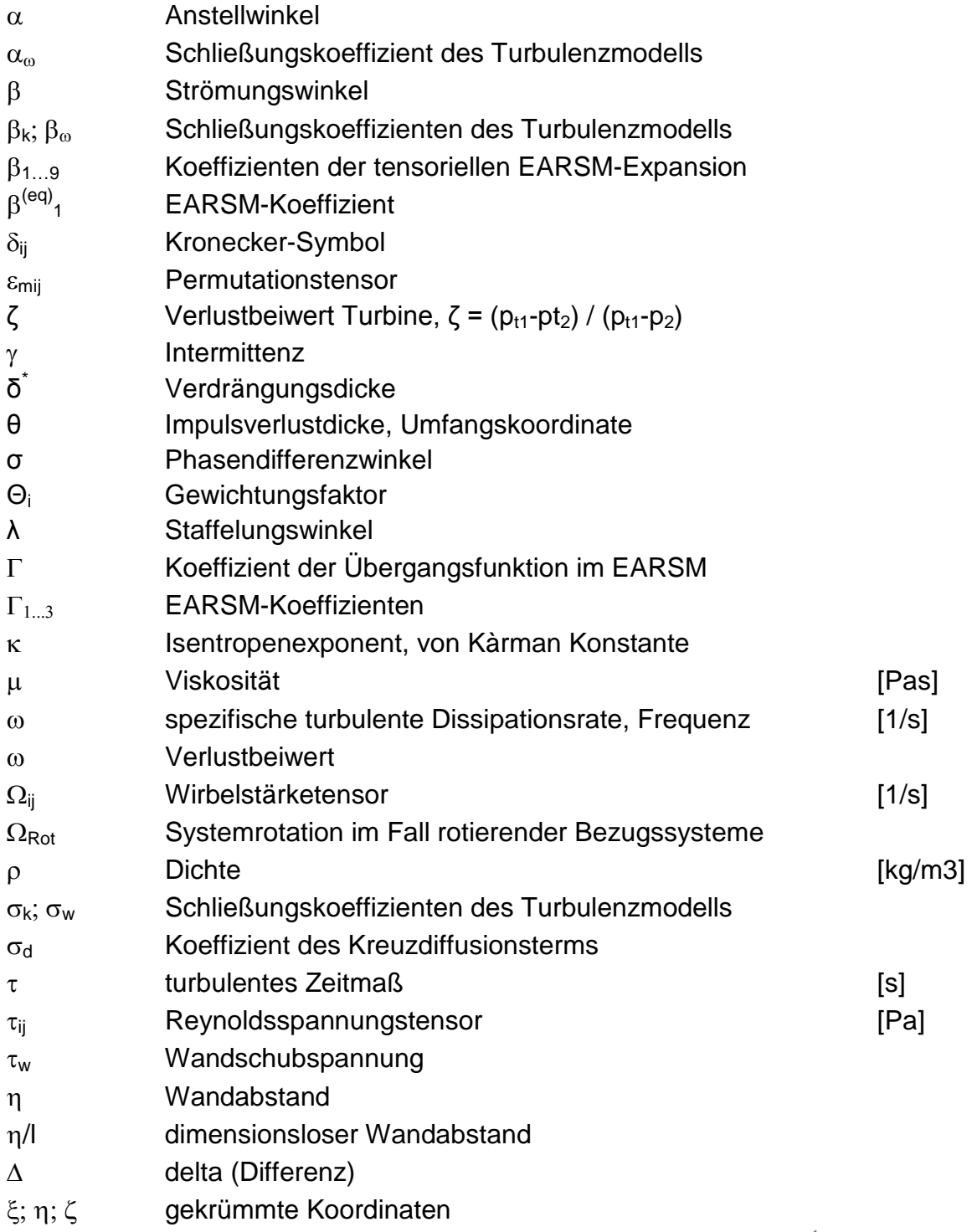

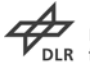

## **Subskripte und Superskripte**

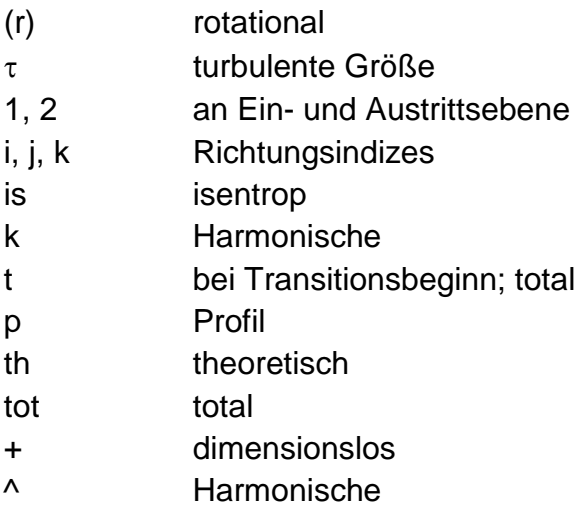

## **Abkürzungen**

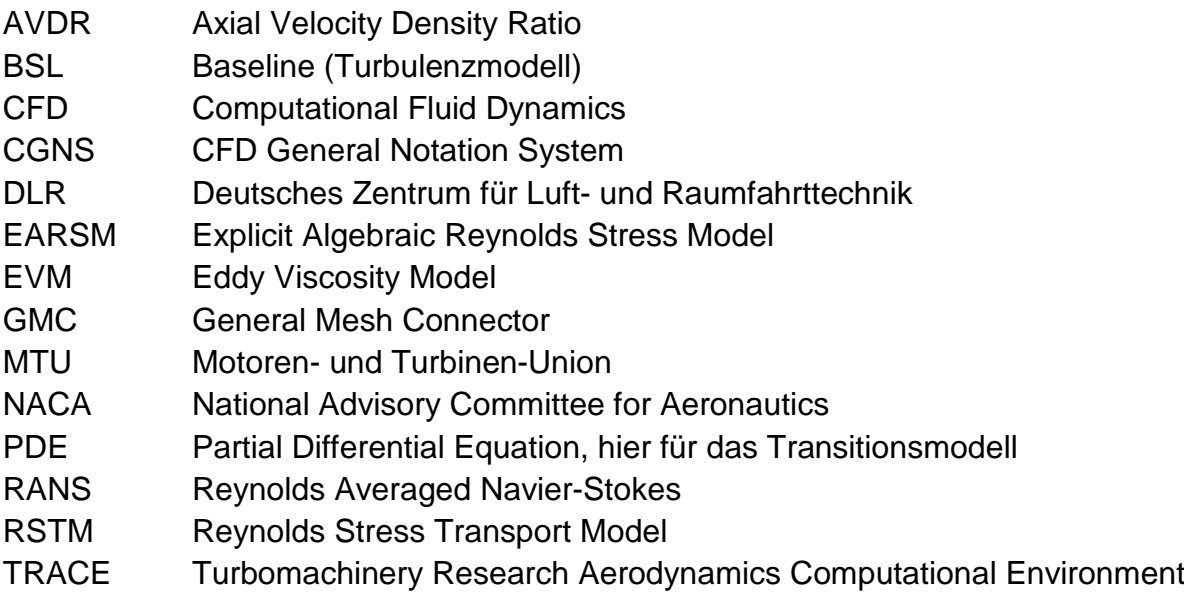

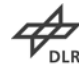

## **Inhaltsverzeichnis**

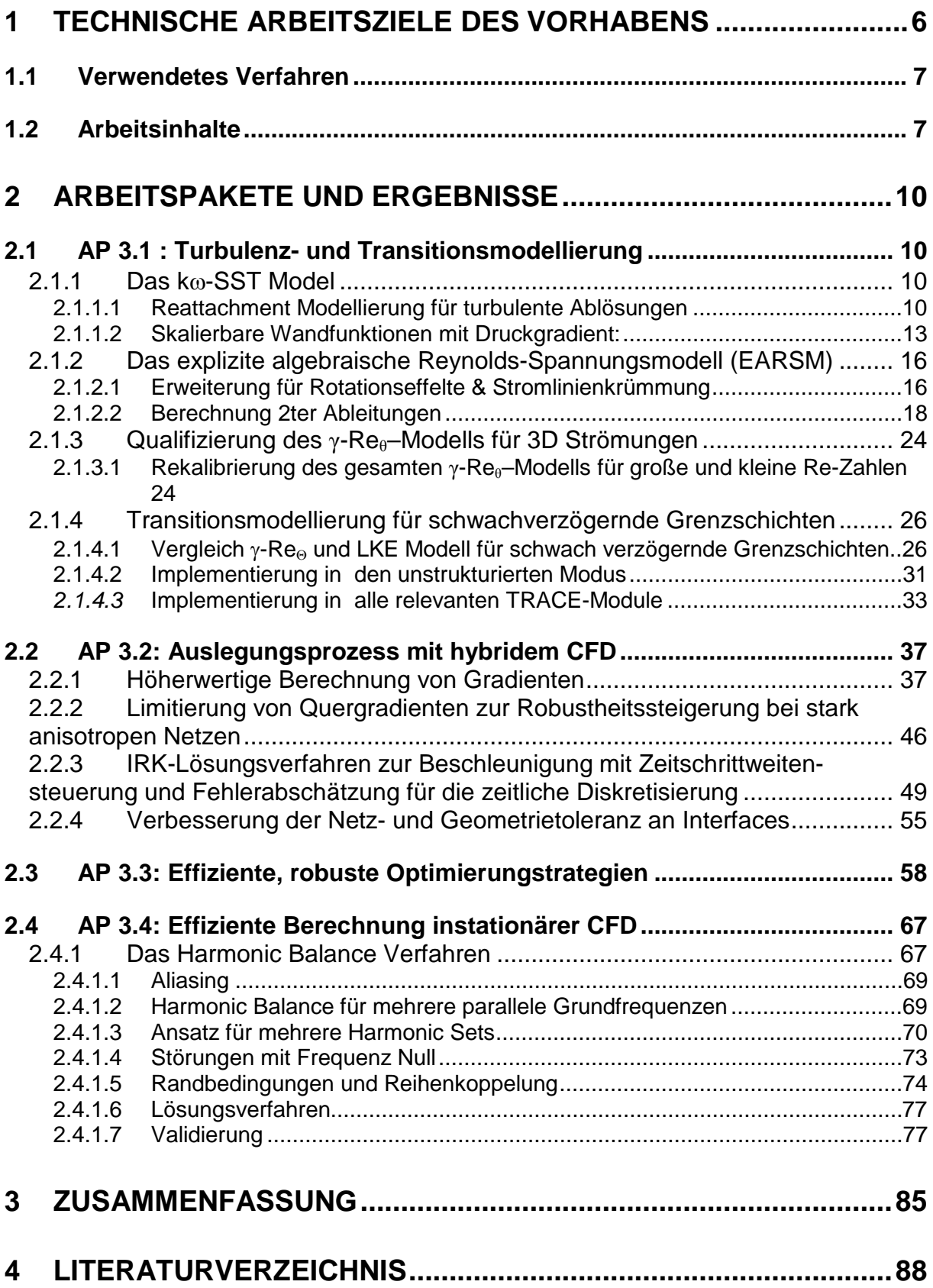

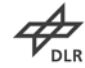

### <span id="page-5-0"></span>**1 Technische Arbeitsziele des Vorhabens**

Dieses Vorhaben ist Bestandteil des Verbundprojektes HDV2015 im Rahmen des Luftfahrtforschungsprogramms IV. Das übergeordnete Ziel des Vorhabens ist die Entwicklung und Validierung von Optimierungs- und Simulationstechniken für die aeroelastische und aerodynamische Turbinenauslegung in einem dreidimensionalen, instationären Simulationsverfahren. Die in diesem Projekt durchzuführenden Erweiterungen sollen die aerodynamischen und aeroelastischen Vorhersagefähigkeiten des vorhandenen numerischen Verfahrens schneller und treffsicherer erfolgen lassen.

Im Turbinendesign ergeben sich durch das neue Konzept des Geared Turbo Fan (GTF), wobei der Fan langsamdrehend über ein Getriebe durch die Niederdruckturbine angetrieben wird, neue Anforderungen im aerodynamischen als auch aeroelastischen Auslegungsprozess. Die Niederdruckturbine kann nun als schnelllaufende Turbine ausgelegt werden, wobei sie insgesamt mit weniger Stufen und geringerer Baugröße ausgelegt werden kann. Die Verringerung des Höhen- /Seitenverhältnisses verbunden mit einer höheren Energieumsetzung pro Stufe führt zu stärker ausgeprägten dreidimensionalen Strömungseffekten. Hinzu kommen gewichtsreduzierende und bauteilsparende Maßnahmen wie der umlenkende Strut zwischen Hochdruck- und Niederdruckturbine, der zudem an die aeroelastsiche Auslegung gegen Forced Responce höhere Anforderungen stellt.

Die dreidimensionalen, instationären Strömungseffekte verbunden mit laminarturbulentem Umschlag der Grenzschichten können nur durch höherwertige Modellbildungen realitätsnah vorhergesagt werden. Die in vorhergehenden und laufenden Lufo-Vorhaben angegangenen und erzielten Verfahrensverbesserungen sollen in diesem Projekt für den täglichen Einsatz des Designingenieurs vor Ort qualifiziert und weiterentwickelt werden, wobei neue Aspekte der schnelllaufenden Niederdruckturbine einbezogen werden. Die Verfahren müssen in ausreichend kurzer Durchlaufzeit robuste und zuverlässige Simulationsergebnisse liefern, um für einen erfolgreichen Auslegungseinsatz in der industriellen Umgebung gerüstet zu sein.

Ziel ist es, die Physik in schnelllaufenden Niederdruckturbinen durch höherwertige Turbulenzmodellierung verbunden mit qualifizierten Transitionsmodellen besser vorherzusagen. Instationäre Phänomene, besonders im Hinblick auf Forced Responce können durch die Frequenzbereichsmethoden effektiv und schnell im täglichen Design integriert werden. Da die Nebengeometrien zur weiteren Effizienzsteigerung in nächster Zukunft auch in das tägliche Design einfließen, ist es notwendig, die zur Auslegung benötigten Modelle auch im unstrukturierten Modus verfügbar zu haben. Alle Modelle sollen demgemäß auch im Optimierungsprozess zur Verfügung stehen, der effizient unter Freigabe vieler hundert Designparameter nur mit einem adjungierten Verfahren in angemessener Zeit bewerkstelligt werden kann.

Das Ziel dieses Vorhabens ist die Erweiterung eines dreidimensionalen Simulationsverfahrens auf Basis der linearisierten und nichtlinearen Navier-Stokes-Gleichungen für aero-elastische und aerodynamische Verdichteranwendungen. Durch die in diesem Projekt durchzuführenden Erweiterungen sollen die aerodynamische und aeroelastische Vorhersagefähigkeiten des vorhandenen numerischen Verfahrens für das Verdichter-Design entscheidend gesteigert werden. Als konkretes Ziel soll nach Integration der hier zu bearbeitenden Programmerweiterungen die Durchlaufzeit für instationäre Verdichter-Anwendungen um mindestens eine Größenordung reduziert werden. Darüber hinaus soll das vorhandene Turbulenzmodell für stark abgelöste Strömungseffekte in Verdichtern erweitert werden, um deutlich bessere Vorhersagequalitäten für kritische Betriebsbereiche zu erzielen. Ferner ist das linearisierte Modul zur effizienten Vorhersage von Flutter & Forced-Response um turbulente Einträge zu erweitern.

Die Ergebnisse dieses Vorhabens führen zu einer deutlich gesteigerten Vorhersagegenauigkeit von numerischen Verfahren für die Auslegung von Hochdruck-Verdichterkomponenten. U.a. können durch drastisch reduzierte Durchlaufzeiten zeitgenaue dreidimensionale Strömungsphänomene im aerodynamischen Designzyklus berücksichtigt werden. Gleichzeitig ermöglichen extrem kurze Rechenzeiten eine schnelle Durchführung von geometrischen Verbesserungs- oder Optimierungsmaßnahmen. So leistet die Entwicklung in diesem Projekt einen unmittelbaren Beitrag zur allgemeinen Reduzierung der aerodynamischen Designzyklen von Verdichterkomponenten der nächsten Generation.

### <span id="page-6-0"></span>**1.1 Verwendetes Verfahren**

Die in diesem Vorhaben entwickelten Verfahren sind in das Simulationsverfahren TRACE eingeflossen. Das Programm wird seit den 1990er Jahren am DLR Institut für Antriebstechnik entwickelt und als Standard-CFD-Verfahren für Turbomaschinenströmungen eingesetzt. Das Simulationsprogramm befindet sich inzwischen seit geraumer Zeit in der industriellen und forschungstechnischen Anwendung.

### <span id="page-6-1"></span>**1.2 Arbeitsinhalte**

Das Gesamtziel des Vorhabens besteht in der Erweiterung eines integralen – linearen und nichtlinearen - Navier-Stokes-Programms für die aerodynamische und aeroelastische Berechnung von Turbinenkomponenten. Insbesondere muss die Anwendung der numerischen Auslegungstools an die zukünftigen Produktspezifikationen der Triebwerkshersteller ausgerichtet werden. Der Fokus liegt

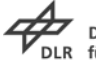

hier bei der höherwertigen Modellbildung zur Vorhersage stark dreidimensionaler Strömungszustände verbunden mit schnellen instationären Vorhersagetechniken. Letztendlich müssen diese Modelle auch für die schnelle automatische Optimierung im adjungierten Verfahren bereitstehen. Im aktuellen Vorhaben sollen folgende Erweiterungen umgesetzt bzw. bis zur Industriereife gebracht werden:

- **a) Turbulenz-/Transitionsmodellierung:** Ziel der Modellierung ist es, die Turbulenzmodelle und Transitionsmodelle, die in den bisherigen und laufenden Lufo-Vorhaben für prototypenhafte Anwendungen erfolgreich implementiert wurden, nun für das gesamte Anwendungspektrum der Turbomaschine im Design zu qualifizieren und mit notwendigen Erweiterungen zu versehen. Dabei sind diese Modelle in gleicher Güte für strukturierte und unstrukturierte Netze industriereif zu machen
- **b) Auslegungsprozess mit hybridem CFD**: Das Ziel des Arbeitspaketes ist es, die Hauptpassage strukturiert und die Nebenräume unstrukturiert zu vernetzen, anschließend dann beide Teile über das zonale Interface konservativ und 2ter Ordnung genau zu koppeln. Dies soll automatisiert vom CAD bis zur CFD im Design verfügbar gemacht werden. Da CAD Toleranzen im Allgemeinen größer sind als bei der CFD-Netzgenerierung, soll der zonale Kopplungsalgorithmus so weiterentwickelt werden, dass er größerer Toleranzen im Netz verarbeiten kann.
- **c) Effiziente, robuste Optimierungsstrategien**: Dieses Arbeitspaket soll dem Einsatz des adjungierten Strömungslösers bei der 3D-Optimierung von Geometriedetails und Umfangskonturierungen den Weg ebnen. Da mit adjungierten Strömungslösern die Sensitivitäten nach vielen Geometrieparametern sehr effizient berechnet werden können, wird erwartet, dass Ihr Einsatz eine Verringerung der Gesamtdurchlaufzeit einer typischen 3D-Geometrieoptimierung um etwa eine Größenordnung ermöglicht. Da bei diesen Anwendungen komplexe Wirbelstrukturen und Ablösungen eine wesentliche Rolle spielen, ist es hierfür notwendig, im adjungierten Löser die Turbulenz- und Transitionsgleichungen zu berücksichtigen, die im gegenwärtigen Löser vernachlässigt werden. Gleichzeitig soll der adjungierte Löser dahingehend verallgemeinert werden, dass auch Nicht-1-1- Blockverbindungen bei der Vernetzung verwendet werden können. Diese sind bei der Vernetzung von Geometriedetails von zentraler Bedeutung.
- **d) Effiziente Berechnung instationärer CFD:** Um zeitgenaue Berechnungen zu beschleunigen soll die Frequenzbereichsmethode NLH (Non-Linear Harmonic) implementiert werden. Im Rahmen des Projekts VERDI wird als Frequenzbereichsmethode ein Prototyp der NLH Methode in TRACE implementiert. Bisherige Anwendungen des NLH bei anderen Lösern basieren auf einem expliziten Diskretisierungsverfahren. Da TRACE ein implizites

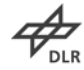

Verfahren zugrunde liegt, muss die NLH-Methode hierfür angepasst werden. Insbesondere stehen Robustheitsaspekte im Vordergrund.

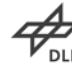

## <span id="page-9-0"></span>**2 Arbeitspakete und Ergebnisse**

Dieses Kapitel beschäftigt sich detailliert mit den Teilaufgaben des Projekts. Hierbei wird zunächst die vorliegende Fragestellung genauer erörtert und auf die numerische Umsetzung eingegangen. Im Anschluss wird die jeweilige Erneuerung anhand von Testfällen mit steigender Komplexität angewendet und validiert

### <span id="page-9-1"></span>**2.1 AP 3.1 : Turbulenz- und Transitionsmodellierung**

### <span id="page-9-2"></span>**2.1.1 Das k**ω**-SST Model**

#### <span id="page-9-3"></span>**2.1.1.1 Reattachment Modellierung für turbulente Ablösungen**

Derzeit werden Rotationseffekte in TRACE mit dem Bardina-Quellterm (1) in der ω-Gleichung berücksichtigt:

$$
D_r = -\alpha_4 \rho \omega |\Omega|, \quad \alpha_4 = const \tag{2.1}
$$

Ursprünglich wurde die Erweiterung zur Modellierung des Einflusses von Drehung in einem rotierenden Rohr auf den Zerfall homogener Turbulenz entwickelt.

Es ist ein Senkenterm proportional zur Vorticity, der auch in Grenzschichten in ruhenden Systemen aktiv ist, was den großen Nachteil dieses Modells darstellt. Das Modell erhöht die Destruktion der spezifischen Dissipationsrate und energetisiert damit die Grenzschicht, verzögert somit die Ablösung.

Dies hat sich als sehr nützlich bei Verdichtern im Off-Design gezeigt und verbessert Vorhersage von Verdichterkennlinien durch einen nicht zweifelsfreien Mechanismus. Diese Modellierung soll durch ein besseres Modell ersetzt werden. Dabei ist der Versuch angegangen worden, eine getrennte Darstellung von Krümmung und Wiederanlegen zu modellieren. Im ersten Versuch soll eine Verbesserung der Vorhersage des Wiederanlegens modelliert werden.

Dazu ist nach einem Vorschlag von Menter (hier nach Bourgeois et al. (2), 2011) eine Reattachment Modifikation in den Produktionsterm der ω-Gleichung implementiert worden.

$$
P_{\text{reattach}} = P_k \cdot \min \left[ 4.0 \cdot \max \left( 0, \frac{\min \left( S^2, \Omega^2 \right)}{0.09 \omega^2} - 1.5 \right), 1.5 \right] \tag{2.2}
$$

Die Modifikation wurde an grundlegenden Testfällen untersucht. Hier ist insbesondere der NASA 2D-Hump zu erwähnen, an dem sich der Effekt der

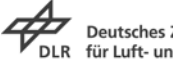

Modifikation gut beobachten lässt. Es handelt sich hierbei um einen Glauert-Goldschmied-Körper, der mit Ma=0,1 und Re=10<sup>6</sup> bezogen auf die Körperlänge angeströmt wird. Zwei Rechennetze mit 45.360 und 181.440 Punkten wurden miteinander verglichen, siehe [Abbildung 1](#page-10-0) links. Hierbei kommt es zu einer Ablösung im hinteren Bereich des Strömungskörpers, das Wiederanlegen erfolgt im ebenen Bereich und wird von gängigen Turbulenzmodellen zu weit stromab vorhergesagt, [Abbildung 1](#page-10-0) rechts.

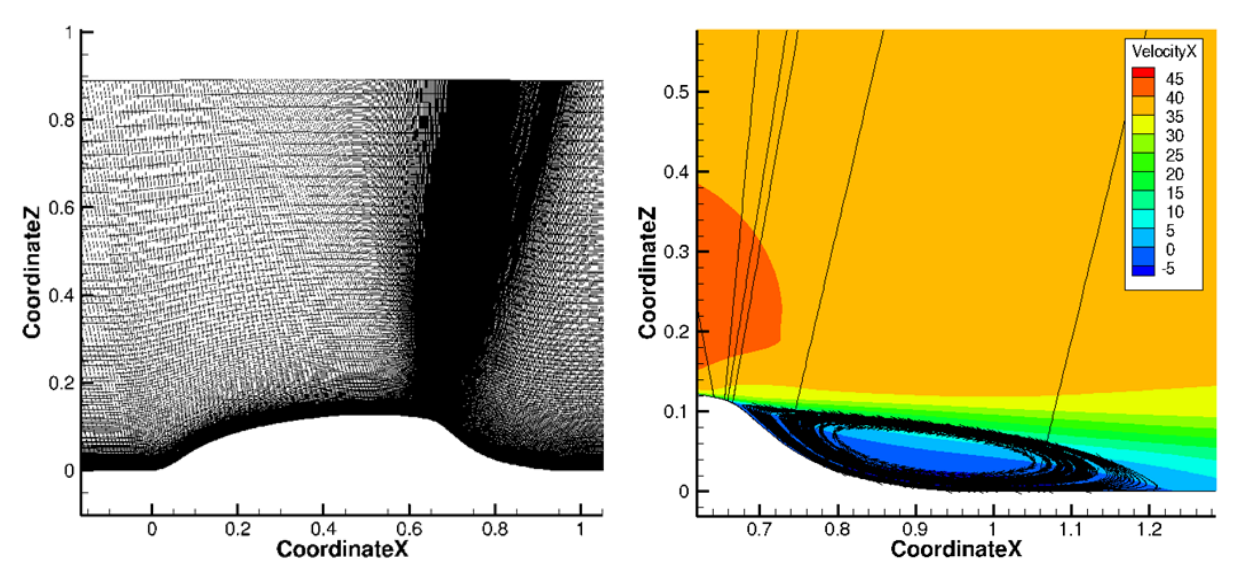

<span id="page-10-0"></span>Abbildung 1: Geometrie und Rechennetz (links) und Visualisierung der Lösung (rechts) des NASA 2D-Hump.

Die prognostizierte Wandschubspannung ist in [Abbildung 2,](#page-11-0) die primäre Schubspannung in [Abbildung 3](#page-11-1) dargestellt. Man sieht, dass für beide Netze eine Verbesserung durch die Reattachment-Modifikation erfolgt, die Ablöselänge wird verkürzt und das Niveau der primären Schubspannung erhöht. Interessanterweise ist auf dem feinen Netz nicht nur die Lösungsqualität besser, sondern auch – entgegen den Aussagen Menters und ersten eigenen Untersuchungen – auch der Effekt der Modifikation größer. Dies lässt darauf schließen, dass die kritische Netzfeinheit, die den Einfluss wirkungslos machen würde, auch auf dem feinen Gitter noch nicht erreicht ist. Insofern steht zu erwarten, dass der Ansatz bei heutzutage industrietypischen Netzfeinheiten durchaus wirksam ist.

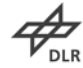

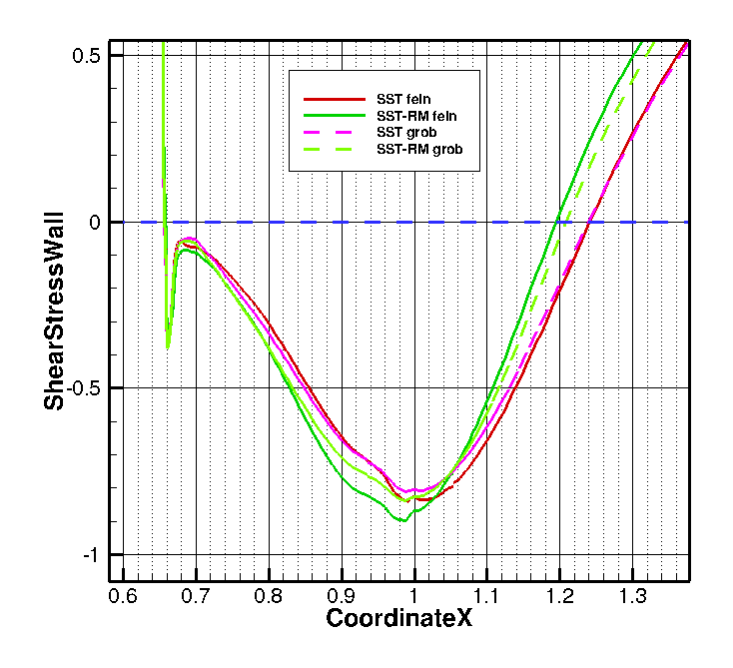

<span id="page-11-0"></span>Abbildung 2: Wandschubspannungsverteilung für den NASA 2D-Hump. Vergleich von Rechnungen mit SST k-ω mit und ohne Reattachment-Modifikation (RM) auf zwei verschieden feinen Rechennetzen.

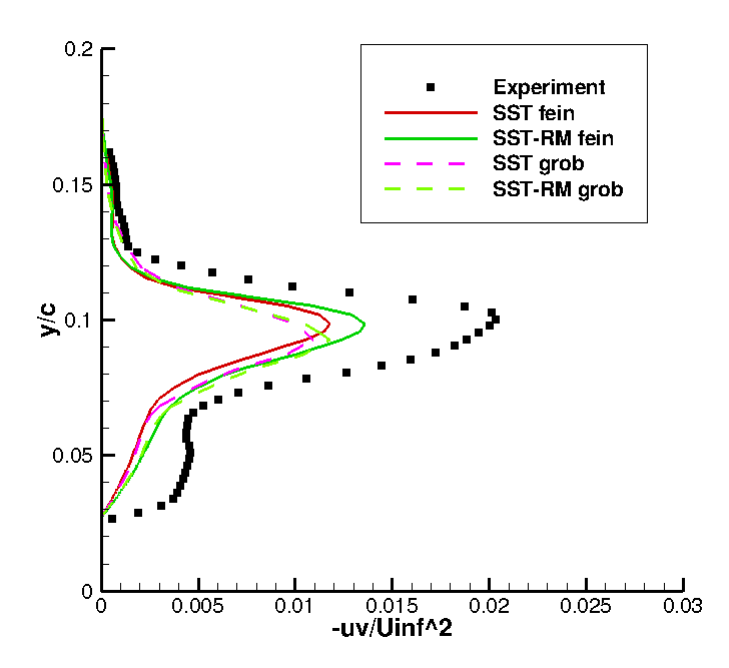

<span id="page-11-1"></span>Abbildung 3: Verteilung der primären Schubspannung für den NASA 2D-Hump bei x/c=0,8. Vergleich von Rechnungen mit SST k-ω mit und ohne Reattachment-Modifikation (RM) auf zwei verschieden feinen Rechennetzen

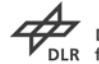

#### <span id="page-12-0"></span>**2.1.1.2 Skalierbare Wandfunktionen mit Druckgradient:**

In diesem Unterarbeitspaket erfolgte die Implementierung und Validierung einer skalierbaren Wandfunktion, die in der Lage ist, positive Druckgradienten zu berücksichtigen (3). Da es sich in der Praxis als schwierig gestaltet, den ersten Netzpunkt nahe einer Wand zuverlässig entweder in die viskose Unterschicht (Low-Reynolds-Modellierung) oder in den logarithmischen Bereich (klassische Wandfunktion) zu legen, wird eine durchgängige Modellbildung angestrebt, die beide Grenzschichtregionen abdecken kann. Ausgangsbasis hierbei ist eine Formulierung des Wandgesetzes nach Reichardt (4),

$$
u_{P^{+}=0}^{+} = \frac{1}{\kappa} \ln \left( 1 + \kappa y^{+} \right) + \left( C - \frac{1}{\kappa} \ln \kappa \right) \left[ 1 - e^{-\frac{y^{+}}{\eta^{+}}} - \frac{y^{+}}{\eta^{+}} e^{-by^{+}} \right]
$$
(2.3)

welche bei Berücksichtigung eines positiven Druckgradienten (P<sup>+</sup> in Wandeinheiten) zu

$$
u^{+} = u_{P^{+}=0}^{+} + \left(1 - e^{-\frac{y^{+}}{\eta^{+}}}\right)
$$

$$
\frac{1}{\kappa} \left[2\left(\sqrt{P^{+}y^{+} + 1} - 1\right) + \ln 4 - \ln\left(2 + P^{+}y^{+} + 2\sqrt{P^{+}y^{+} + 1}\right)\right]
$$
(2.4)

erweitert wird. η<sup>+</sup> bezeichnet hierbei den Punkt in Wandeinheiten, an dem sich die Geschwindigkeits-profile des linearen und des logarithmischen Bereichs der Grenzschicht schneiden. Dieser bestimmt sich zu

$$
\eta^{+} + \frac{1}{2}P^{+}\eta^{+2} = \frac{1}{\kappa}\ln\eta^{+} + C
$$
  
+ 
$$
\frac{1}{\kappa}\left[2\left(\sqrt{P^{+}\eta^{+} + 1} - 1\right) + \ln 4 - \ln\left(2 + P^{+}\eta^{+} + 2\sqrt{P^{+}\eta^{+} + 1}\right)\right]
$$
(2.5)

Aufgrund der Kopplung von  $P^+$  und  $\eta^+$  müssen die beiden Gleichungen gekoppelt gelöst werden. Dies ist in TRACE durch ein zweidimensionales Newton-Verfahren realisiert.

Als erster Testfall wurde eine ebene Platte mit einem positiven Druckgradienten gewählt (Samuel & Joubert (5)). Die Platte hat eine Länge von 3m und wird mit einer Reynoldszahl von ca. Re=1.700.000/m angeströmt, so dass in weiten Bereichen von einer vollturbulenten Grenzschicht ausgegangen werden kann. Die Geometrie ist in [Abbildung 4](#page-13-0) dargestellt. Zu Vergleichszwecken kamen zwei Netze zur Anwendung. Als Referenz wurde ein sehr feines Gitter mit einer Wandauflösung von  $0.1 < y^+ < 0.3$ verwendet, als Randbedingung wurde die Standard-Low-Reynolds-Formulierung gesetzt. Ein gröberes Netz mit  $10 < y^+ < 30$  diente zur Validierung der Wandfunktion, wobei sowohl die hier vorgestellte Formulierung als auch die standardmäßig in

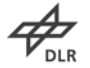

TRACE implementierte skalierbare Wandfunktion ohne Druckgradient verglichen wurden.

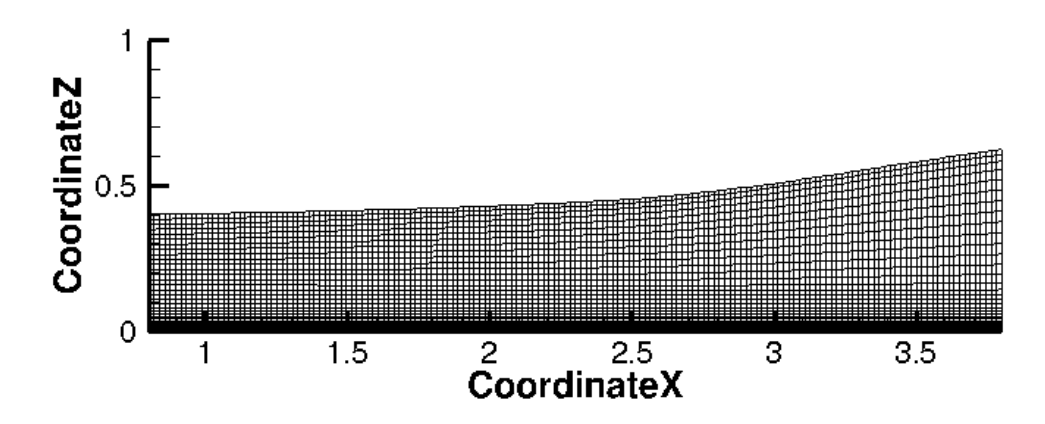

<span id="page-13-0"></span>Abbildung 4: Rechengebiet und –netz der ebenen Platte mit positivem Druckgradienten, welcher über die Krümmung der oberen Begrenzung (slip wall) realisiert wurde.

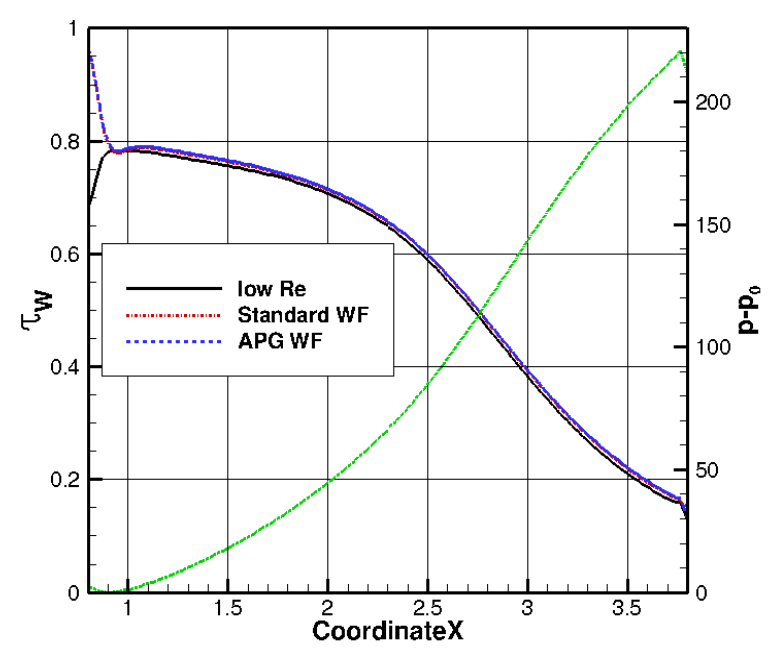

<span id="page-13-1"></span>Abbildung 5: Verteilung der Wandschubspannung entlang der ebenen Platte, ebenfalls dargestellt der Verlauf des Druckanstiegs (grün). APG = Adverse Pressure Gradient.

[Abbildung](#page-13-1) 5 zeigt den Verlauf der Wandschubspannung für alle drei Rechnungen sowie den Druckverlauf über die Platte. Wie man sieht, ist unerwarteterweise bereits die Standard-Wandfunktion in der Lage, den Verlauf weitgehend richtig wiederzugeben, so dass das Verbesserungspotential der hier implementierten Randbedingung nicht zum Tragen kommt. Die einzige Abweichung ist am Anfang der Platte zu sehen, wo sich die Wandfunktionen von der Low-Reynolds-Formulierung unterscheiden. Dies ist darauf zurückzuführen, dass erstere unter der Annahme einer

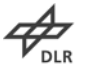

vollturbulenten Grenzschicht formuliert sind, die in diesem Bereich jedoch nicht gegeben ist. Letztere ist in der Lage, dies prinzipiell wiederzugeben.

Als zweiter Testfall wurde das Verdichtergitter ONERA C-115 (6) gerechnet. Die Eingangsmachzahl betrug Ma<sub>1</sub>=0.7, die Ausgangsmachzahl Ma<sub>2</sub>=0.43 und die Reynoldszahl ungefähr Re≈1.000.000. [Abbildung 6](#page-14-0) zeigt die Geometrie und die Druckverteilung.

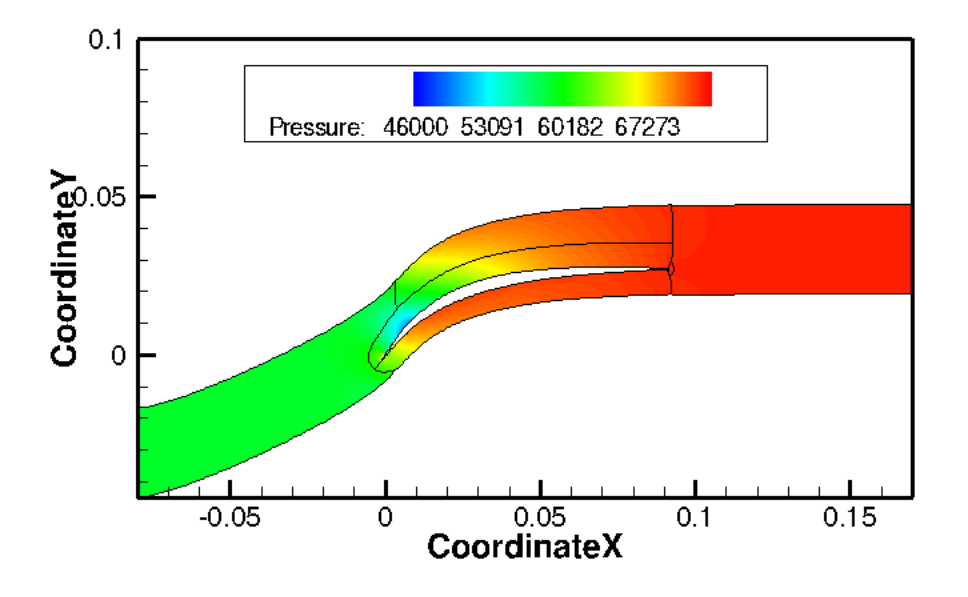

<span id="page-14-0"></span>Abbildung 6: Geometrie und Druckverteilung des Verdichtergitters ONERA C-115.

Auf dem Low-Reynolds-Referenznetz betrug der Wandabstand des ersten Punktes ca.  $y^+$  ≈ 1.5, während das Wandfunktionsnetz mit 40 <  $y^+$  < 140 eine deutlich gröbere Auflösung hatte. [Abbildung 7](#page-15-2) zeigt den Verlauf der Wandschubspannung auf der Saugseite des Profils. Während die Standard- Wandfunktion hier deutlich zu hohe Werte für die Wandschubspannung vorhersagt, bewirkt die hier implementierte Formulierung eine deutliche Verbesserung. In Hinblick auf den Bereich nahe der Vorderkante gilt das bereits für die ebene Platte Gesagte.

Zusammenfassend lässt sich festhalten, dass die im Rahmen des Berichtszeitraums implementierte skalierbare Wandfunktion mit Druckgradient zu einer Verbesserung der Vorhersagequalität führt, wo diese durch die Standard-Wandfunktion ohne Druckgradient nicht bereits gegeben ist; die beiden Lösungen sind letzterem Falle dann nahezu identisch.

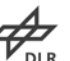

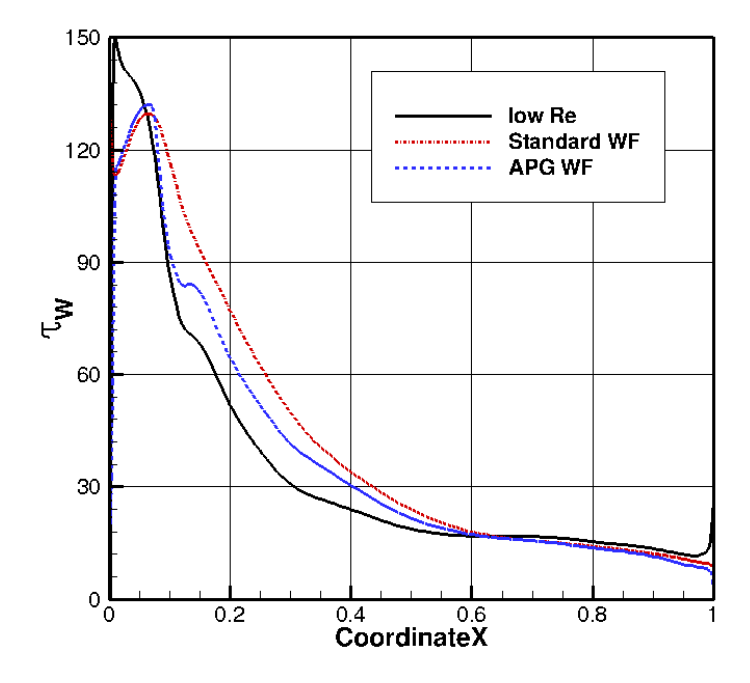

<span id="page-15-2"></span>Abbildung 7: Verteilung der Wandschubspannung entlang der Saugseite des Verdichtergitters ONERA C-115. APG = Adverse Pressure Gradient.

#### <span id="page-15-0"></span>**2.1.2 Das explizite algebraische Reynolds-Spannungsmodell (EARSM)**

#### <span id="page-15-1"></span>**2.1.2.1 Erweiterung für Rotationseffelte & Stromlinienkrümmung**

In Hinblick auf die Krümmungskorrekturen wurden verschiedene Untersuchungen durchgeführt. Hierbei sollte festgestellt werden, inwiefern derartige Ansätze in der Lage sind, den Einfluss von Krümmung auf die Turbulenz zu berücksichtigen. Zu diesem Zweck wurde zum einen eine sehr einfache Korrektur nach Hellsten (7) implementiert, die zwar nicht in der Lage ist, die Verstärkung der Turbulenz durch konkave Krümmungen wiederzugeben, sondern sich auf die Abschwächung durch konvexe Krümmung beschränkt (SSTRC). Da sie aber ohne Ableitung des Scherratentensors auskommt, wurde sie zu Testzwecken ausgewählt. Der Destruktionsterm der ω-Gleichung wird mit einer Funktion F4 multipliziert:

$$
F_4 = \frac{1}{1 + C_{rc} Ri} \qquad C_{rc} = 1.4 \dots .3.6 \tag{2.6}
$$

$$
Ri = \frac{|\Omega|}{|S|} \left( \frac{|\Omega|}{|S|} - 1 \right)
$$
 (2.7)

Weiterhin wurde die Krümmungskorrektur von Wallin & Johannson (8), die für das Explizite Algebraische Reynoldsspannungsmodell (EARSM) von Wallin &

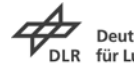

Johannson (9)– hier mit dem Hintergrundmodell von Hellsten (10) verwendet – entwickelt wurde, überarbeitet, so dass sie – bis auf die materielle Ableitung des Scherratentensors, die weiterhin als vorläufig zu gelten hat – als fertiger Prototyp gesehen werden kann (hier als CC-EARSM bezeichnet). Diese Korrektur verwendet ein scherratenbasiertes Koordinatensystem, somit muss der Wirbelstärketensor wie folgt modifiziert werden:

$$
\widetilde{\Omega}_{ij} = \Omega_{ij} - \frac{\tau}{A_0} \Omega_{ij}^{(r)}.
$$
\n(2.8)

wobei der Korrekturterm wie folgt definiert ist:

$$
\Omega_{ij}^{(r)} = -\varepsilon_{ijk} B_{km} S_{pr} \frac{DS_{rq}}{Dt} \varepsilon_{pqm} \quad B_{km} = \frac{H_S^2 \delta_{km} + 12III_S S_{km} + 6II_S S_{kl} S_{lm}}{2H_S^3 - 12III_S^2} \quad A_0 = -0.72
$$
\n(2.9)

Als Testfall wurde die gekrümmte Wand von So und Mellor (11) gewählt, in dem die stabilisierende Wirkung der konvexen Krümmung auf die Turbulenz untersucht werden kann. Aufgrund der Tatsache, dass das Experiment beinahe bei Null-Druckgradient durchgeführt wurde, wird der Krümmungseinfluss zur dominanten Eigenschaft der Strömung. Das Rechennetz, das aus 20.769 Punkten besteht, ist in [Abbildung 8](#page-16-0) zu sehen. Die Einströmbedingungen wurden zu Ma=0,063 und  $Re=1.42*10^6/m$ mit experimentell vorgegebenen Geschwindigkeits- und Turbulenzprofilen am Einströmrand gesetzt. Die Außenwand wurde mit einer Symmetrierandbedingung behandelt, die von Rumsey & Gatski (12) so bestimmt wurde, dass die Druckverteilung zum Experiment passt.

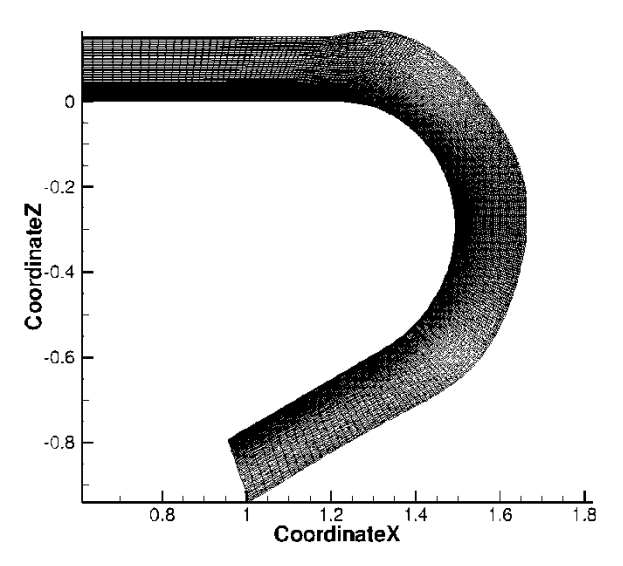

<span id="page-16-0"></span>Abbildung 8: Geometrie und Rechennetz der gekrümmten Wand nach So & Mellor

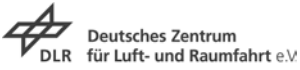

[Abbildung 9](#page-17-1) zeigt die Verteilung des Wandreibungskoeffizienten über der Lauflänge der Wand im Vergleich zu experimentellen Daten. Wie man sieht, sind die linearen Standardmodelle Wilcox k-ω und Menter SST k-ω nicht in der Lage, die Abschwächung der Turbulenz durch die Krümmung richtig wiederzugeben. Das vollständige Reynoldsspannungsmodell (RSTM) SSG/LRR-ω hingegen ist in der Lage, den Krümmungseinfluss abzubilden. Das Standard-EARSM (Hellsten mit konstituierender Beziehung von Wallin und Johannson) liegt dazwischen. Dies ist auf die Tatsache zurückzuführen, dass die Herleitung des EARSM aus dem RSTM unter der Annahme des strukturellen Gleichgewichts erfolgt, die hier nur bedingt gegeben ist. Betrachtet man hingegen beide Krümmungskorrekturen (SSTRC und CC-EARSM), so sieht man, dass die Ergebnisqualität dem RSTM entspricht. Gegenstand weiterer Untersuchungen wird sein, inwiefern sich diese positiven Eigenschaften auch auf komplexe Geometrien übertragen lassen.

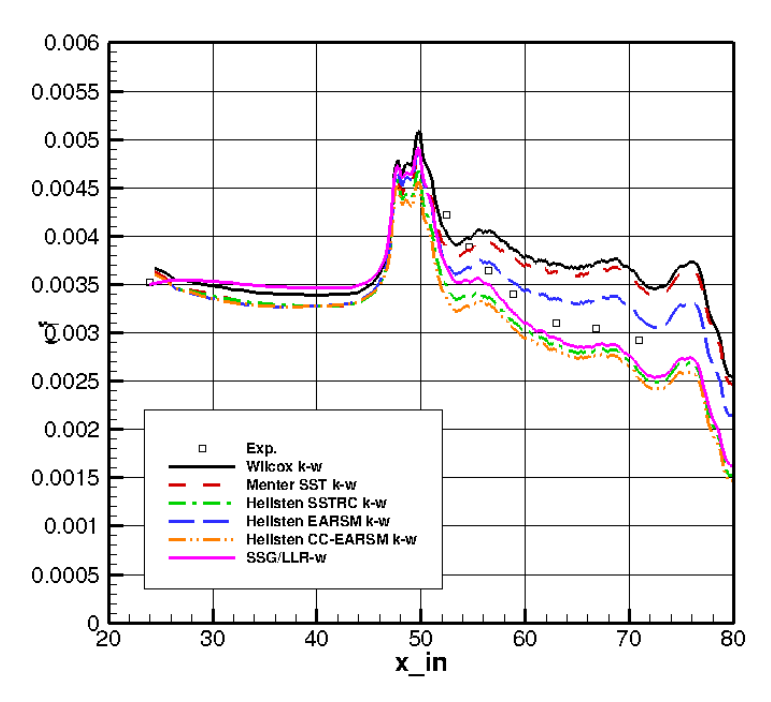

<span id="page-17-1"></span>Abbildung 9: Verteilung des Wandreibungskoeffizienten an der gekrümmten Wand nach So & Mellor für verschiedene Turbulenzmodelle.

#### <span id="page-17-0"></span>**2.1.2.2 Berechnung 2ter Ableitungen**

Die Arbeiten zur Herleitung und Implementierung der allgemeinen 2. Ableitungen der Geschwindigkeiten in generalisierten Koordinaten für den strukturierten Teil von TRACE werden in den folgenden Abschnitten dargestellt. Die Notwendigkeit der Transformation ergibt sich aus der Umrechnung der physikalischen Koordinaten (x,y,z) in die Berechnungskoordinaten (ξ, η, ζ). Entgegen ursprünglicher Annahmen erwies sich diese Aufgabe als keinesfalls trivial. Die zuerst in TRACE implementierte Methode sah vor, die 1. Ableitungen wie üblich zu bestimmen und von diesen dann abermals die 1. Ableitungen zu berechnen. Dieses Vorgehen funktioniert zwar

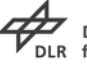

prinzipiell, benötigt jedoch resultierend in jeder Raumrichtung 5 Stützstellen, was zu Genauigkeitsproblemen führt, wie weiter unten gezeigt wird.

Die 1. Ableitungen werden Finite-Differenzen-artig in generalisierten Koordinaten berechnet. Ein derartiges Vorgehen ist in der Literatur (siehe z.B. Hoffmann & Chiang (13)) auch für die 2. Ableitungen zu finden, dort allerdings nur für 2 Dimensionen ausgeführt. Die identische Herleitung ist auch in 3 Dimensionen anwendbar, führt allerdings zu einer explosionsartigen Vermehrung der zu berechnenden Terme, so dass eine Aufstellung von Hand nicht praktikabel ist. Vor diesem Hintergrund kam das Open-Source-Computer-Algebra-System Maxima (14) zum Einsatz, das die symbolische Manipulation mathematischer Ausdrücke erlaubt. [Abbildung 10](#page-18-0) zeigt beispielhaft den Output von Maxima für den Term  $\partial^2$ u/∂x<sup>2</sup> in generalisierten Koordinaten.

$$
\begin{aligned}\n\left(\begin{array}{c}\n\left(\frac{1}{2} \mathbf{I}_1\right) \left(\mathbf{I}_2\right) \left(\mathbf{I}_2\right) \left(\mathbf
$$

<span id="page-18-0"></span>Abbildung 10: Maxima-Output für den Term  $\partial^2$ u/∂x $^2$ 

Die anderen Ableitungen werden auf die gleiche Weise ermittelt, aufgrund der Symmetrie-eigenschaften der gemischten Ableitungen sind somit insgesamt 6 Terme aufzustellen. Betrachtet man den ersten Term von  $\partial^2$ u/∂x<sup>2</sup>, so sieht man einen Faktor (ζx)ζ, der die Ableitung eines Metrikterms darstellt. Dieser kann ebenso mit Maxima dargestellt werden, siehe [Abbildung 11.](#page-18-1)

 $(*011) \quad \ell\left(\left(\left(x_{\xi}\right)\left(y_{\eta}\right)^{2}-\left(x_{\eta}\right)\left(y_{\eta}\right)\left(y_{\xi}\right)\right)\left(z_{\xi}\right)+\left(\left(x_{\eta}\right)\left(y_{\xi}\right)^{2}-\left(x_{\xi}\right)\left(y_{\eta}\right)\left(y_{\xi}\right)\right)\left(z_{\eta}\right)\right)\left(z_{\zeta}\right)+\ell\left(\left(x_{\eta}\right)\left(y_{\eta}\right)\left(y_{\xi}\right)-\left(x_{\xi}\right)\left(y_{\eta}\right)^{2}\right)$  $(z_{\xi\zeta})+\left(-\left(x_{\eta}\right)\left(y_{\eta}\right)\left(y_{\xi\zeta}\right)+\left(\left(x_{\eta}\right)\left(y_{\eta\zeta}\right)-\left(x_{\eta\zeta}\right)\left(y_{\eta}\right)\right)\left(y_{\xi}\right)+\left(x_{\xi\zeta}\right)\left(y_{\eta}\right)^{2}\right)\left(z_{\xi}\right)+\left(\left(x_{\xi}\right)\left(y_{\eta}\right)\left(y_{\xi}\right)-\left(x_{\eta}\right)\left(y_{\xi}\right)^{2}\right)\left(z_{\eta\zeta}\right)+\left(\left(x_{\eta}\right)\left(x_{\eta\zeta}\right)+\left(x_{\eta\zeta}\right)\left(x$  $((x_{\xi})(y_{\eta})(y_{\xi\zeta})+(x_{\eta\zeta})(y_{\xi})^{2}+(- (x_{\xi})(y_{\eta\zeta})-(x_{\xi\zeta})(y_{\eta})) (y_{\xi})](z_{\eta}) \cdot (z_{\zeta})+((x_{\xi})(y_{\eta})-(x_{\eta})(y_{\xi})) (y_{\zeta})(z_{\eta})(z_{\xi\zeta})+$  $((x_{n})(y_{n})(y_{\xi\xi}) + ((x_{n\xi})(y_{n}) - (x_{n})(y_{n\xi}))(y_{\xi}) - (x_{\xi\xi})(y_{n})^{2})(z_{\xi})^{2} + ((x_{n})(y_{\xi}) - (x_{\xi})(y_{n}))(y_{\xi})(z_{n\xi}) +$  $\left(\left(\cdot\left(x_{\eta}\right)\left(y_{\xi}\right)\cdot\left(x_{\xi}\right)\left(y_{\eta}\right)\right)\left(y_{\xi\xi}\right)+\left(\left(x_{\eta}\right)\left(y_{\xi\xi}\right)\cdot\left(x_{\eta\xi}\right)\left(y_{\xi}\right)+\left(x_{\xi}\right)\left(y_{\eta\xi}\right)\cdot\left(x_{\xi\xi}\right)\left(y_{\eta}\right)\right)\left(y_{\xi}\right)+2\left(x_{\xi\xi}\right)\left(y_{\eta}\right)\left(y_{\xi}\right)\right)\left(z_{\eta}\right)\right)\left(z_{\eta}\right)+\left(\left(x_{\eta}\right)\left(x_{\eta\xi}\right)\cdot\left(x_{\eta\x$  $\left[\left(x_{\xi}\right)\left(y_{\xi}\right)\left(y_{\zeta\zeta}\right)+\left(\left(x_{\xi\zeta}\right)\left(y_{\xi}\right)\cdot\left(x_{\xi}\right)\left(y_{\xi\zeta}\right)\right]\left(y_{\zeta}\right)\cdot\left(x_{\zeta\zeta}\right)\left(y_{\xi}\right)^{2}\right]\left(z_{\eta}\right)^{2}\right)\,J^{2}$ (2.11)

<span id="page-18-1"></span>Abbildung 11: Maxima-Output für die Metrikableitung (ζ<sub>x</sub>)<sub>ζ</sub>

Es ergeben sich insgesamt 27 Metrikableitungsterme, die allerdings für sich nicht verformende oder bewegte Rechengitter nur einmal berechnet werden müssen. Der Vorteil dieser Formulierung liegt darin, dass nur noch ein Diskretisierungsstern mit 3 Stützstellen in jeder Raumrichtung benötigt wird. Der Maxima-Output kann noch innerhalb des Programms in Pseudocode umgesetzt werden, der sich problemlos in C-Code konvertieren und in TRACE integrieren lässt.

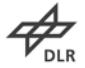

In ersten Tests wurde untersucht, inwiefern die Implementierung zuverlässig ist, in dem eine gleichförmige Strömung unter verschiedenen Winkeln auf kartesischen und verformten Gittern berechnet wurde. Diese Rechnungen erfolgten in Double Precision, dabei wurde analysiert, welche Größenordnungen die Geschwindigkeiten sowie ihre 1. und 2. Ableitungen (die theoretisch alle gleich Null sind) annehmen. Während die Geschwindigkeiten und die 1. Ableitungen bei 10<sup>-13</sup> bzw. 10<sup>-12</sup> lagen, nahmen die 2. Ableitungen Werte zwischen  $10^{-12}$  und  $10^{-10}$  an. Dies ist viele Größenordnungen geringer als physikalische Werte, so dass die Implementierung (abgesehen vom beobachteten "numerischen Rauschen") als sauber angesehen werden kann.

Um die Verbesserungen gegenüber der ursprünglichen Implementierung zu demonstrieren, wurde der Zerfall homogener, isotroper Turbulenz (DIHT, Comte-Bellot & Corrsin (15) mit dem im Rahmen eines anderen Projektes implementierten skalenauflösenden SST-SAS-Modell (16) berechnet. Das SST-SAS-Modell, das ein URANS-Modell der 2. Generation darstellt und große turbulente Strukturen auflösen kann, basiert auf einem Längenmaßvergleich, wobei das zweite Längenmaß, das sogenannte von-Karman-Längenmaß, den Laplace-Operator (und mithin die 2. Ableitungen) der Geschwindigkeiten benötigt.

Dieser Fall stellt seit vielen Jahren einen Standardtestfall der skalenauflösenden Turbulenzsimulation dar. Es wird anhand des Turbulenzspektrums untersucht, ob der Zerfall richtig wiedergegeben wird. Das würfelförmige Rechengebiet der Kantenlänge  $2\pi$  wurde durch 64<sup>3</sup> Zellen aufgelöst. [Abbildung 12](#page-19-0) zeigt Isoflächen von 95% der Maximalgeschwindigkeit, eingefärbt mit der Wirbelzähigkeit für die dimensionslosen Zeitpunkte  $t=0,01$ ,  $t=0,87$  und  $t=2,0$ .

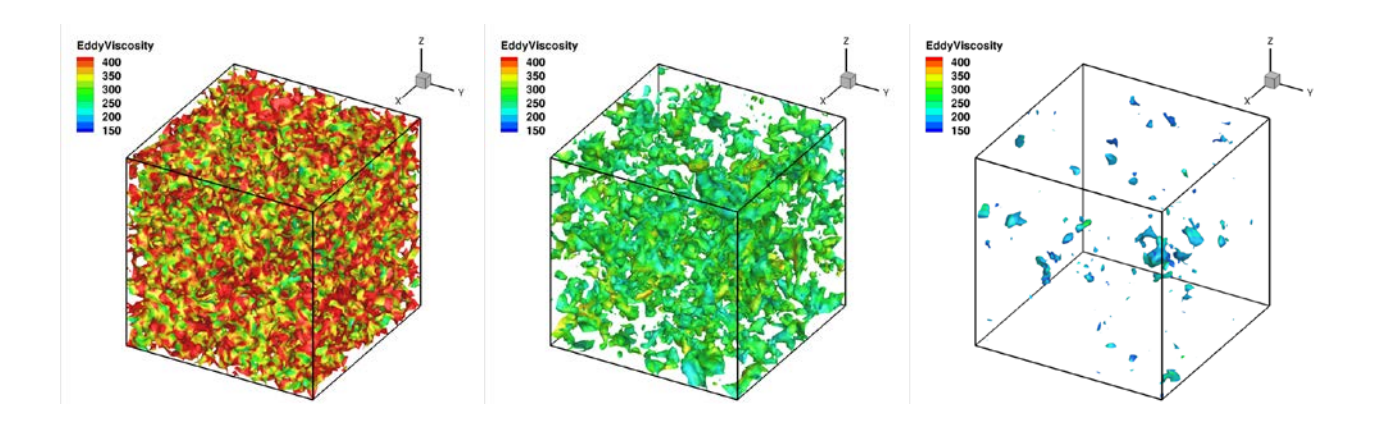

<span id="page-19-0"></span>Abbildung 12: DIHT: Isoflächen von 95% der Maximalgeschwindigkeit, eingefärbt mit der Wirbelzähigkeit für die dimensionslosen Zeitpunkte t=0,01 (links), t=0,87 (Mitte) und t=2,0 (rechts).

Die entsprechenden Energiespektren sind in [Abbildung 13](#page-20-0) dargestellt. Wie man sieht, ist die neue, kompakte Darstellung der 2. Ableitungen  $(3^3$  Stützstellen) zur

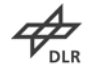

Berechnung des von-Karman-Längenmaßes im SST-SAS-Modell zwingend nötig, um den Zerfall richtig wiederzugeben, während die alte Diskretisierung ( $5^3$  Stützstellen) einen zu schnellen Zerfall vorhersagt.

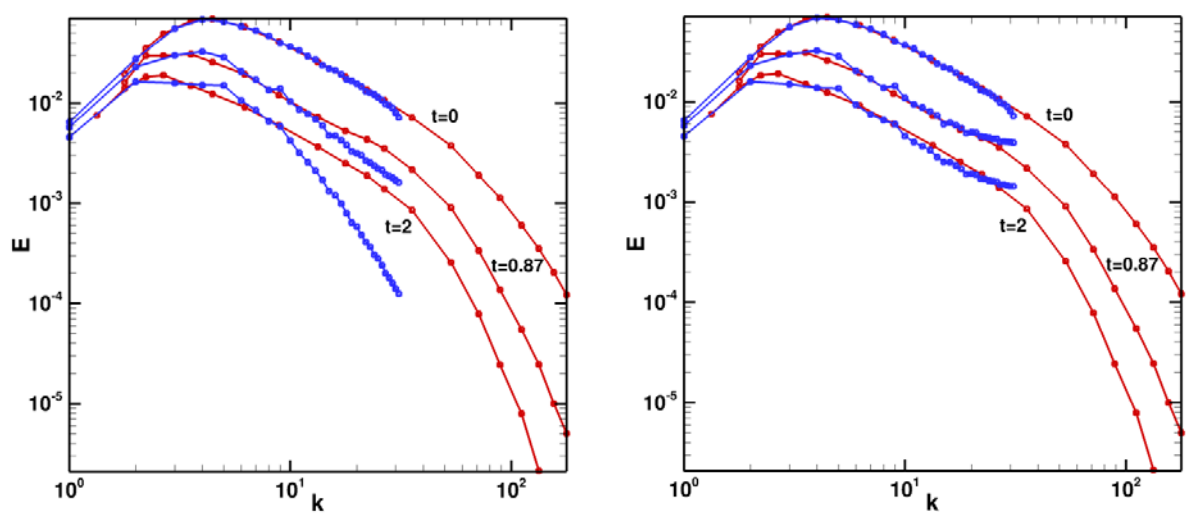

<span id="page-20-0"></span>Abbildung 13: DIHT: Energiespektren für t=0, t=0,87 und t=2,0. Ursprüngliche Implementierung der 2. Ableitungen  $(5^3$  Stützstellen, links) vs. neue Implementierung  $(3<sup>3</sup>$  Stützstellen, rechts).

Zur Berechnung der 2. Ableitungen der Geschwindigkeiten auf unstrukturierten Rechennetzen kommen prinzipiell zwei geeignete Verfahren in Frage, zum einen die Anwendung des Gauss-Green-Theorems und zum anderen die Methode der kleinsten Fehlerquadrate, wobei hier die Auswertung entweder auf der Basis der Flächen- oder der Knotennachbarn erfolgen kann. In der Literatur erfolgt die Berechnung zweiter Ableitungen typischerweise in zwei aufeinanderfolgenden Ableitungsschritten (17), weiterhin ist aufgrund von Genauigkeitsanforderungen eine eindeutige Präferenz für die Methode der kleinsten Fehlerquadrate zu finden. Hierbei kommt folgende Abschätzung der Gradienten zur Anwendung:

$$
\begin{pmatrix}\n\frac{\partial \phi}{\partial x} \\
\frac{\partial \phi}{\partial y} \\
\frac{\partial \phi}{\partial z}\n\end{pmatrix}_{ij} = \begin{pmatrix}\n\frac{\Delta \phi}{\Delta x} \\
\frac{\Delta \phi}{\Delta y} \\
\frac{\Delta \phi}{\Delta z}\n\end{pmatrix}_{ij} \Rightarrow \begin{pmatrix}\nx_j - x_i & y_j - y_i & z_j - z_i\n\end{pmatrix}\n\begin{pmatrix}\n\begin{pmatrix}\n\frac{\partial \phi}{\partial x}\n\end{pmatrix}_{ij} \\
\begin{pmatrix}\n\frac{\partial \phi}{\partial y}\n\end{pmatrix}_{ij} = \phi_j - \phi_i \\
\begin{pmatrix}\n\frac{\partial \phi}{\partial z}\n\end{pmatrix}_{ij} = \begin{pmatrix}\n12\n\end{pmatrix}
$$

Zieht man alle benachbarten Punkte in Betracht, so lässt sich hieraus ein lineares Gleichungssystem aufstellen, dass im allgemeinen Fall überbestimmt ist und somit mit der Methode der kleinsten Fehlerquadrate gelöst wird:

$$
A\vec{x} = \vec{b} \text{ with } \vec{x} = \nabla \phi_i, A_j = (\vec{r}_j - \vec{r}_i)^T \text{ and } y_j = \phi_j - \phi_i
$$
  

$$
\min \| A\vec{x} - \vec{y} \|^2, A \in R^{M \times N}, \vec{x} \in R^{N \times 1}, \vec{y} \in R^{M \times 1} \text{ and } N = 3
$$
\n(2.13)

Zu diesem Zweck wurde die bereits in TRACE implementierte Berechnung der 1. Ableitungen (18) um die Behandlung der 2. Ableitungen dergestalt erweitert, dass, anders als ursprünglich vorgesehen, alle bereits verfügbaren Verfahren (Gauss-

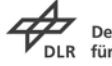

Green, kleinste Fehlerquadrate) auch hierfür zur Verfügung stehen. Die Berechnung der 2. Ableitungen erfolgt in zwei aufeinanderfolgenden Ableitungsschritten (17), der Diskretisierungsstern ist dennoch kompakt (19).

Zur Validierung wurde das Gitter einer Grenzschichtberechnung (NASA 2014) herangezogen, das die typischen Netzlinienverdichtungen eines derartigen Falles aufweist, [Abbildung 14.](#page-21-0) Hierbei sollten neben den unstrukturierten Verfahren auch die strukturierte Methodik nochmals getestet werden, da die Metrikableitungen in diesem Fall ungleich Null sind, siehe [Abbildung 15.](#page-22-0) Für die unstrukturierten Berechnungen wurde das strukturierte Netz in ein unstrukturiertes transformiert.

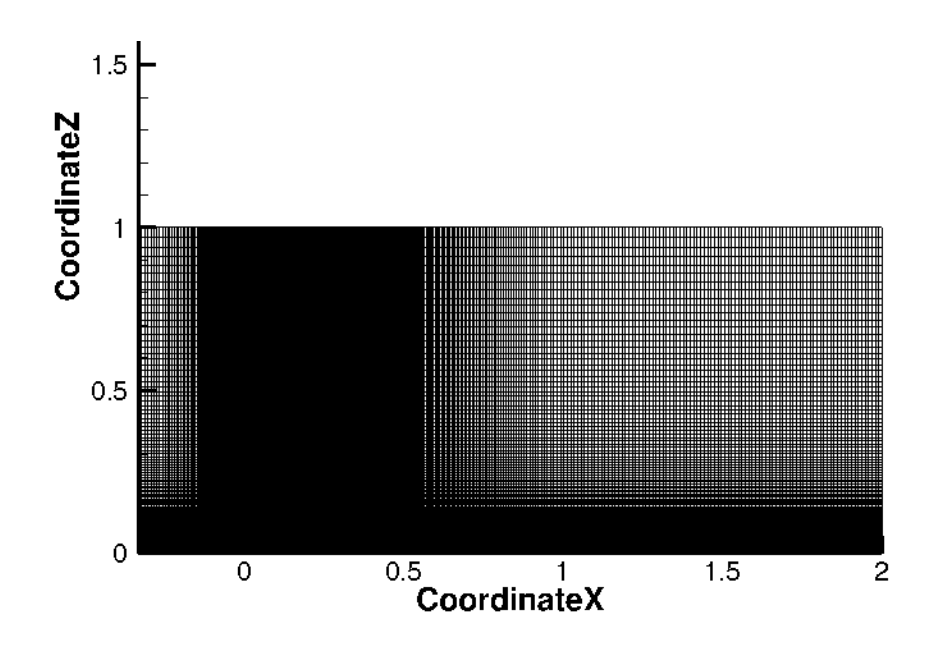

<span id="page-21-0"></span>Abbildung 14: Rechennetz zur Validierung der 2. Ableitungen der Geschwindigkeiten.

Als Testfunktion wurde U=f(x)=sin(4x) aufgeprägt, da hier die 2. Ableitung f"(x)=-16sin(4x) einen vergleichsweise großen Wertebereich (-16 … 16) annimmt; die Auswertung der 1. und 2. Ableitungen erfolgte in TRACE mit den dort implementierten Algorithmen. Zur Anwendung kamen das strukturierte Verfahren sowie im Unstrukturierten die Verfahren nach Gauss-Green und der kleinsten Fehlerquadrate, letztere basierend sowohl auf den nächsten Nachbarn als auch auf dem sog. Full-Augmentation-Schema (18). [Abbildung 16](#page-22-1) zeigt die Verteilung der "Geschwindigkeit" (also der aufgeprägten Funktion) sowie der 1. und 2. Ableitungen. Wie man sieht, liegen die Verteilungen der 2. Ableitungen aufeinander, mit Ausnahme der Ein- und Austrittsränder im Unstrukturierten. Ursache hierfür ist die Tatsache, dass die 1. Ableitung an Rändern auf die Geisterzellen gespiegelt wird; somit entsteht ein Knick in der 2. Ableitung. Die sinnvolle Behebung dieses Verhaltens ist im Rahmen der Integration in die zentrale Version durchgeführt worden.

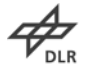

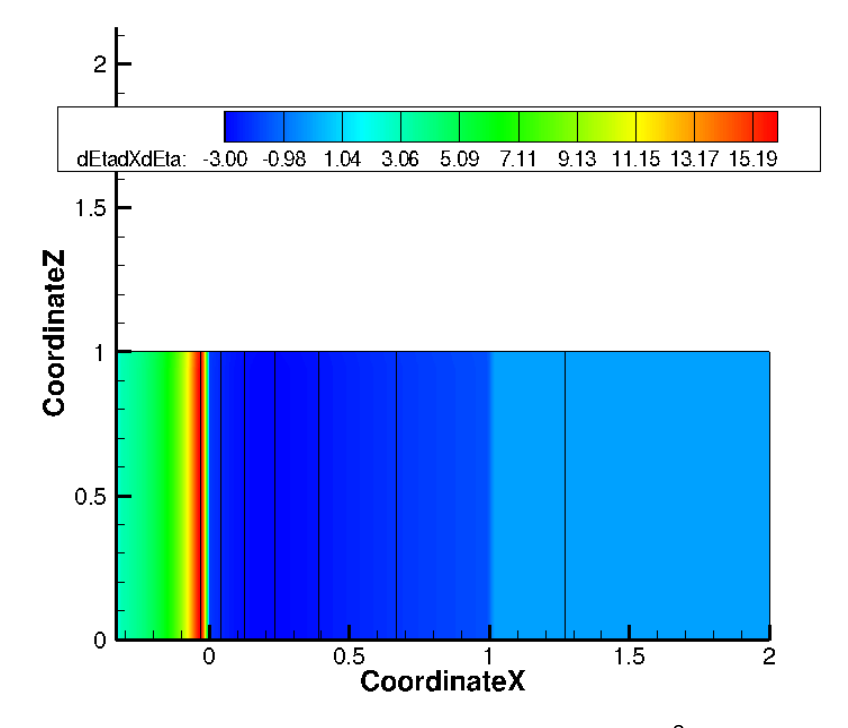

<span id="page-22-0"></span>Abbildung 15: Verteilung der Metrikableitung d $^2$ η/dxdη im Rechengebiet.

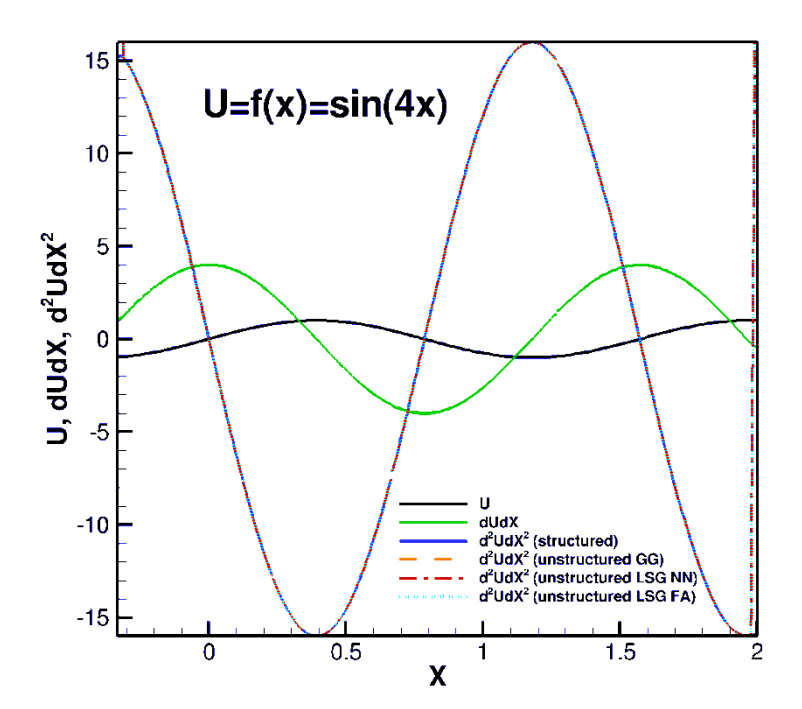

<span id="page-22-1"></span>Abbildung 16: Verteilung der Funktion f(x)=sin(4x) und ihrer 1. und 2. Ableitungen, berechnet mit dem strukturierten sowie den unstrukturierten (GG = Gauss-Green, LSG NN = Least Square Nearest Neighbours, LSG FA = Least Square Full Augmentation) Verfahren.

**Deutsches Zentrum** 

### <span id="page-23-0"></span>**2.1.3 Qualifizierung des γ-Re**<sub>θ</sub>–Modells für 3D Strömungen

### <span id="page-23-1"></span>**2.1.3.1** Rekalibrierung des gesamten γ-Re<sub>θ</sub>-Modells für große und kleine Re-**Zahlen**

Bei der Veröffentlichung des γ-Re<sub>θ</sub>-Modells (20) wurden einige benötigte Korrelationen, nämlich  $F_{\text{length}}$  und Re<sub>θC</sub>, nicht veröffentlicht. Eine umfangreiche Literaturrecherche hatte gezeigt, dass viele Autoren ihre eigenen Korrelationen entwickelt und veröffentlicht haben. Neben den später veröffentlichten Korrelationen der Autoren des Modells (bezeichnet als "Menter" oder "Standard") werden zwei Korrelationen (bezeichnet als "Content" (21) und "Corral" (22)) als besonders interessant für Turbomaschinenströmungen betrachtet. Die drei in TRACE implementierten Korrelationen sind in [Abbildung 17](#page-23-2) und [Abbildung 18](#page-24-0) gezeigt. Um die Frage nach den am besten geeigneten Korrelationen für den Bereich der Transition in Niederdruckturbinen, in denen das Modell hauptsächlich eingesetzt wird, zu untersuchen, wurden die verschiedenen Korrelationen an Kaskaden getestet.

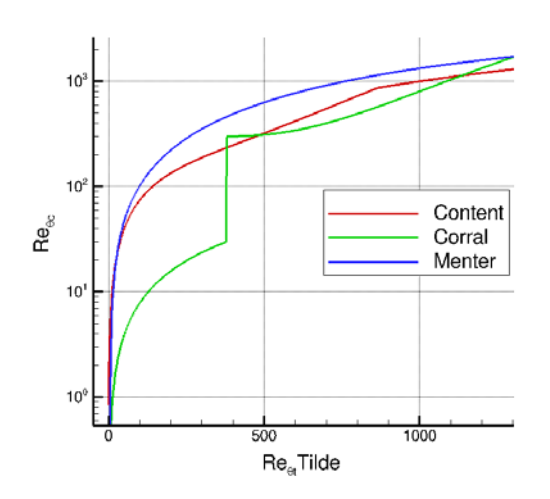

<span id="page-23-2"></span>Abbildung 17: Re<sub>θC</sub> - Verlauf

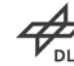

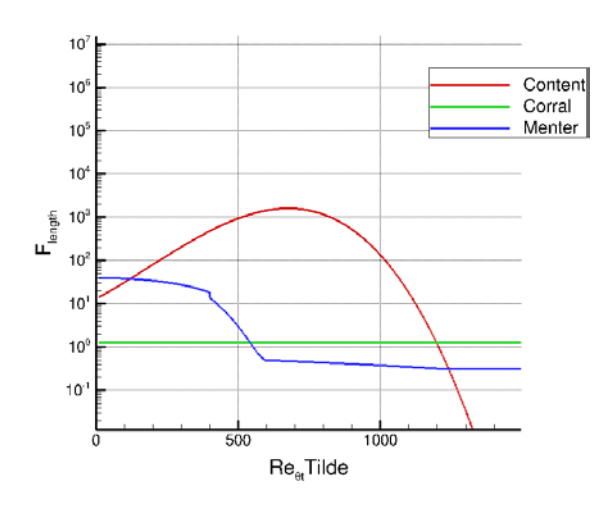

<span id="page-24-0"></span>Abbildung 18: Flength -Verlauf

Zur Evaluierung der Korrelationen wurden zwei Niederdruckturbinengitter gerechnet: T106C (23) und T108 (24). Die beiden Testfälle repräsentieren zwei verschiedene Arten von Entwürfen von "High Lift" – Gittern, bei denen Transition eine wichtige Rolle spielt. Das T106C ist "aft-loaded" während das T108 "front-loaded" ist. Der Verlustbeiwert des T106C Turbinengitters ist in [Abbildung 19](#page-24-1) dargestellt. Die Messungen zeigen eine Steigerung der Verluste bei sinkender Reynoldszahl. Dies entspricht einer Änderung der Natur der Ablöseblase auf der Saugseite. Bei niedrigen Reynoldszahlen ist die Ablöseblase lang und bei hohen Reynoldszahlen ist sie kurz. Im Gegensatz zu den Korrelationen von Menter und Corral können die Korrelationen nach Content die Messungen sehr gut wiedergeben. Bei niedrigen Reynoldszahlen sagen die Menter- und Corral- Korrelationen kurze Ablöseblasen vorher, während mit den Content-Korrelationen eine lange Ablöseblase simuliert werden kann.

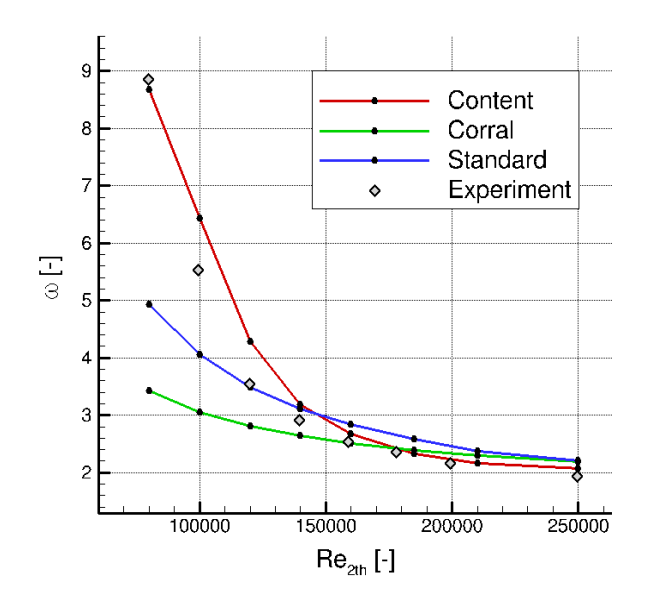

<span id="page-24-1"></span>Abbildung 19: Verlustbeiwert T106C.

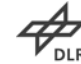

Der Verlustbeiwert des T108 ist in [Abbildung 20](#page-25-2) dargestellt. Hier wurden die besten Ergebnisse bei den Corral-Korrelationen erreicht. Für jeden Messpunkt wurde eine kurze Ablöseblase in der Nähe der Hinterkante gemessen. Nur die Rechnungen, in denen die Korrelationen nach Corral verwendet wurden, können die Ablöseblasen gut vorhersagen.

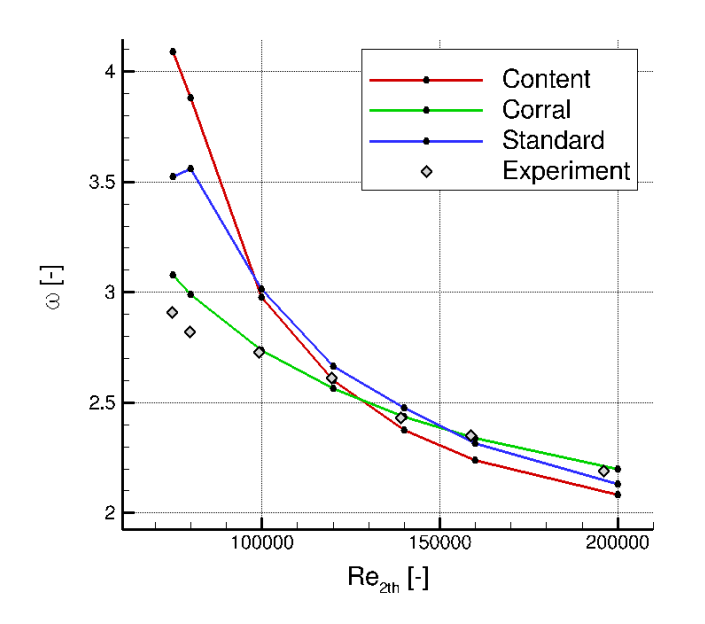

<span id="page-25-2"></span>Abbildung 20: Verlustbeiwert T108.

Als Schlussfolgerung der Studie kann man feststellen, dass keine Version der Korrelationen allein alle betrachteten Strömungen in gleichem Maße gut wiedergeben kann. Daher werden weiterhin die Korrelationen der Autoren des Modells ("Standard") eingesetzt.

### <span id="page-25-0"></span>**2.1.4 Transitionsmodellierung für schwachverzögernde Grenzschichten**

### <span id="page-25-1"></span>**2.1.4.1 Vergleich** γ**-Re**<sup>Θ</sup> **und LKE Modell für schwach verzögernde Grenzschichten**

Um die Basis für die weitere Modellierung der Transition wurde der Vergleich zweier Modelle, des γ-Re<sub>Θ</sub> Modells (20) sowie das LKE Modells (25), für schwach verzögernde Grenzschichten durchgeführt. Die beiden Modelle wurden in den vorangegangenen Luftfahrforschungsprogramm-Projekten HDV2015 (26) und InnoTurb (27) in den TRACE-Löser implementiert. Als Testfälle wurden dazu zwei Niederdruckturbinengitter mit starker Beschleunigung und langer, schwach verzögernder Grenzschicht ausgewählt, die von der MTU Aero Engines bereitgestellt

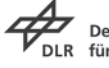

wurden. Das Ergebnis in [Abbildung 21](#page-26-0) zeigt, dass das γ-Re<sub>Θ</sub> Modell die bessere Ausgangsbasis für die weitere Modellierung im Arbeitspaket darstellt.

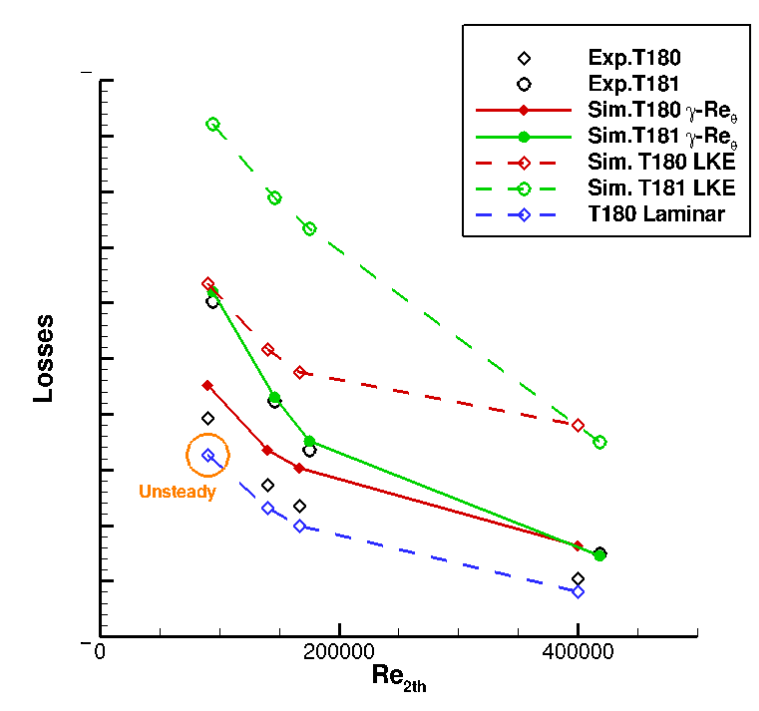

<span id="page-26-0"></span>Abbildung 21: Vergleich der Transitionsmodelle für Gitter mit schwach verzögernden Grenzschichten.

#### *Qualifizierung des Modells für schwachverzögernde Grenzschichten*

Für die weitere Modellierung wird nun die Kombination des kω-SST Turbulenzmodells mit dem γ-Re<sub>Θ</sub> Transitionsmodell eingesetzt. Die Messungen von Gittern mit schwachverzögernden Grenzschichten an der UniBW München werden standardmäßig mit einem Turbulenzgitter in der Anströmung durchgeführt (28), wobei sich je nach Machzahl und Reynoldszahl ein Turbulenzgrad in der Anströmung zum Gitter einstellt. Bei der numerischen Simulation wird soweit vorliegend der gemessene Turbulenzgrad vorgegeben, jedoch ein turbulentes Längenmaß eingestellt, was die Dissipation der Turbulenz zu stark vorhersagt. Dies geschieht aus dem Grund, da bei dem bisherigen Modellstand bei der Vorgabe eines Längenmaßes, welches den richtigen turbulenten Decay vorhersagen würde, die Verluste in der Passagenmitte unphysikalisch hoch vorhergesagt würden. Dies ist eine allg. Schwäche der Turbulenzmodellierung für Strömungen mit hohen Turbulenzgraden und wird durch andere Autoren bestätigt (23). Um die Vorhersagegenauigkeit für die Verluste bei entsprechend der Messungen an der UniBW in München eingestellten turbulenten Decays zu verbessern, wurden ein allgemeiner Ansatz für die Realizability nach Moore & Moore (29) implementiert, um die zu hoch vorhergesagte Wirbelviskosität zu verkleinern. Diese gibt die Möglichkeit, verschiedene Varianten durch Änderung von Parametern zu testen.

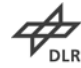

$$
c_{\mu,r} = \frac{1}{A_0 + A_S (s^{\alpha} + A_\Omega \Omega^{\alpha})^{1/\alpha}}
$$
\n(2.14)

$$
\mu_t = \frac{c_{\mu,r}}{c_{\mu 0}} \rho \frac{k}{\omega} \tag{2.15}
$$

Die [Tabelle 1](#page-27-0) gibt die Parameter unterschiedlicher Autoren für die Realizabilty an:

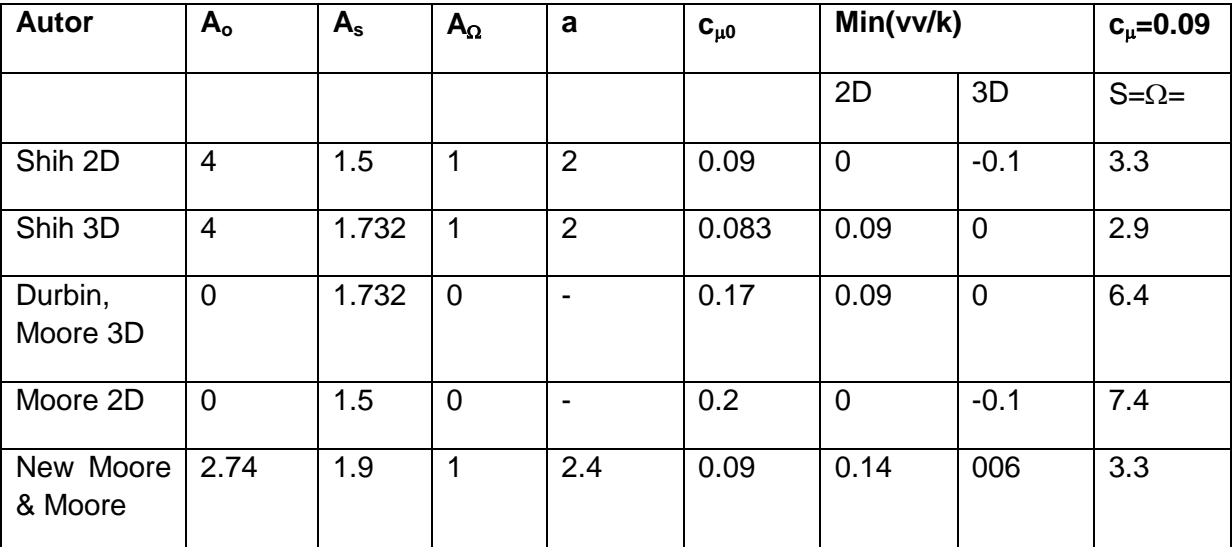

<span id="page-27-0"></span>Tabelle 1: Parameter für die Realizibilty Funktionen

<span id="page-27-1"></span>Im ersten Ansatz wurde die vorgeschlagene Parameterzusammenstellung nach New Moore & Moore eingesetzt. Diese zeigte bei korrekter Wiedergabe des turbulenten Decays, [Abbildung](#page-27-1) 22, eine verbesserte Verlustvorhersage für zwei Gitter, [Abbildung](#page-28-0)  [23.](#page-28-0)

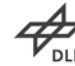

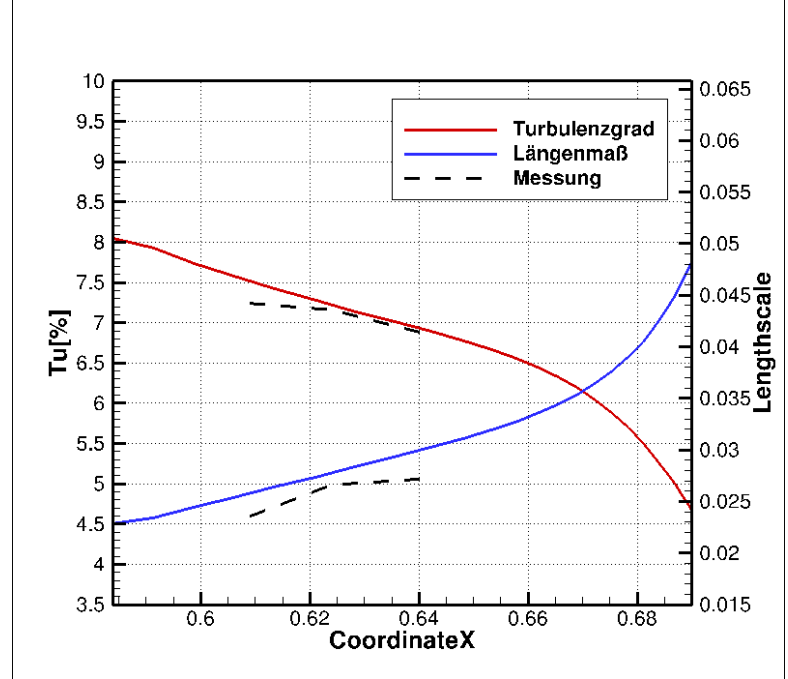

Abbildung 22: Turbulenter Decay im Vergleich der Rechnung und Messung der UniBW München im Zuströmbereich zum Turbinengitter T181

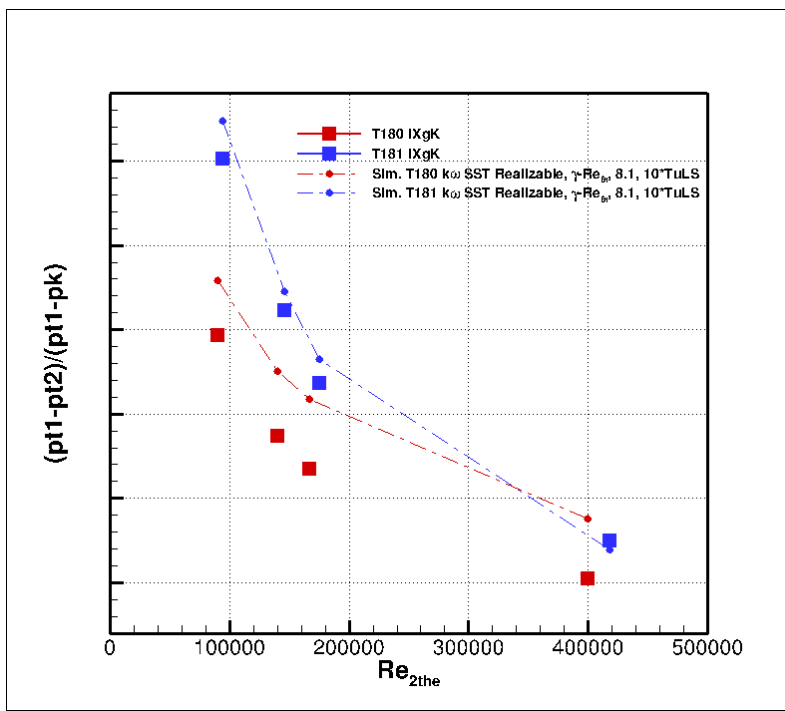

<span id="page-28-0"></span>Abbildung 23: Lapse Rate für die Gitter T180 und T181 mit der neuen Realizability Formulierung

Im nächsten Schritt wurde für γ-Re<sub>Θ</sub>-Modell das Verhalten der Re<sub>Θ</sub>-Gleichung (2.16) untersucht. Nach der Dissertation von Langtry (30), in der das Modell und seine Arbeitsweise vorgestellt wird, soll die Transportgröße  $\tilde{Re}_{\theta}$  im freien Strömungsfeld der Korrelation für Re<sub>Θt</sub>, [Abbildung 24](#page-29-0) folgen.

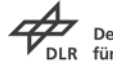

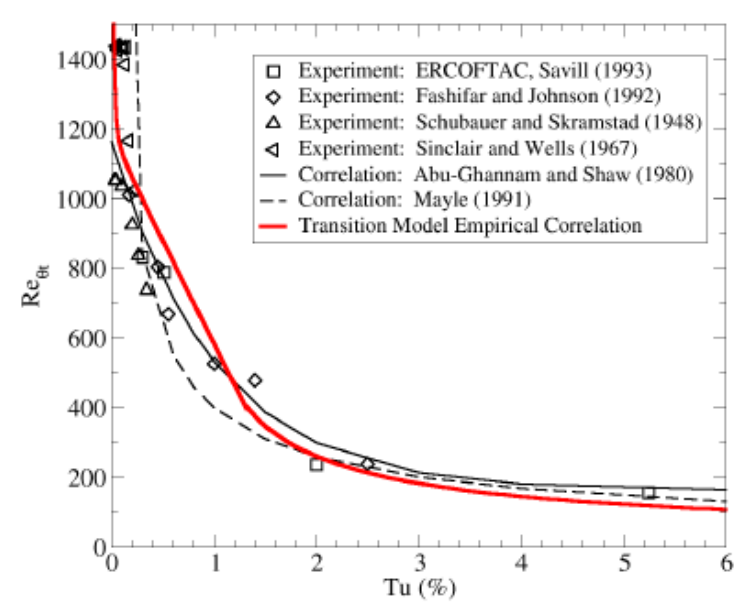

<span id="page-29-0"></span>Abbildung 24: Korrelation zur Verwendung im Transitionsmodell nach Langtry (30).

Dies wird im Wesentlichen durch den Quellterm P<sub>Θt</sub> in der Gleichung (2.17) bewerkstelligt. In der Grenzschicht wird der Quellterm über die Funktion F $_{\Theta t}$ ausgeschaltet, das  $\tilde{R}e_{\mu}$  vom Grenzschichtrand soll durch Diffusion in die Grenzschicht gelangen. Im Quellterm findet sich die Hilfsgröße (2.18). Der Wert 500 in der Hilfsgröße kann im Sinne der Numerik als Relaxationsparameter angesehen werden. Für die Implementierung in TRACE zeigt sich dieser als ungeeignet. [Abbildung 25](#page-30-1) links zeigt, dass im freien Strömungsfeld die Differenz zwischen der Transportgröße und dem Korrelationswert zu groß bleibt, die Wirkungsweise der Gleichung damit nur unzureichend erfüllt wird. Bei einer Reduzierung des Wertes auf eins und somit einer verringerten Relaxation kann die Differenz im freien Strömungsfeld auf nahezu null gedrückt werden, [Abbildung 25](#page-30-1) rechts.

$$
\frac{\partial \left(\rho \widetilde{\text{Re}}_{\theta}\right)}{\partial t} + \frac{\partial \left(\rho U_j \widetilde{\text{Re}}_{\theta}\right)}{\partial x_j} = P_{\theta} + \frac{\partial}{\partial x_j} \left[\sigma_{\theta} \left(\mu + \mu_t\right) \frac{\partial \text{Re}_{\theta}}{\partial x_j}\right]
$$
(2.16)

$$
P_{\alpha} = c_{\alpha} \frac{\rho}{t} \left( \text{Re}_{\alpha} - \tilde{\text{Re}}_{\alpha} \right) \left( 1 - F_{\alpha} \right)
$$
 (2.17)

$$
t = \frac{500\mu}{\rho U^2} \tag{2.18}
$$

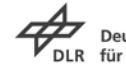

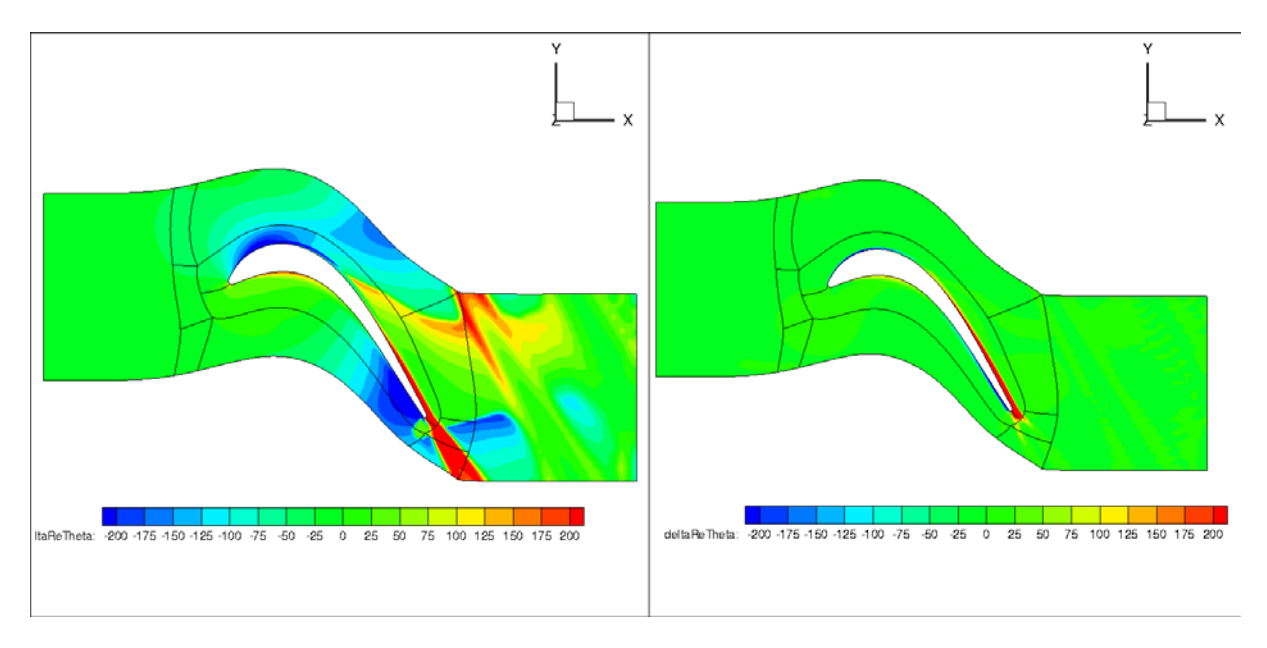

<span id="page-30-1"></span>Abbildung 25: Vergleich der Differenz der Transportgröße zur Korrelation: links-Relaxation entsprechend Langtry; rechts: neue Relaxation.

#### <span id="page-30-0"></span>**2.1.4.2 Implementierung in den unstrukturierten Modus**

Der TRACE-Löser kann sowohl auf strukturierte als auch unstrukturierten Gitter, bzw. einer Kombination aus beidem (hybrid), rechnen. Dementsprechend ist dafür Sorge getragen worden, dass auch das γ-Re<sub>θ</sub> Modell auf allen Topologievarianten arbeitet. Die Erweiterung für den unstrukturierten Modus betrifft in diesem Fall die Berechnung der notwendigen Gradienten für die in den Quelltermen auftretenden Größen, z.B. des Geschwindigkeitsgradienten in Strömungsrichtung. Die konvektiven und diffusiven Flüsse für die Transportgleichungen können bereits durch die allgemeine Transportgleichungsstruktur, wie sie im Rahmen des Luftfahrtforschungsprogramm Projektes HDV 2015 (26) implementiert wurde, berechnet werden. Zur Validierung des Modells wurde das Turbinengitter T160 in drei verschiedenen Netzvarianten vernetzt, rein strukturiert (a), rein unstrukturiert (b) und hybrid (c).

Die [Abbildung 27](#page-31-0) zeigt den Profildruckverlauf für die Reynoldszahlen 70.000 und für 120.000, sowie jeweils einen Ausschnitt im Bereich der laminaren Ablöseblase. Für die kleinere Reynoldszahl ist die Variation zwischen den Netzen etwas größer als für die höhere Reynoldszahl, alle Rechnungen liegen aber sehr gut im Vergleich zu den Messungen.

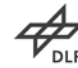

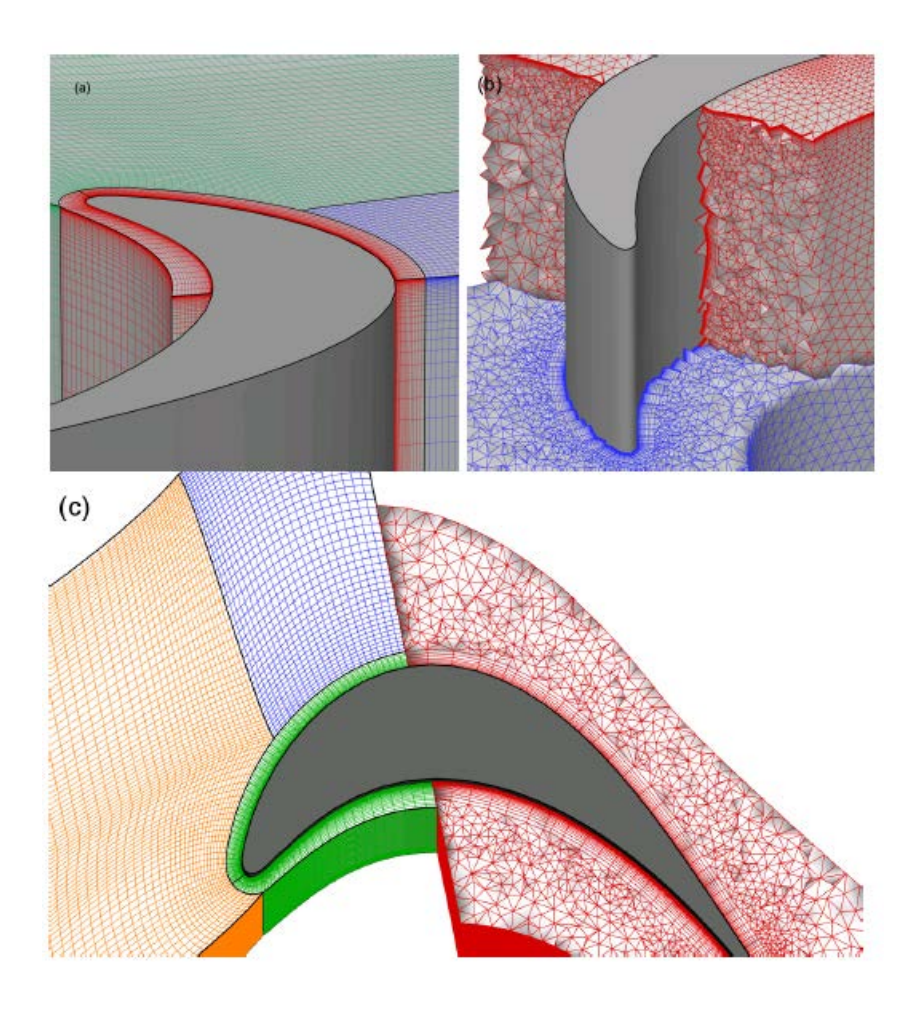

Abbildung 26: Drei Netzvarianten des Turbinengitters T160

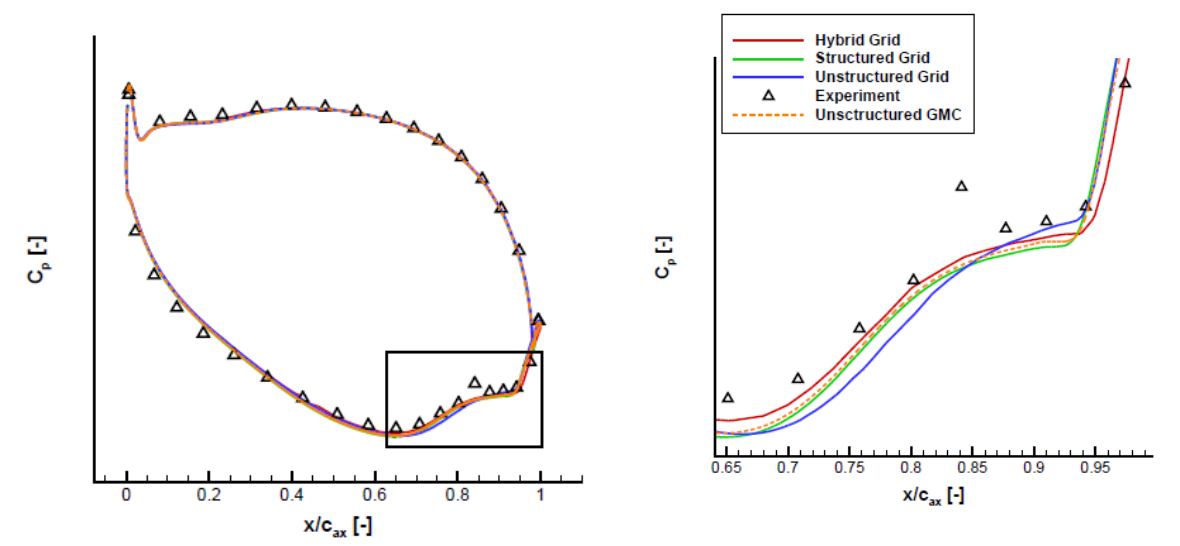

<span id="page-31-0"></span>Abbildung 27: Profildruckverteilung für das Turbinengitter T160 bei Re-Zahl 70.000

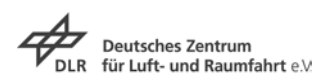

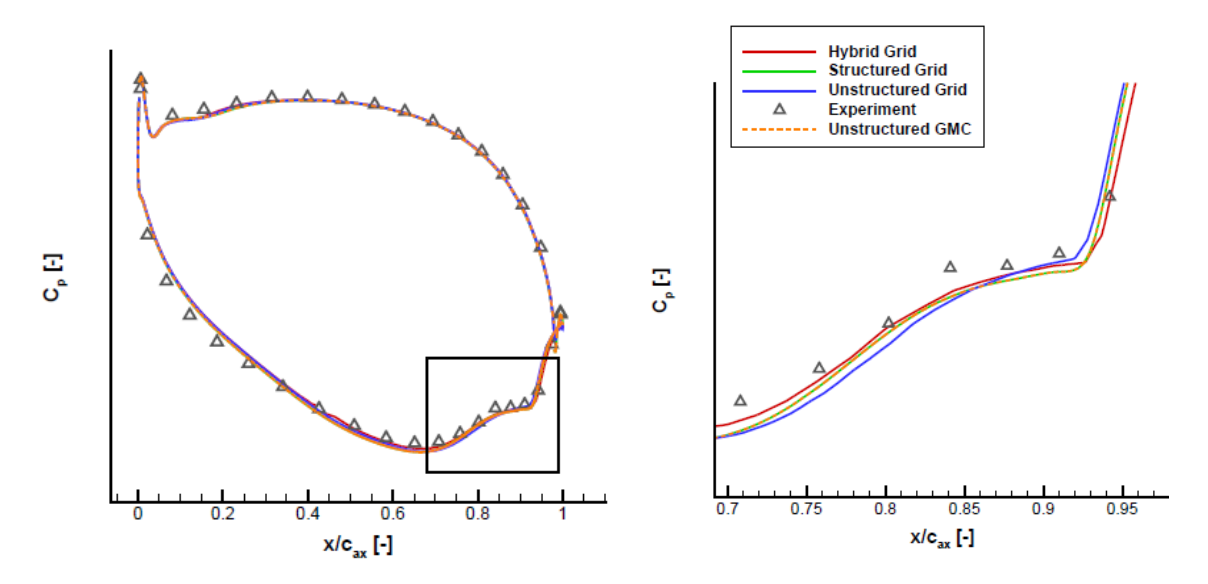

Abbildung 28: Profildruckverteilung für das Turbinengitter T160 bei Re-Zahl 120.000

#### <span id="page-32-0"></span>*2.1.4.3* **Implementierung in alle relevanten TRACE-Module**

Zur Überprüfung der Funktionsfähigkeit des Transitionsmodells in den weiteren Modulen wird die Niederdruckturbinenkaskade T106c mit Nachlaufdellengenerator verwendet. Mittels des Dellengnerators werden zeitperiodische Nachläufe erzeugt, die die Nachläufe stromaufliegender Schaufeln repräsentieren. Es werden hierbei verschiedene Kombinationen aus Turbulenz- und Transitionsmodellen miteinander verglichen. Spalart-Allmaras (31) und k-ω (32) kombiniert mit den Transitionsmodellen Multimode (33) und γ-Re $_{\theta}$  (30) für stationäre und instationäre Simulationen. Die Ergebnisse werden mit den experimentellen Daten, die durch das von Karman Institut in Brüssel (34) bereitgestellt wurden, verglichen. In der stationären Simulation ist das Interface zwischen Dellengenerator und Kaskade eine Mixing Plane, im instationären Modus wird es zum zonalen Interface.

[Abbildung 29](#page-33-0) zeigt das Rechennetz mit dem Dellengenerator, ein Stab, der sich translatorisch vor dem Gitter bewegt. Die Daten des Setups und der Geometrie lauten:

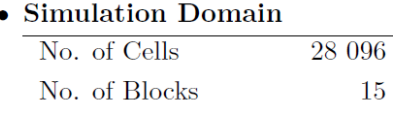

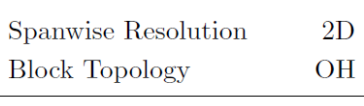

#### $\bullet$  Geometry

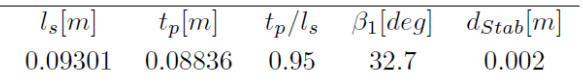

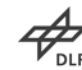

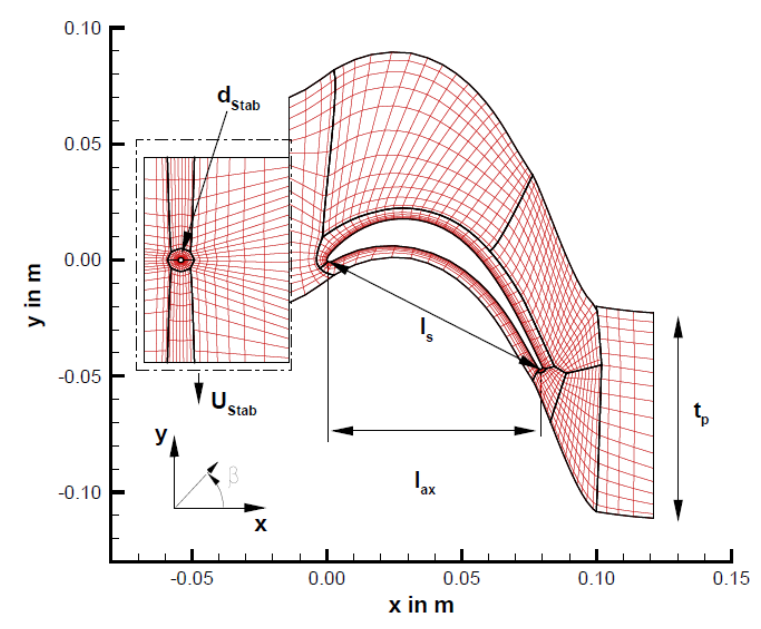

<span id="page-33-0"></span>Abbildung 29: Rechennetz für die T106C Kaskade. Nur jede vierte Gitternetzlinie ist dargestellt.

Die [Abbildung 30](#page-33-1) zeigt die isentrope Machzahlverteilung auf der Saugseite im Bereich der Transition, die Messwerte stellen ein zeitliches Mittel dar. Die Simulationen mit Transitionsmodell zeigen alle eine Ablöseblase, zu erkennen am Plateau der isentropen Machzahlverteilung im Bereich 0,75 < x/lax < 0.85, die Messwerte dagegen nicht. Die zeitlich gemittelten instationären Simulationen, [Abbildung 31,](#page-34-0) zeigen eine deutlich bessere Übereinstimmung mit den Messwerten.

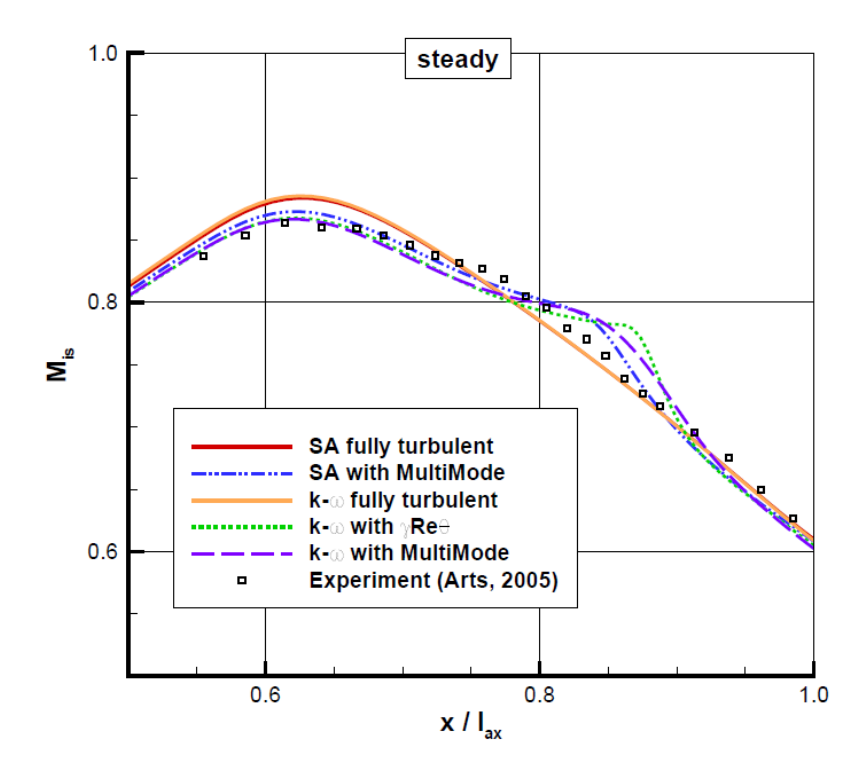

<span id="page-33-1"></span>Abbildung 30: Isentrope Machzahlverteilung der stationären Simulationen auf der Saugseite im Bereich der Transition

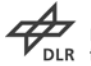

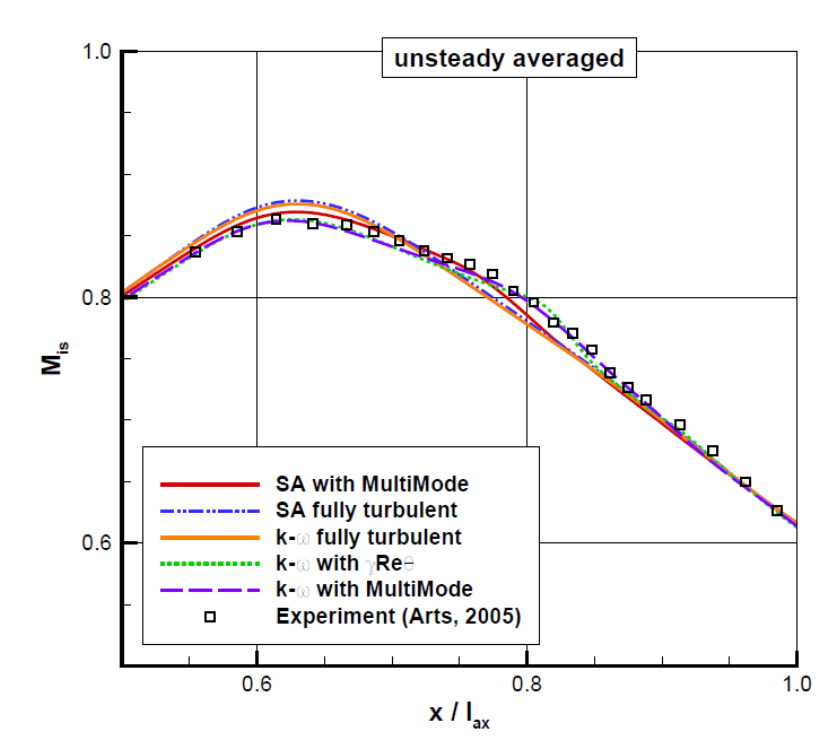

<span id="page-34-0"></span>Abbildung 31: Zeitlich gemittelte isentrope Machzahlverteilung der instationären Simulationen auf der Saugseite im Bereich der Transition

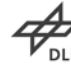

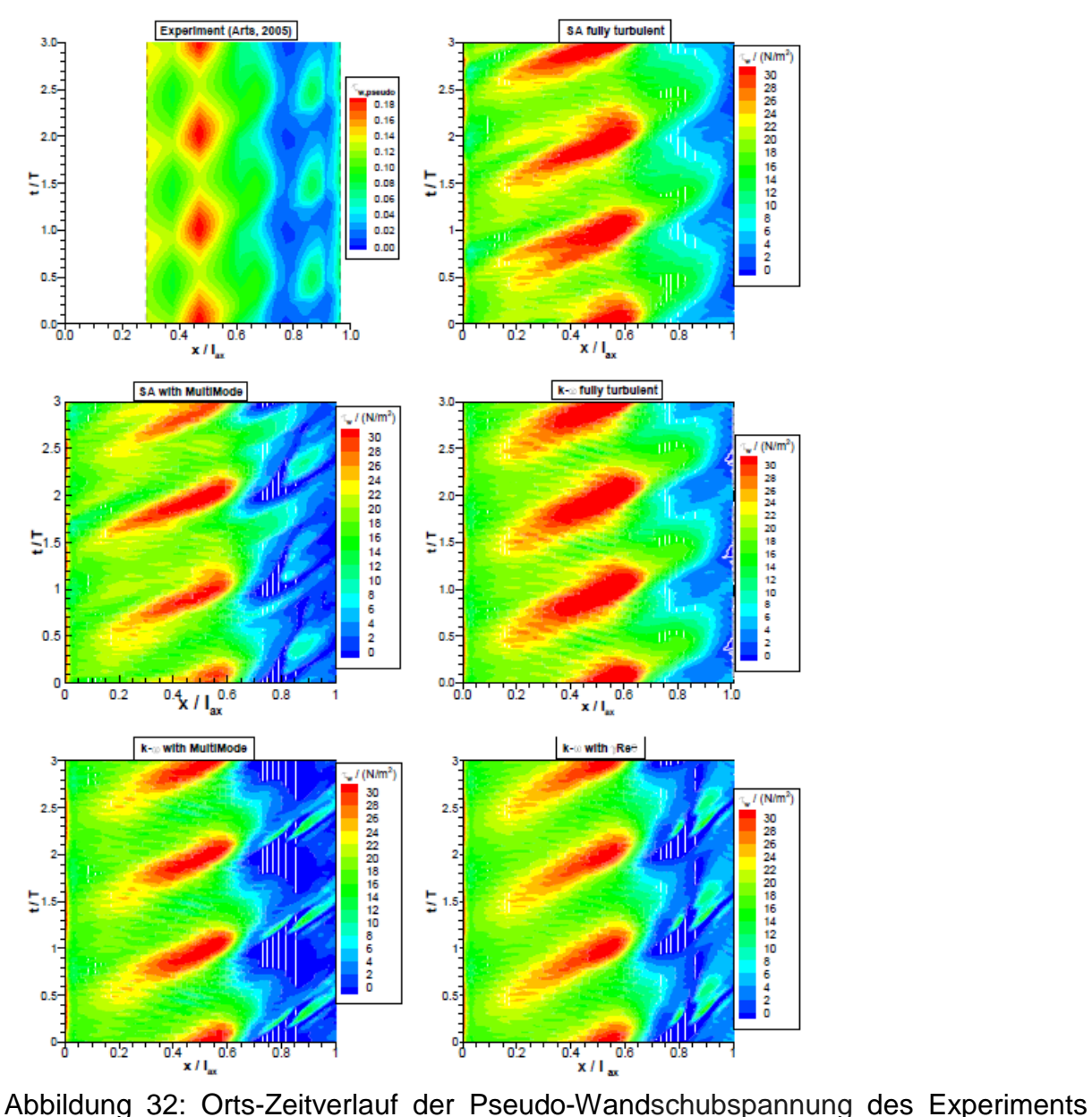

<span id="page-35-0"></span>und Wandschubspannung der Simulationen auf der Saugseite des T106C.

Wie auch der zeitliche Verlauf der Wandschubspannungen in [Abbildung 32](#page-35-0) zeigt, sind sowohl in den Messungen als auch den Rechnungen keine Ablösungen ( $\tau_{w}$ <0) mehr ersichtlich. Die nachlaufinduzierte Transition kann vom γ-Re<sub>θ</sub> Transitionsmodell somit auch wiedergegeben werden. Alle relevanten Modi des TRACE-Lösers im nichtlinearen Zeitbereich sind somit validiert.

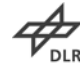
# **2.2 AP 3.2: Auslegungsprozess mit hybridem CFD**

## **2.2.1 Höherwertige Berechnung von Gradienten**

Für die räumliche Diskretisierung zweiter Ordnung werden zum einen die Gradienten in den Zellen benötigt, damit die konvektiven Flüsse genau berechnet werden können, und zum anderen sind die Gradienten auf den Flächen der Zellen für die viskosen Flüsse notwendig.

## *Konvektive Flüsse*

Der größte Vorteil der Gradientenberechnung nach Green-Gauss liegt in der Ähnlichkeit zur Flussberechnung. Der Gradient von *U* wird durch das Oberflächenintegral des Produktes von *U* mit dem nach außen gerichteten Normalenvektor *n* angenähert.

$$
\nabla U \approx \frac{1}{|\Omega|} \int_{\partial \Omega} U \, \vec{n} \, dS \tag{2.19}
$$

Dabei bezeichnet Ω das Zellvolumen und *dS* das Flächendifferential. In TRACE führt dies für den Gradienten in Zelle *i* zu

$$
\nabla U_i \approx \frac{1}{\Omega} \sum_{j=1}^{N_F} \frac{1}{2} \Big( U_i + U_j \Big) \vec{n}_{ij} \, \Delta S_{ij} \tag{2.20}
$$

*NF* ist die Anzahl der Flächennachbarn und das Suffix *ij* steht für die Fläche zwischen den Zellen *i* und *j* .

Es zeigt sich, dass es nicht erforderlich ist, zusätzliche Datenstrukturen für die Gradientenberechnung anzulegen. Allerdings kann die Methode bei gemischten Netzen (d. h. die Netze bestehen aus verschiedenen Zelltypen) zu stark abweichenden Werten für die Gradienten führen, so dass das Verfahren instabil wird und die Rechnung abbricht. Durch das Einbinden weiterer Nachbarn kann dies verhindert werden. Es werden jedoch zusätzliche Datenstrukturen und damit auch Speicherplatz benötigt.

Diese Nachteile sprechen für den Einsatz von Least-Squares Verfahren für die Berechnung der Gradienten. Hier müssen ebenfalls zusätzliche Informationen abgespeichert werden. Für jede Zelle müssen die Informationen über die relevanten Nachbarn abgelegt werden. Dies führt zu einem überbestimmten Gleichungssystem der Form  $A\vec{x} = \vec{b}$ .

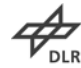

$$
\begin{bmatrix}\nx_1 - x_i & y_1 - y_i & z_1 - z_i \\
x_2 - x_i & y_2 - y_i & z_2 - z_i \\
\vdots & \vdots & \vdots \\
x_j - x_i & y_j - y_i & z_j - z_i \\
\vdots & \vdots & \vdots \\
x_{N_A} - x_i & y_{N_A} - y_i & z_{N_A} - z_i\n\end{bmatrix}\n\begin{bmatrix}\n\theta_1(U_1 - U_i) \\
\frac{\partial U}{\partial x} \\
\frac{\partial U}{\partial y} \\
\frac{\partial U}{\partial z}\n\end{bmatrix} = \n\begin{bmatrix}\n\theta_1(U_1 - U_i) \\
\theta_2(U_2 - U_i) \\
\vdots \\
\theta_j(U_j - U_i) \\
\vdots \\
\theta_{N_A}(U_{N_A} - U_i)\n\end{bmatrix}
$$
\n(2.21)

 $N_A$  bezeichnet die Anzahl der Nachbarn und  $\theta_i$  einen Gewichtungsfaktor.

Durch Invertierung der Matrix *A* kann dann der Gradient ausgerechnet werden. Die Koeffizienten der Matrix *A* setzen sich nur aus Geometrieinformationen zusammen. Daher können die Einträge der invertierten Matrix vorab berechnet und abgespeichert werden, um die spätere Berechnung der Gradienten zu beschleunigen. Im Vergleich zum Green-Gauss Ansatz ist damit der rechnerische Aufwand vergleichbar. Im Solver ist die Auswahl der verwendeten Methoden wählbar gemacht worden.

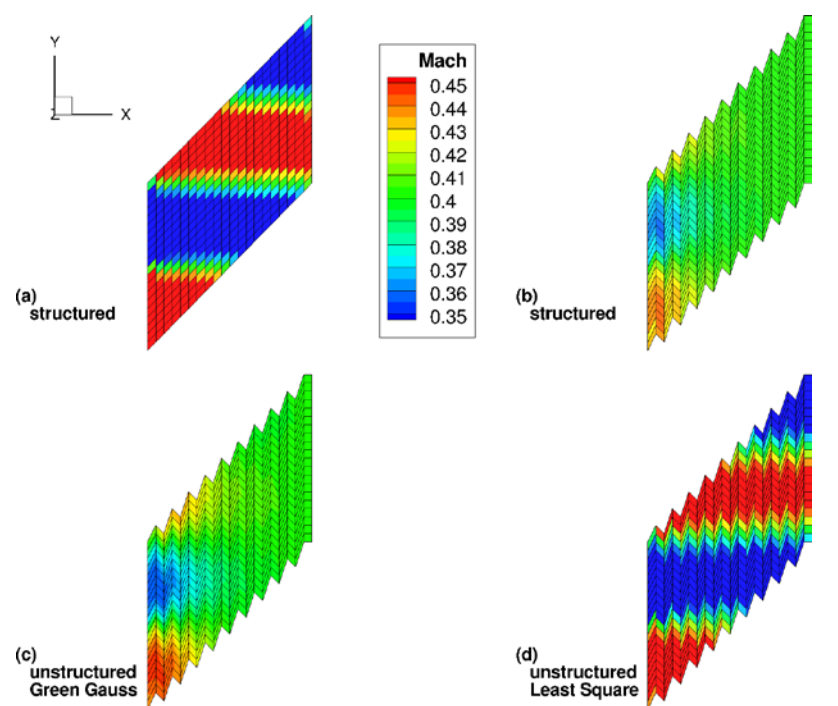

<span id="page-37-0"></span>Abbildung 33: Vergleich der Machzahl für verschiedene Ansätze zur Gradientenberechnung des unstrukturierten Lösers in TRACE mit strukturierten Ergebnissen als Referenz

In [Abbildung 33](#page-37-0) sollen an einem einfachen Beispiel die Vorteile von Least-Squares gezeigt werden. Durch die Randbedingungen ist am Eintritt eine Machzahlverteilung vorgegeben, die störungsfrei durch das Feld transportiert werden soll. Das Netz ist ein strukturiert angeordnetes aber einfach geschertes hexagonales Netz. Als Referenz ist in [Abbildung 33a](#page-37-0) das Ergebnis für ein strukturiertes homogenes Netz

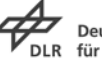

gezeigt. In [Abbildung 33c](#page-37-0) zeigt sich, dass sich die Strömung beim Einsatz der Green-Gauss Methode zur Berechnung der Gradienten durchmischt. Eine ähnliche Durchmischung wird auch in [Abbildung 33b](#page-37-0) deutlich, wenn der strukturierte Löser benutzt wird. Diese Effekte lassen sich auf die Eigenschaften der benutzten Upwind-Verfahren zurückführen. Es wird offensichtlich, dass die Netzanordnung für Upwind-Verfahren ungeeignet ist. Im Vergleich dazu wird das Strömungsfeld allerdings durch die Verwendung des Least-Squares Ansatzes im unstrukturierten Löser gut wieder gegeben. Diese Vorteile des Least-Squares Verfahrens gilt es an komplexeren Testfällen auch für Turbomaschinen zu zeigen.

In [Abbildung 34](#page-38-0) sind für die Q3D-Rechnungen einer Turbinenkaskade die Geschwindigkeitskomponenten senkrecht zur Strömung gezeigt. Im Idealfall sollte diese Geschwindigkeit Null sein. Es zeigt sich, dass die Werte für die Geschwindigkeit in z-Richtung um eine Zehnerpotenz genauer an dem Idealwert liegen als bei der Nutzung von Green-Gauss.

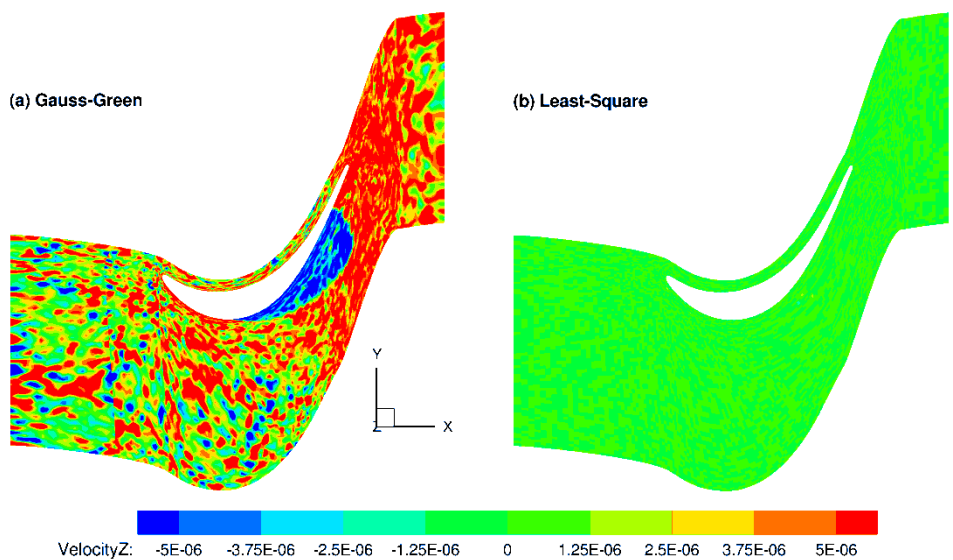

<span id="page-38-0"></span>Abbildung 34: Vergleich der Geschwindigkeit in z-Richtung bei unterschiedlichen Methoden zur Berechnung der Gradienten für die konvektiven Flüsse

Für die Invertierung der Matrix wurden verschiedene Verfahren getestet, damit der Prozess möglichst stabil und robust abläuft. Es hat sich dabei gezeigt, dass die Unterschiede zwischen den Techniken vernachlässigbar sind. Die berücksichtigten Nachbarn sowie die Wahl des Gewichtungsfaktors haben hingegen einen starken Einfluss auf die Genauigkeit der Gradientenberechnung. Untersuchungen mit verschiedenen Gewichtungsfaktoren haben gezeigt, dass sich die inverse Abstandsgewichtung hier am besten eignet (35).

Für die Wahl der relevanten Nachbarn sind zwei Ansätze weiterverfolgt worden. Zum einen werden alle Nachbarn berücksichtigt, die eine Fläche gemeinsam mit der Zelle haben (bezeichnet mit LS-NN). Zum anderen werden all Nachbarn berücksichtigt, die mindestens eine Ecke mit der Zelle gemein haben (LS-FA).

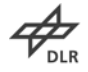

In [Abbildung 35](#page-39-0) sind verschiedene Netze gezeigt, anhand derer die unterschiedlichen Methoden für die Gradienten innerhalb der Berechnung der konvektiven Flüsse verglichen werden. Die unterschiedlichen Prismennetze sind vom strukturierten Hexaedernetz durch Splitting bzw. Perturbation erzeugt worden. Am Eintritt wurde eine Dichtestörung als Sinuswelle vorgeschrieben

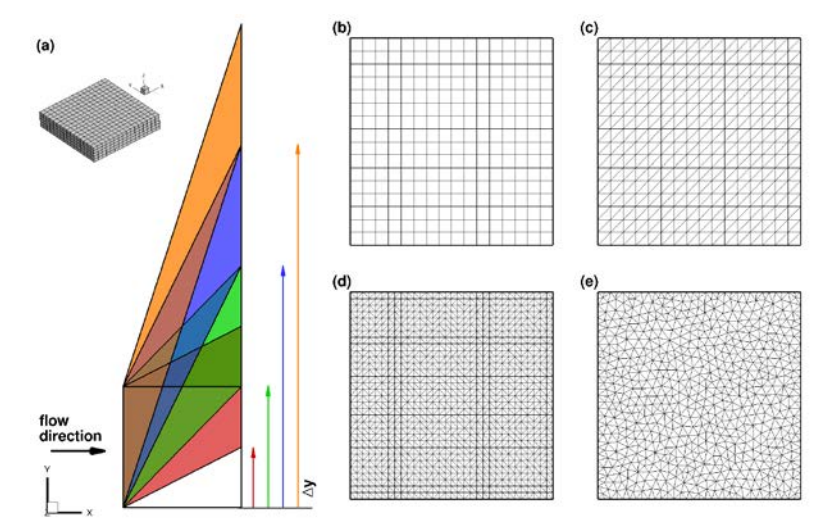

<span id="page-39-0"></span>Abbildung 35: Reguläre und irreguläre Netze: (a) Verschiebung der Austrittsfläche in y-Richtung, (b) reguläres Hexaedernetz (Typ 1), (c) reguläres Prismennetz (Typ 2), (d) angepasstes Prismennetz (Typ 3), (e) zufällig angeordnetes Prismennetz (Typ 4)

Daher wird hier als Vergleichsgröße ein gemittelter Diskretisierungsfehler genutzt, der als Differenz zwischen der diskreten Lösung für die Dichte und der exakten kontinuierlichen Lösung der vorgeschriebenen Dichte definiert ist.

In [Abbildung 36a](#page-40-0) ist der Diskretisierungsfehler für das reguläre Hexaedernetz mit einer Verschiebung in y-Richtung von *∆y = 0,3* über der Netzauflösung dargestellt. Es zeigt sich, dass für alle drei Auflösungen LS-NN die besten Ergebnisse liefert, während die anderen drei Methoden (LS-FA, Green-Gauss (GG) und strukturierte Vergleichsrechnung) auf dem gleichen Level liegen. Ähnliche Ergebnisse ergeben sich für die unterschiedlichen Netztypen in [Abbildung 36b](#page-40-0) (*∆y = 0,1*). LS-NN zeigt für Netztyp 1 den kleinsten Fehler. Für die anderen Netztypen liegen die beiden Least-Squares Ansätze auf ähnlichem Niveau. In allen Fällen zeigte Green-Gauss den größten Fehler.

In diesen einfachen Testfällen steigt die Genauigkeit nicht mit der Anzahl der berücksichtigten Nachbarn. Allerdings lässt sich die Aussage nicht pauschal auf komplexere 3D-Rechnungen aus dem Bereich der Turbomaschinen verallgemeinern. Daher wurden zwei industrierelevante Testfälle untersucht, zum einen das Turbinenprofil T106C zum anderen der transsonische Verdichter der TU Darmstadt.

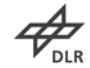

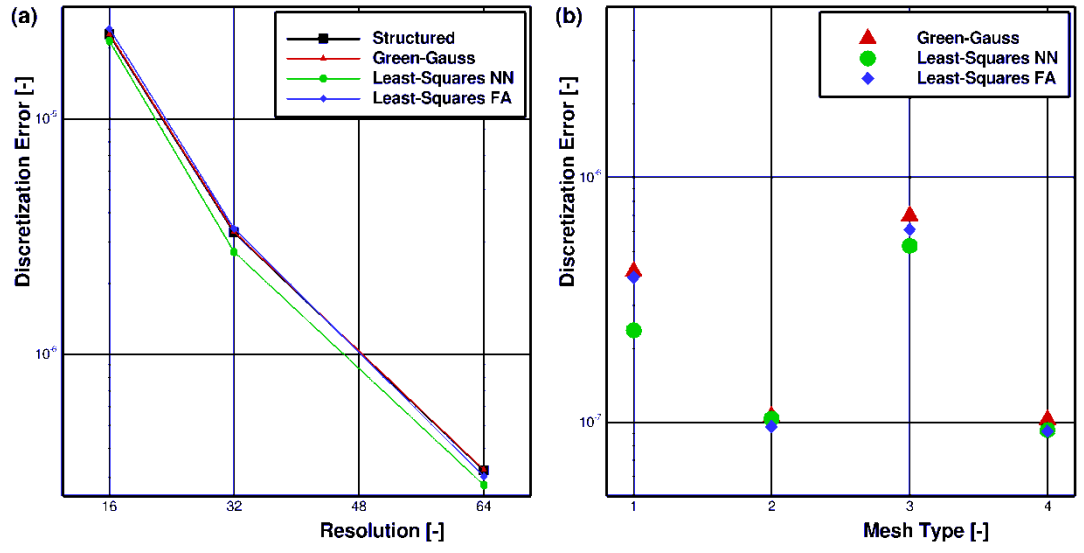

<span id="page-40-0"></span>Abbildung 36: Diskretisierungsfehler der Dichte für verschieden Verschiebungen der Austrittsfläche in y-Richtung: (a) Fehler für Netze von Typ 1, (b) Vergleich der verschiedenen Netztypen

### *Turbinenprofil T106C*

Beim Testfall T106C handelt es sich um ein Turbinenprofil T106C, dem ein Zylinder vorgelagert ist. Der Zylinder soll den Nachlauf der stromauf liegenden Schaufelreihe nachbilden. Für die Untersuchung wurden zwei Q3D-Netze erzeugt, abgebildet in [Abbildung 37.](#page-40-1) Das Netz in [Abbildung 37a](#page-40-1) ist ein strukturiertes Netz bestehend aus Hexaedern, das auf einer OH-Topologie basiert. In [Abbildung 37b](#page-40-1) ist das zweite Rechennetz dargestellt. Es handelt sich um ein unstrukturiertes Netz, beim dem die Wände mit Hexaedern aufgelöst sind und der restliche Bereich mit Prismen gefüllt ist. In beiden Netzen erfüllen die dimensionslosen Wandabstände die Low-Reynolds Formulierung von  $y^+$  < 1.

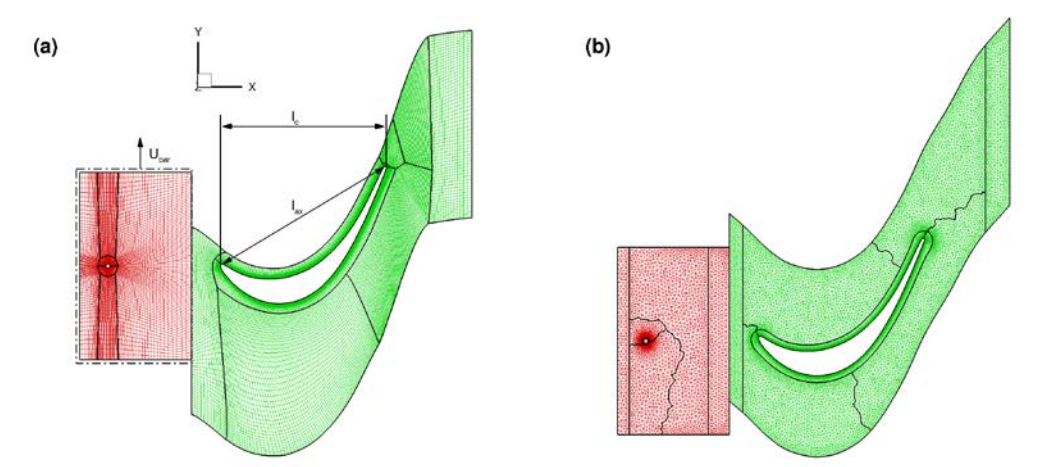

<span id="page-40-1"></span>Abbildung 37: Q3D-Vernetzung der Turbinenprofil T106C: (a) strukturiertes Hexaedernetz, (b) hybrides Hexaeder- und Prismennetz

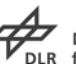

Für den Vergleich der Gradientenmethoden wird jeweils zunächst eine stationäre Vorrechnung durchgeführt, auf der eine instationäre Rechnung mit 512 physikalischen Zeitschritten und jeweils 30 Pseudo-Zeitschritten aufsetzt. Zur Turbulenzmodellierung wird das Wilcox 1988 k-ω Turbulenzmodell verwendet, und das γ-Re<sub>Θ</sub> Modell wird für die Transitionsmodellierung eingesetzt.

Im Rahmen der Untersuchung sind für beide Rechennetze drei verschiedene Einstellungen für die Gradienten untersucht worden, Green-Gauss (GG), Least-Squares mit Flächennachbarn (LS NN) und Least-Squares mit Knotennachbarn (LS FA). In [Abbildung 38](#page-41-0) werden die Ergebnisse der instationären Rechnungen mit Messergebnissen verglichen, indem die instationär gemittelten isentropen Mach-Zahl-Verteilungen auf dem Profil gezeigt werden. Sowohl die Ergebnisse für strukturierte Hexaedernetz in [Abbildung 38a](#page-41-0) als auch für das unstrukturierte Rechennetz in [Abbildung 38b](#page-41-0) zeigen sowohl untereinander als auch im Vergleich zu den Messergebnissen eine gute Übereinstimmung. Für das Hexaedernetz ist zusätzlich eine Vergleichsrechnung mit dem strukturierten Solver in TRACE durchgeführt worden. Auch diese Rechnung führt zu sehr ähnlichen Ergebnissen. In [Abbildung 38](#page-41-0) sind nur leichte Abweichungen von der Least-Squares Variante LS FA zwischen 85% und 90% der relativen axialen Sehnenlänge zu beobachten.

Die Ergebnisse führen zu der Schlussfolgerung, dass die Netzauflösung ausreichend fein ist, so dass mit den unterschiedlichen Gradientenmethoden vergleichbare Werte für die Gradienten berechnet werden. Zur näheren Untersuchung sind die Rechennetze vergröbert worden. Das strukturierte Hexaedernetz wurde um den Faktor 2,5 vergröbert, das unstrukturierte Netz um den Faktor 4.

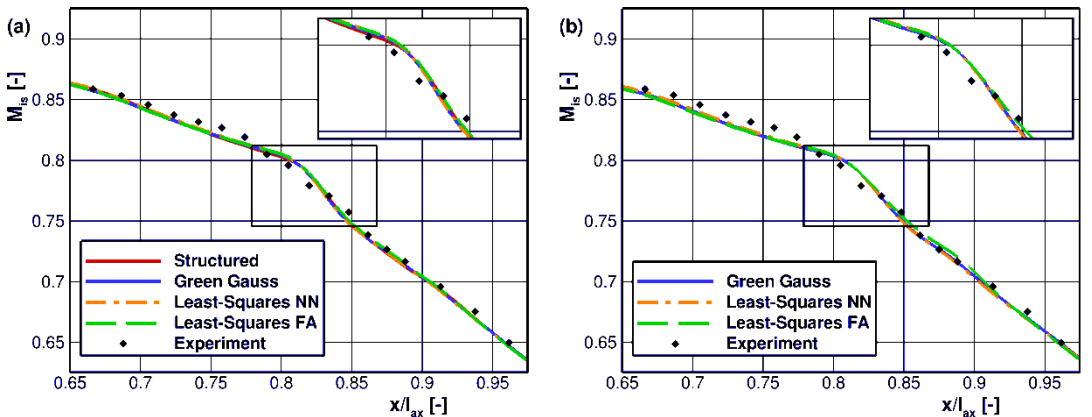

<span id="page-41-0"></span>Abbildung 38: Zeitlich gemittelte isentrope Mach-Zahl-Verteilung auf der Saugseite des Turbinenprofils T106C im Vergleich zu experimentellen

In [Abbildung 39a](#page-42-0) sind die Ergebnisse für das strukturierte Hexaedernetz dargestellt. Im Vergleich zu den Rechnungen auf dem feineren Netz [\(Abbildung 39a](#page-42-0)) in zeigen sich deutliche Unterschiede im Bereich von 80% bis 85% der relativen axialen Sehnenlänge. Die Messergebnisse werden nicht mehr so gut wieder gegeben. Allerdings sind die Unterschiede zwischen den einzelnen Gradientenmethoden zu vernachlässigen. Durch den Einsatz von Least Squares lässt sich hier keine höhere

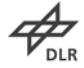

Genauigkeit erzielen. In [Abbildung 39b](#page-42-0) sind hingegen zum Teil erhebliche Unterschiede zwischen den einzelnen Methoden zu sehen, insbesondere im Bereich zwischen 80% und 90%. Die Verläufe der beiden Least Squares Methoden nehmen zwar einen ähnlichen Verlauf. Jedoch liegen die Ergebnisse von LS FA näher an den Messergebnissen. Für GG sind die größten Abweichungen zu den Messpunkten zu erkennen.

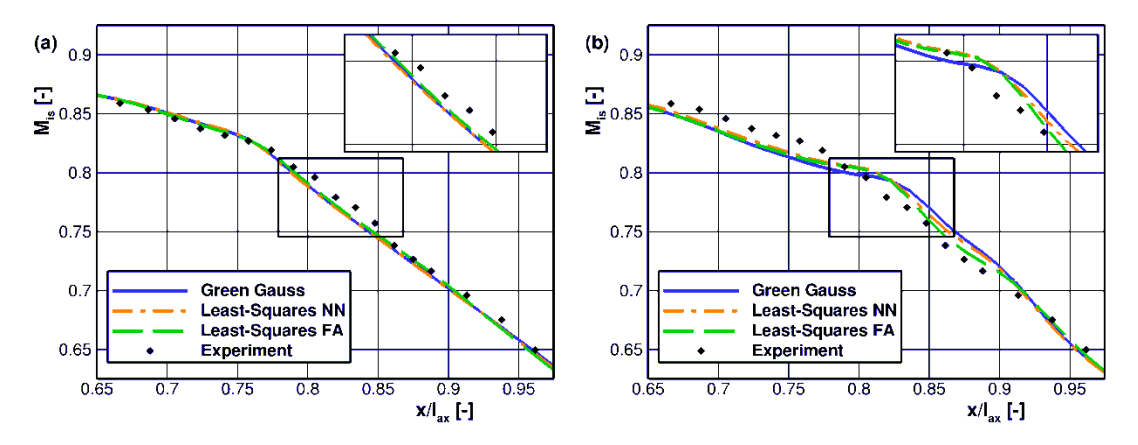

<span id="page-42-0"></span>Abbildung 39: Zeitlich gemittelte isentrope Mach-Zahl-Verteilung auf der Saugseite des Turbinenprofils T106C im Vergleich zu experimentellen Ergebnissen auf den groben Netzen: (a) strukturiertes Hexaedernetz, (b) hybrides Hexaeder- und Prismennetz

### *Transsonische Verdichterstufe*

Der transsonische Verdichter der TU Darmstadt verfügt über eine Stufe mit 16 Rotorund 29 Statorschaufeln. Die 100%-Drehzahllinie (bei 20.000 rpm) wird simuliert, indem Rechnungen für 15 verschiedene Gegendrücke durchgeführt werden, im Bereich von 101320 Pa bis 144381 Pa. Die Eintrittsbedingungen sind hingegen konstant gehalten worden. In [Abbildung 40](#page-43-0) sind Geometrie und Vernetzung der Verdichterstufe dargestellt. Für das Rechennetz wird jeweils eine Schaufelpassage vernetzt. Es setzt sich aus tetraedrischen und prismatischen Zellen zusammen, insgesamt ca. 600.000 Zellen, die sich auf 19 Blöcke verteilen. Die Wandauflösung ist so gewählt, dass der dimensionslose Wandabstand größer als  $y^+$  > 30 ist. Folglich wird die Formulierung für Wandfunktionen in Kombination mit dem Wilcox 1988 k-ω Turbulenzmodell benutzt.

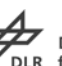

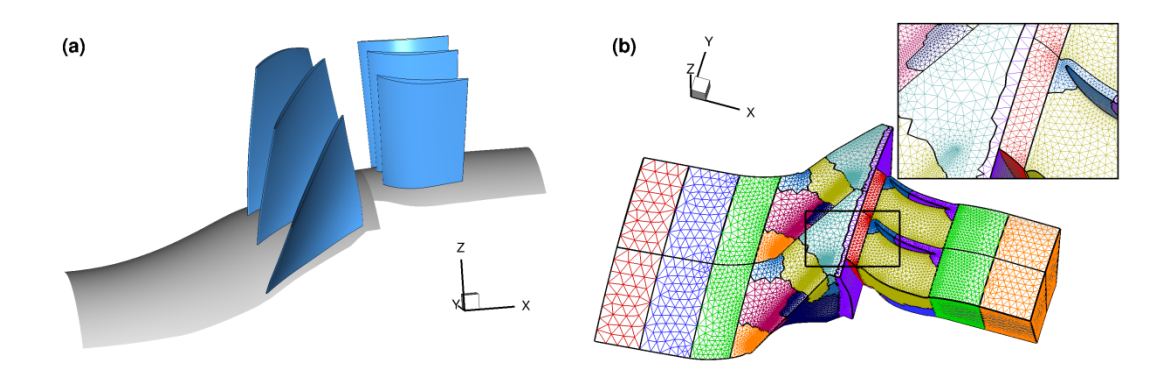

<span id="page-43-0"></span>Abbildung 40: Vernetzung des Verdichters der TU Darmstadt: (a) Ansicht der Geometrie, (b) Rechennetz

Für die drei Gradientenmethoden sind die Verläufe im Kennfeld in [Abbildung 41](#page-43-1) dargestellt. In Verbindung mit GG und LS FA wurde der Limiter nach Venkatakrishnan mit dem Faktor K = 100 verwendet. Über den Faktor K wird der Grad der Limitierung des Gradienten kontrolliert. Mit steigendem Wert sinkt der Einfluss der Limitierung. Für die Rechnungen mit LS NN musste dieser Faktor auf K = 10 reduziert werden, da sonst die Kennlinie nicht komplett abgetastet werden konnte.

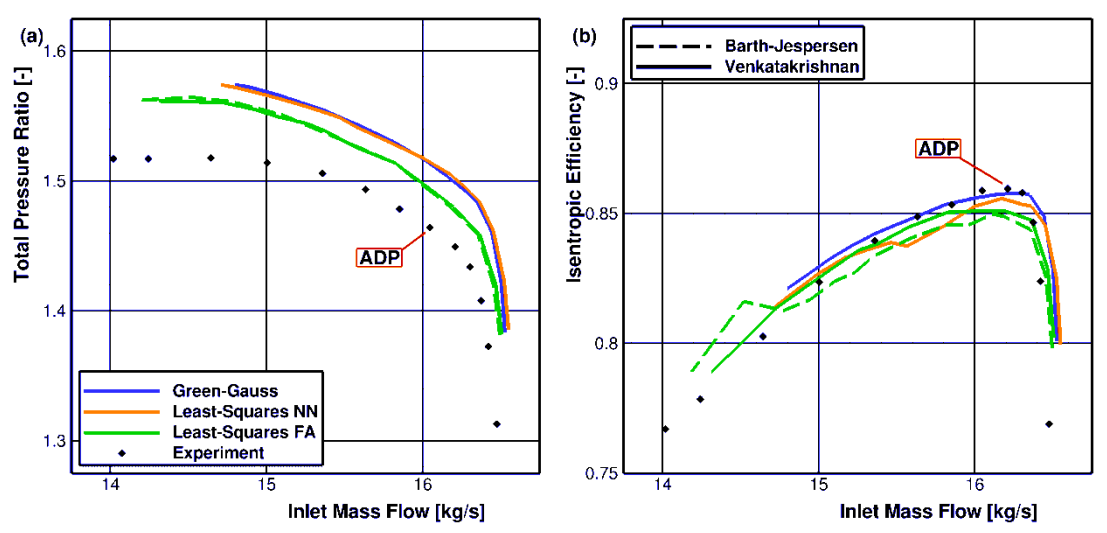

<span id="page-43-1"></span>Abbildung 41: Verdichterkennfeld des Verdichters der TU Darmstadt: (a) absolutes Totaldruckverhältnis, (b) isentrope Wirkungsgrad

In [Abbildung 41a](#page-43-1) sind die Verläufe des Totaldruckverhältnisses über dem Massenstrom gezeigt. Es zeigt sich, dass GG und LS NN vergleichbare Verläufe nehmen, während der Verlauf für LS FA nach unten links verschoben ist und näher an den experimentellen Ergebnissen liegt. Auch der Kennfeldbereich ist in Richtung der Pumpgrenze ist deutlich erweitert. [Abbildung 41b](#page-43-1) zeigt die zugehörigen isentropen Wirkungsgradverteilungen. Hier zeigen sich glatte Verläufe für GG und LS FA. Im Bereich des Auslegungspunktes ADP stimmen die Ergebnisse von GG sehr gut mit den Messergebnissen überein. In Richtung der Pumpgrenze vergrößern sich

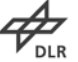

die Abstände jedoch. Für LS FA wird der Wirkungsgrad im Auslegungspunkt deutlich unterschätzt. Allerdings folgt der Trend besser den experimentellen Daten. Die Ergebnisse von LS NN liegen dazwischen, zeigen jedoch einen sprunghaften Verlauf. Zum Vergleich sind hier auf die Ergebnisse für LS FA mit dem Limiter von Barth dargestellt, der zu einer deutlich stärken Limitierung führt. Im Totaldruckverhältnis zeigen sich keine Unterschiede zwischen den unterschiedlichen Limitern. Der Wirkungsgrad offenbart jedoch auch einen sprunghaften Verlauf. Besonders der Wirkungsgradsprung in Richtung der Pumpgrenze ist nicht schlüssig zu erklären und muss näher untersucht werden. Ein Vergleich der Residuumsverläufe in [Abbildung 42](#page-44-0) für den Auslegungspunkt zeigt, dass die Rechnungen mit GG und LS FA sowie dem Limiter Venkatakrishnan als konvergiert betrachtet werden können. Alle anderen Konfigurationen zeigen ein schlechtes Konvergenzverhalten insbesondere mit dem Limiter von Barth.

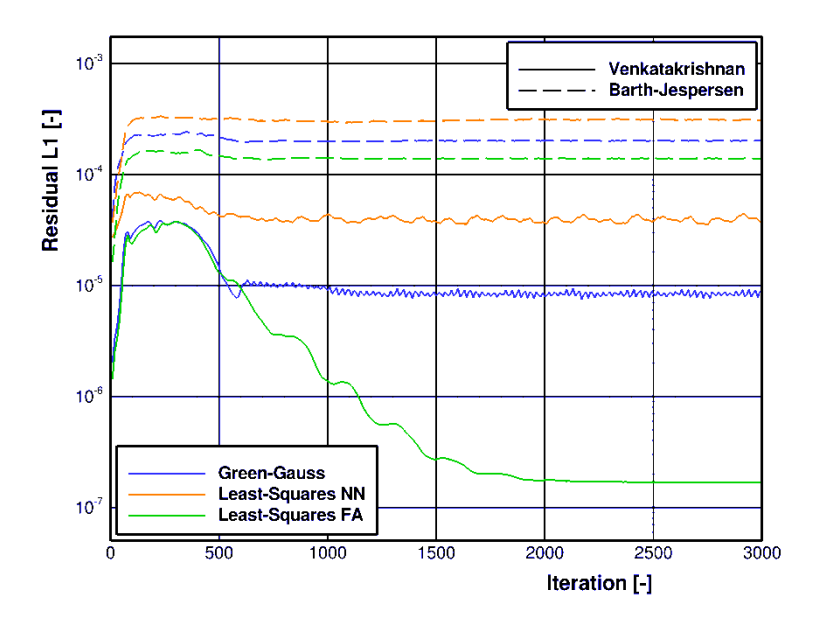

<span id="page-44-0"></span>Abbildung 42: Verläufe des Residuums L1 für den Auslegungspunkt ADP

Anhand der hier vorgestellten Beispiele zeigt sich, dass das implementierte Least Squares Verfahren zur Berechnung der Gradienten die Qualität der Ergebnisse verbessert. Allerdings sind die Unterschiede auf feinen Netzen nicht signifikant. Auf groben Netzen zeigen sich jedoch die Vorteile des Verfahrens. Dies ist jedoch stark abhängig von den ausgewählten Nachbarn. Für homogene, feine Netze ist das Green-Gauss Verfahren vollkommen ausreichend zur Bestimmung der Gradienten. Der höhere Aufwand des Least-Squares Methode mit allen Knotennachbarn (LS FA) verbessert die Genauigkeit nicht signifikant. Für verformte und grobe Netze zeigen sich deutliche Vorteile der Least-Squares Methode mit Blick auf die Genauigkeit. Im Wesentlichen bleibt es immer eine Abschätzung zwischen der Rechenzeit und der Konvergenzgüte.

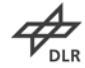

### *Viskose Flüsse*

Für die viskosen Flüsse müssen die Gradienten auf den Flächen bestimmt werden. Zurzeit sind in TRACE zwei verschiedene Ansätze dazu implementiert.

- 1. Da die Gradienten in den Zellen für die konvektiven Flüsse berechnet werden müssen, bietet es sich an, diese Informationen für die Gradienten auf den Flächen auch zu benutzen. Mit Hilfe der Gradienten der benachbarten Zellen kann der Gradient durch Mittelung bestimmt werden.
- 2. Ein anderer Ansatz nutzt die Strömungswerte auf den Eckpunkten der Fläche, um den Gradienten zu bestimmen. In TRACE müssen diese Informationen allerdings erst aus den umliegenden Zellen gemittelt werden. Dieses Verfahren zeigt eine höhere Genauigkeit.

Die beiden Ansätze sind lokal in TRACE implementiert gewesen. Dadurch war es zunächst nicht möglich, die verschiedenen Methoden miteinander zu vergleichen. Zuerst musste die Berechnung der Gradienten auf den Flächen gekapselt werden, und es waren zusätzliche Datenstrukturen notwendig zur Speicherung der Flächengradienten. Neben den bereits vorhandenen Methoden ist nun auch das Least-Squares als Berechnungsmethode implementiert. Allerdings steht noch eine spezielle Behandlung für die Grenzflächen aus, bevor das Verfahren gegenüber den bereits implementierten Methoden getestet werden kann (36).

## **2.2.2 Limitierung von Quergradienten zur Robustheitssteigerung bei stark anisotropen Netzen**

Um die Quergradienten für unstrukturierte Blöcke zu limitieren, ist ein Thin-Layer Ansatz implementiert worden. Insbesondere an zonalen Interfaces wie z. B. dem Anschluss einer Kavität lässt sich der positive Effekt der Limitierung zeigen.

In [Abbildung 43](#page-46-0) wird eine 1 ½ stufige Turbinenkonfiguration gezeigt. Die Statoren sind blau eingefärbt und der Rotor ist in Rot dargestellt. Die Umströmung des Deckbandes wird mitberücksichtigt und ist farblich orange markiert. Diese Nebengeometrie ist unstrukturiert vernetzt. Als Referenz wurde eine strukturierte Vernetzung der Nebengeometrie benutzt. Zum Vergleich der Ergebnisse werden drei Konfigurationen für die Nebengeometrie miteinander verglichen, strukturiert (Lisa\_struct), unstrukturiert (Lisa\_unstruct) und die strukturierte Vernetzung unstrukturiert gerechnet (Lisa\_str2uns). Aus den radialen Verteilungen für den Stator 1 [\(Abbildung 44\)](#page-46-1), Rotor 1 [\(Abbildung 45\)](#page-47-0) und Stator 2 [\(Abbildung 46\)](#page-47-1) lässt sich eine gute Übereinstimmung zwischen den unterschiedlichen Konfigurationen ablesen.

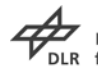

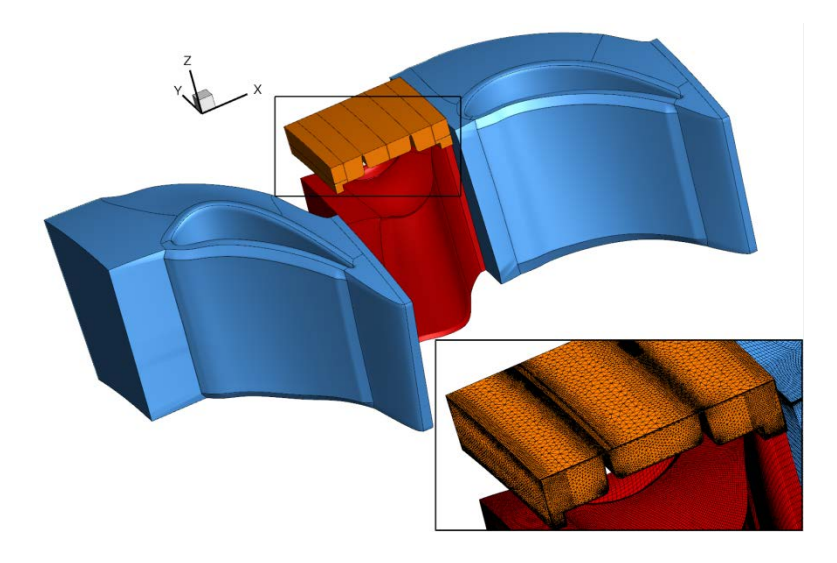

Abbildung 43: 1 ½-stufige Turbinenkonfiguration

<span id="page-46-0"></span>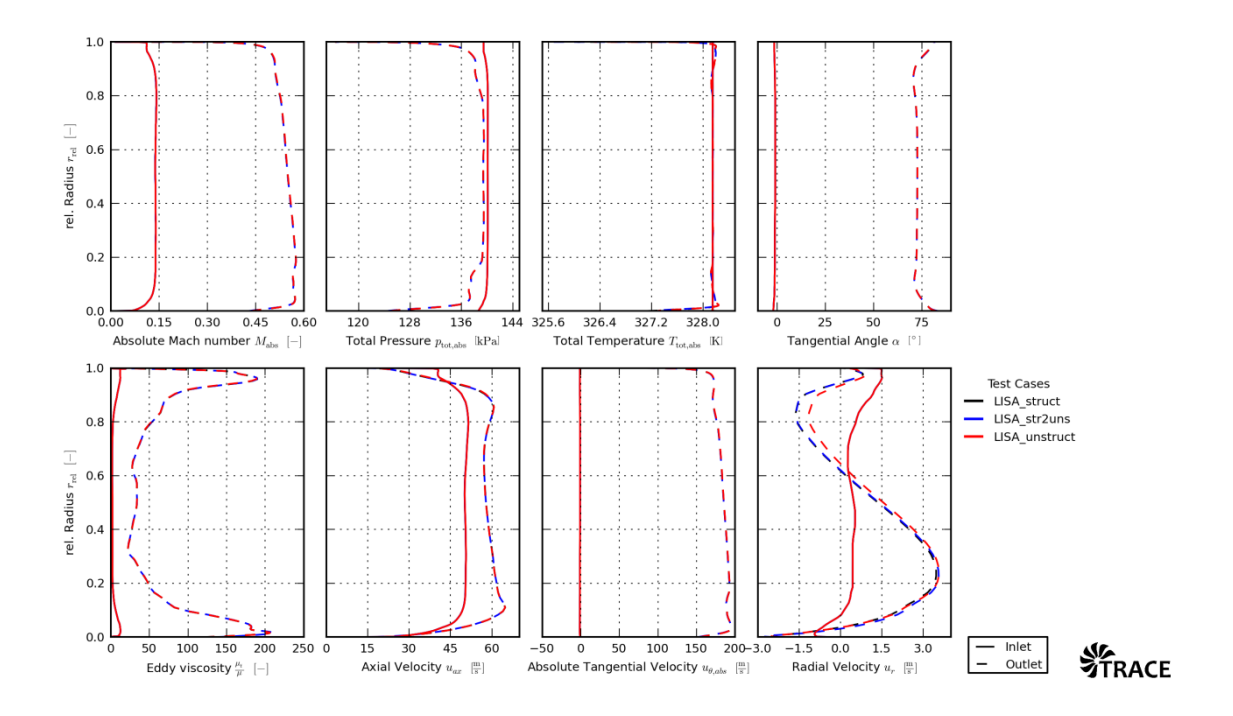

<span id="page-46-1"></span>Abbildung 44: Radialverteilungen Stator 1

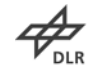

<span id="page-47-0"></span>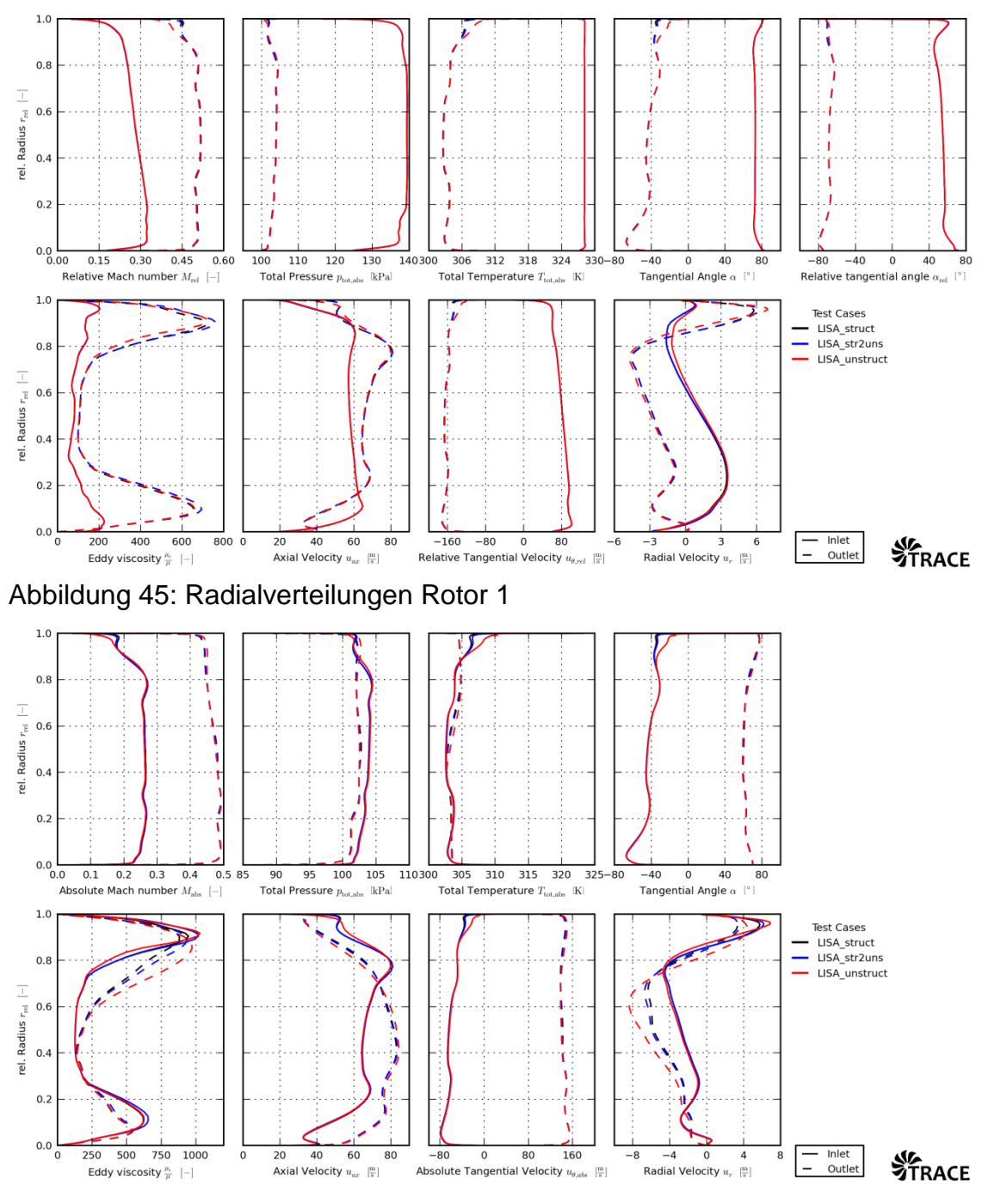

<span id="page-47-1"></span>Abbildung 46: Radialverteilungen Stator 2

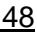

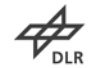

# **2.2.3 IRK-Lösungsverfahren zur Beschleunigung mit Zeitschrittweiten-steuerung und Fehlerabschätzung für die zeitliche Diskretisierung**

Da die Wahl der Zeitschrittweite in expliziten Verfahren starken Einschränkungen unterworfen ist, sind implizite Methoden in der Simulation instationärer Phänomene unabdingbar. Im Simulationsprogramm TRACE werden seit wenigen Jahren implizite Runge-Kutta Verfahren eingesetzt (37). Hierbei handelt es sich um mehrstufige Verfahren, die hervorragende Stabilitätseigenschaften aufweisen und variable Schrittweiten bei Genauigkeiten über zweite Ordnung hinaus ermöglichen. Die allgemeine Form eines s-stufigen impliziten Runge-Kutta-Schemas ist gegeben über

$$
U^{i} = U^{n} + \Delta t \sum_{j=1}^{s} a_{ij} R(t_{n} + c_{j} \Delta t, U^{j}), \quad i = 1,...,s
$$
  

$$
U^{n+1} = U^{n} + \Delta t \sum_{j=1}^{s} b_{j} R(t_{n} + c_{j} \Delta t, U^{j})
$$
 (2.22)

mit *n* und *n* +1 als den Zeitpunkten zu Beginn bzw. Ende des aktuellen Zeitschrittes und  $U^i$  als Werte der einzelnen Stufen während eines Zeitschrittes. Die Werte  $a_{ij}$  und *bj* kennzeichnen die Koeffizienten des Schemas, die in dem sogenannten Butcher-

*s s s s s b b b ... ... b b b b c b b ... b a c a c* γ γ γ γ γ 1 1 2 2 1 1 1 2 1 32 2 21 <sup>1</sup> 0 0 − − − = (2.23)

Tableau dargestellt werden.

Mit  $c_i$  wird der Zeitpunkt im Zeitintervall gekennzeichnet, zu dem die jeweilige Zwischenstufe ausgewertet wird. Eine Fehlerabschätzung und damit überhaupt erst die Möglichkeit der Zeitschrittweitensteuerung werden über ein eingebettetes Verfahren von unterschiedlicher Genauigkeitsordnung *p* realisiert, dessen Butcher-

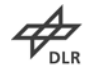

Matrix sich nur im Vektor *b*  $\overline{a}$ unterscheidet. Die Koeffizienten *b*  $\overline{a}$ werden dabei so gewählt, dass sich ein Verfahren von niedrigerer Ordnung *p* −1 ergibt. Aus der Differenz der beiden Lösungen

$$
U^{n+1} - \hat{U}^{n+1} = \sum_{j=1}^{s} (b_j - \hat{b}_j) U^j
$$
 (2.24)

ergibt sich eine Schätzung des lokalen Fehlers des ursprünglichen Verfahrens, der von der Ordnung des eingebetteten Verfahrens ist. Da die Koeffizienten  $a_{ij}$  und  $c_i$  für beide Verfahren gleich sind, müssen die Werte der einzelnen Stufen  $U^j$  nur einmal berechnet werden. Aus den Vorarbeiten des Antragstellers stehen bereits mehrere implizite Runge-Kutta Verfahren mit einer Genauigkeit von zweiter bis vierter Ordnung im strukturierten und unstrukturierten Modul von TRACE zu Verfügung. Die implementierten Butcher-Tableaus wurden im Projekt um die Einträge *b* des eingebetteten Verfahrens erweitert und damit eine abgeschätzte Lösung der einzelnen Strömungsvariablen gewonnen. Mit dieser abgeschätzten Lösung ist es möglich den Fehler resultierend aus der zeitlichen Diskretisierung zu quantifizieren. [Abbildung 47](#page-49-0) zeigt dies am Beispiel der Dichte für das Strömungsfeld in einer Niederdruckturbine sowohl für den strukturierten als auch den unstrukturierten Löser in TRACE.

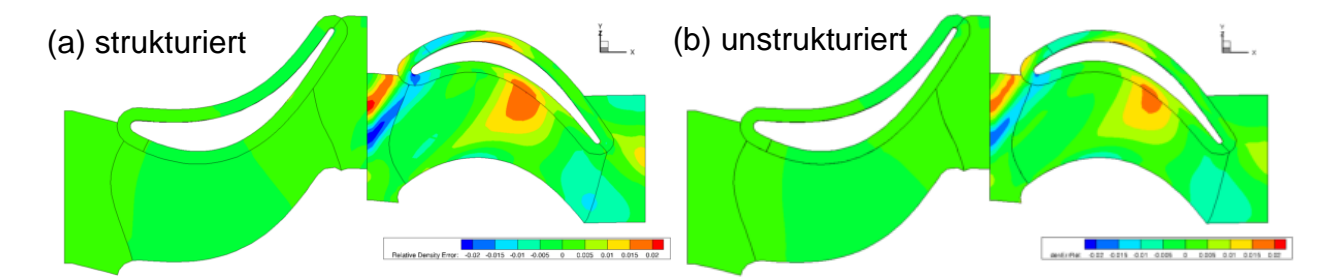

<span id="page-49-0"></span>Abbildung 47: Darstellung des relativen Fehlers aus der zeitlichen Diskretisierung am Beispiel der Dichte für die Stufe einer Niederdruckturbine

In einem weiteren Schritt soll diese Fehlerabschätzung zur Zeitschrittweitensteuerung verwendet werden. Die benötigten Strukturen für eine adaptive Steuerung wurden im Strömungslöser angelegt, so wurde z.B. die Kommunikation der Fehler zwischen den einzelnen Blöcken, die Berechnung und der Austausch der neuen Zeitschrittweite als Prototyp implementiert. Um jedoch zu einem genaueren Verständnis der implementierten Fehlerschätzer und der Regler für die Zeitschrittweiten zu gelangen, soll deren Funktionsweise zunächst anhand eines analytischen Problems demonstriert werden.

Hierfür wurde das Problem E4 von (Enright, Hull, & Lindberg, 1975) ausgewählt, das in seiner Originalform von (Krogh, 1973) vorgestellt wurde. Das Gleichungssystem besteht aus die folgenden vier gekoppelten Gleichungen

<span id="page-49-1"></span>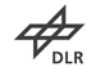

$$
z'_{1} = -(\beta_{1}z_{1} - \beta_{2}z_{2}) + \frac{1}{2}(z_{1}^{2} + z_{2}^{2})
$$
  
\n
$$
z'_{2} = -(\beta_{2}z_{1} - \beta_{1}z_{2}) + z_{1}z_{2}
$$
  
\n
$$
z'_{3} = -\beta_{3}z_{3} + z_{3}^{2}
$$
  
\n
$$
z'_{4} = -\beta_{4}z_{4} + z_{4}^{2}
$$
  
\n
$$
(2.25)
$$
  
\n
$$
z'_{1} = -\beta_{4}z_{4} + z_{4}^{2}
$$

Die Anfangswerte werden definiert durch das folgende lineare System

$$
y = Uz, \ \vec{y}(0) = (0,-2,-1,-1)^{T}
$$
 , mit  $U = \frac{1}{2} \begin{bmatrix} -1 & 1 & 1 & 1 \\ 1 & -1 & 1 & 1 \\ 1 & 1 & -1 & 1 \\ 1 & 1 & 1 & -1 \end{bmatrix}$  (2.26)

und die analytische Lösung des Problems ist gegeben über

$$
z_{1} = 2(\beta_{1}w_{1} - \beta_{2}w_{2})/(\omega_{1}^{2} + \omega_{2}^{2})
$$
  
\n
$$
z_{2} = 2(\beta_{2}w_{1} - \beta_{1}w_{2})/(\omega_{1}^{2} + \omega_{2}^{2})
$$
  
\n
$$
z_{3} = \beta_{3}/[1 - (1 + \beta_{3})e^{\beta_{3}t}]
$$
  
\n
$$
z_{4} = \beta_{4}/[1 - (1 + \beta_{4})e^{\beta_{4}t}]
$$
  
\n
$$
z_{5} = \beta_{5}/[1 - (1 + \beta_{4})e^{\beta_{4}t}]
$$
  
\n
$$
z_{6} = \beta_{1}[(1 + \beta_{1})\cos\beta_{2}t - \beta_{2}\sin\beta_{2}t]
$$
  
\n
$$
w_{2} = e^{\beta_{1}t}[\beta_{2}\cos\beta_{2}t + (1 + \beta_{1})\sin\beta_{2}t]
$$
  
\n(2.27)

Zur Lösung des Problems wird ein Verfahren benötigt, das steife Gleichungssysteme mit starker Kopplung zwischen den einzelnen Gleichungen, mehr als einen großen Eigenwert erlaubt und Nichtlinearitäten behandeln kann. In einem ersten Versuch wird die Zeitschrittweitensteuerung mit einem Integral-Regler realisiert

$$
\Delta t_I^{n+1} = f \cdot \Delta t_I^n \left( \frac{TOL}{\left\| \delta^{n+1} \right\|_{\infty}} \right)^{\frac{1}{p+1}}
$$
 (2.28)

In die Berechnung der neuen Zeitschrittweite ∆ $t_I^{n+1}$  gehen neben der alten Zeitschrittweite *<sup>n</sup> <sup>I</sup>* ∆*t* , der von Anwender vorzugebenden Fehlertoleranz*TOL* , dem maximalen Fehler  $\left\| \delta^{n+1} \right\|_\infty$  auch die Ordnung  $\,p\,$  des Verfahrens ein. Der Faktor  $\,f\,$  ist einem Vorschlag von (38) folgend zu 0.8 gewählt.

In [Abbildung 48](#page-49-1) sind die numerische (farbige Linien) und analytische Lösung (grau) des Gleichungssystems dargestellt. Die Symbole kennzeichnen die Lösung des Fehlerschätzers. Das numerische Verfahren trifft die analytische Lösung sehr gut. Eine Vergrößerung des Anfangsverlaufs in [Abbildung 49](#page-51-0) zeigt die Übereinstimmung und verdeutlicht zudem den Vorteil einer adaptiven (im linken Teil der Abbildung) gegenüber einer fest eingestellten Zeitschrittweite (im rechten Teil der Abbildung). In [Abbildung 50](#page-51-1) sind die Zeitschrittweiten für verschiedene Fehlertoleranzen gezeigt.

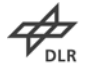

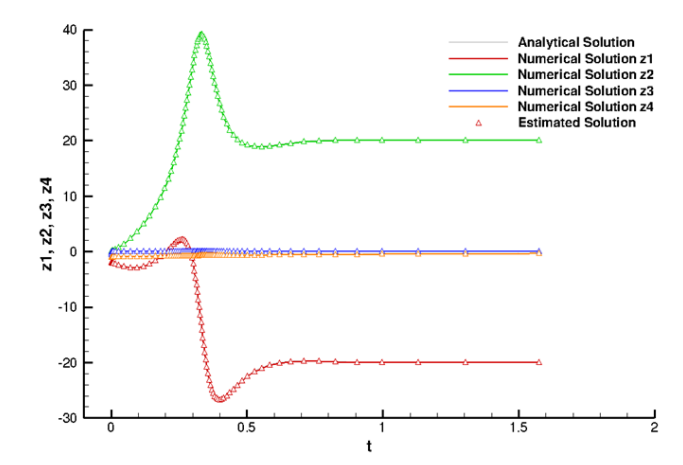

Abbildung 48: E4 mit impliziten Runge-Kutta-Verfahren dritter Ordnung

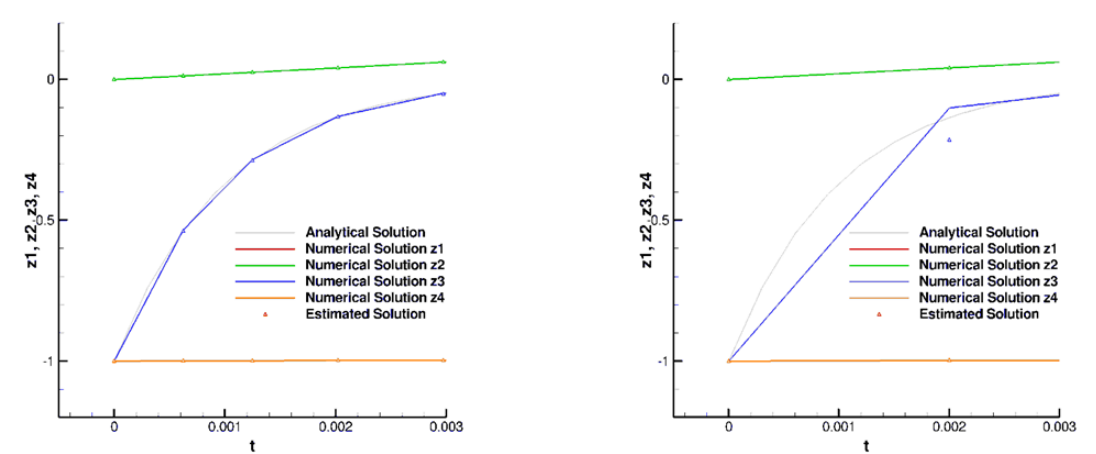

<span id="page-51-0"></span>Abbildung 49: E4 mit IRK -Verfahren dritter Ordnung (Anfangsverlauf)

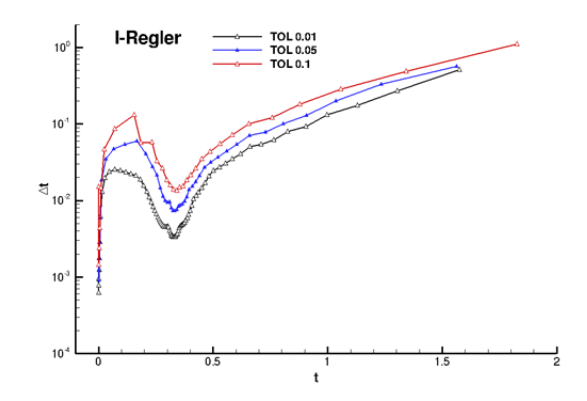

Abbildung 50: Zeitschrittweite für verschiedene Fehlertoleranzen

<span id="page-51-1"></span>Um den Einfluss des Reglers zu quantifizieren sind neben dem Integral-Regler, auch PI-Regler, PID-Regler und PC-Regler im TRACE-Verfahren implementiert. Um diese zu testen, ist die Advektion einer einfachen Entropie-Störung berechnet worden. Für die Simulationen wurde ein zwei-dimensionales Rechennetz generiert. Die

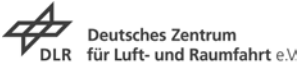

Geschwindigkeits- und Druckfelder sind konstant ( $u = 135.6$  m/s,  $v = w = 0$  and  $p =$ 90500  $Pa$ ) und entsprechen einer Machzahl von 0.4. Das Dichtefeld ist initialisiert als

$$
\rho = \left[ T_{\infty} - c_3 e^{\left\{ 1 - r^2 \right\}} \right]^{1 \over \gamma - 1}
$$
\n(2.29)

mit  $c_3 = 0.0001, r = \sqrt{(x - x_0)^2 + (y - y_0)^2}, \gamma = 1.4$  und  $T_\infty = 278.977 K$ . Um das dynamische Verhalten der Regler zu untersuchen, wird während der Advektion der Störung von seiner Startposition,  $(x_0, y_0)$ , die Fehlertoleranz zeitlich variiert durch

$$
TOL = 0.001 + 0.0008 \cos(40 \pi ft) \tag{2.30}
$$

Die Ergebnisse dieser Untersuchungen sind in [Abbildung 51](#page-52-0) dargestellt für verschiedene Zeitintegrationsverfahren und Regler.

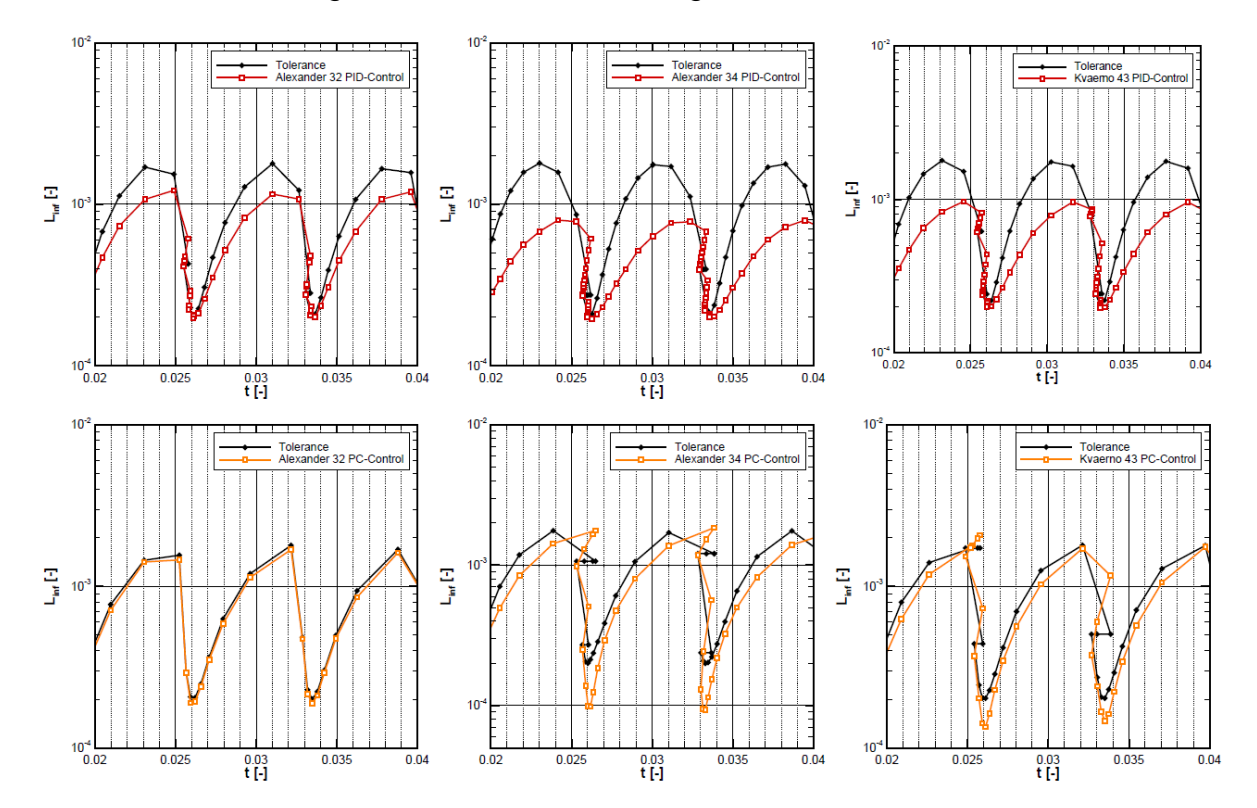

<span id="page-52-0"></span>Abbildung 51: Advektion einer Entropie-Störung (Fehlerverlauf)

Die Ergebnisse zeigen, dass das Alexander-32-Verfahren in Kombination mit dem PC-Regler die besten Ergebnisse liefern. Die anderen Verfahren sind entweder zu konservativ oder erfüllen die angegebenen Toleranzen nicht.

In einem letzten Schritt ist die instationäre turbulente Umströmung eines Zylinders mit den Verfahren berechnet worden. Ein Zeitpunkt der Simulation ist in [Abbildung 52](#page-53-0) gezeigt. Dieser Fall entspricht einer typischen instationären Simulation mit Schwankungen in allen Feldwerten. Um zu verifizieren, dass hier auch die Verfahren erfolgreich eingesetzt werden können, sind zwei Simulationen durchgeführt worden. Um Referenzdaten zu bekommen, wurde die erste Simulation mit einer starren Zeitschrittweite durchgeführt. In der zweiten Simulation ist der PI-Regler, mit

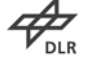

demselben Zeitintegrationsverfahren, eingesetzt worden. Als Toleranz ist hier ein Fehler von 5 *Pa* im Druckfeld verwendet worden. Die Ergebnisse der Simulationen sind in [Abbildung 53](#page-53-1) dargestellt. In der Simulation mit einer starren Zeitschrittweite variiert der Fehler im Druckfeld stark während der Simulation und ist besonders groß am Anfang der Simulation als die Lösung von starken Transienten geprägt ist. Im Gegenteil in der Simulation mit aktivem Regler bleibt der Fehler unterhalb der vorgegeben Toleranzwert von 5 *Pa*. Um dies zu realisieren, wird die Zeitschrittweite von Zeitschritt zu Zeitschritt automatisch vom Verfahren selbst variiert.

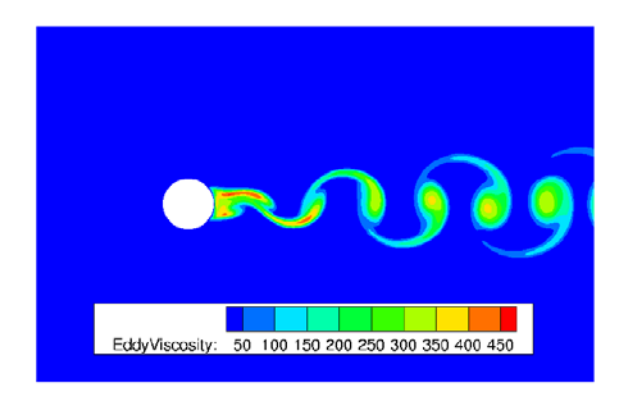

Abbildung 52: Momentane Eddy-Viscosity-Verteilung.

<span id="page-53-0"></span>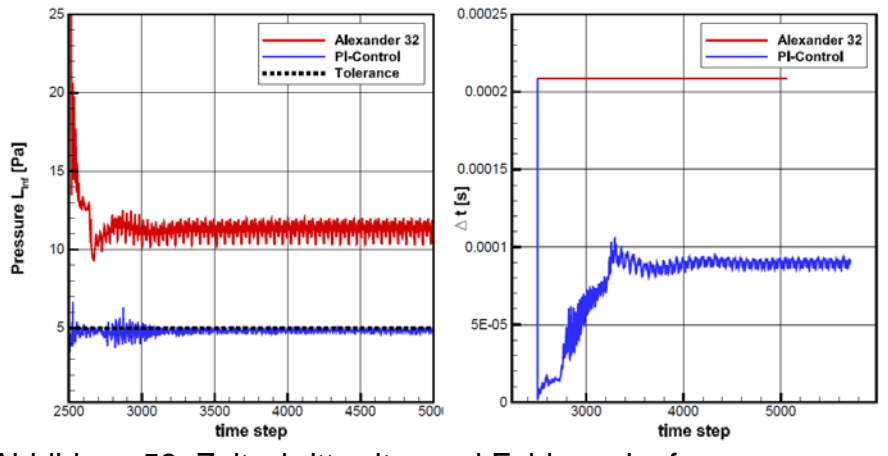

<span id="page-53-1"></span>Abbildung 53: Zeitschrittweite- und Fehlerverlauf.

Mit Abschluss des Projekts sind IRK-Verfahren mit eingebetteten Fehlerschätzern in Form eines Prototyps in TRACE implementiert worden. In Kombination mit Reglern können Simulationen in TRACE nun mit variablen Zeitschrittweite und vorgegebener Fehler-Toleranzen durchgeführt werden.

## **2.2.4 Verbesserung der Netz- und Geometrietoleranz an Interfaces**

Kavitäten mit komplexer Geometrie lassen sich manchmal nur schwer an die Hauptströmung anschließen. Es entstehen zonale Interfaces zwischen Hauptströmung und Kavität, die nicht optimal vernetzt sind und für den Solver sehr problematisch sein können. Dies beeinträchtigt das Konvergenzverhalten und kann sogar zum Abbruch der Rechnung führen.

An den jeweiligen Grenzflächen werden die konvektiven und viskosen Flüsse jeweils für die eigene Seite zunächst berechnet analog zu den Verfahren für die inneren Zellen und dann mit der Gegenseite ausgetauscht. Basierend auf diesen Flüssen und der bekannten Netzüberlappung können auf der Gegenseite die Flüsse flächengemittelt aufsummiert werden. Dadurch ist der Ansatz konservativ und zweiter Ordnung genau.

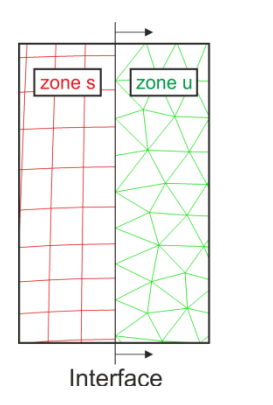

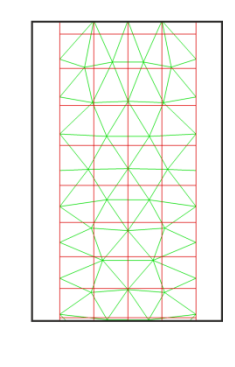

<span id="page-54-0"></span>Abbildung 54: Zonales Interface zwischen der strukturierten Zone s und der unstrukturierten Zone u

Im ersten Schritt werden zunächst die konservativen Variablen in den Geisterzellen berechnet. Für die Genauigkeit zweiter Ordnung wird nur einer Geisterzellenschicht benötigt, um die linke und rechte Seite am Interface zu berechnen. Die Belegung der Geisterzellen erfolgt über eine flächengewichtete Interpolation der Zellen am Interface auf der gegenüberliegenden Seite. In [Abbildung 54](#page-54-0) kann zum Beispiel dann jeweils der Zustand der linken Seite von Zone s über MUSCL-Extrapolation bestimmt werden. Die zugehörige unbekannte rechte Seite wird flächengewichtet aus den bekannten Zuständen der rechten Seite von Zone u interpoliert, so dass nun beide Zustände auf beiden Seiten des Interfaces bekannt sind.

Im zweiten Schritt können nun die konvektiven Flüsse nach Roe berechnet werden und auch die viskosen Flüsse bestimmt werden. Für den gesamten numerischen Fluss gilt so

$$
\left(\vec{F}_t^s\right)_{\frac{1}{2},j,k} = \left(\vec{F}^s\right)_{\frac{1}{2},j,k} - \frac{1}{\text{Re}_0} \left(\vec{F}_v^s\right)_{\frac{1}{2},j,k} . \tag{2.31}
$$

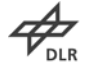

**Deutsches Zentrum** DLR für Luft- und Raumfahrt e.V. Der obere Index *s* bezeichnet die Zone s, die unteren Indizes *j* und *k* sind Indizes von der Zelle. Auf dem gegenüberliegenden Panel von Zone u werden die numerischen Flüsse basierend auf den bekannten Flüssen von Zone s konservativ flächengewichtet berechnet

$$
\left(\vec{F}_t^u\right)_i = \sum_{j^+} \sum_{k^+} \left(\vec{F}_t^s\right)_{\frac{1}{2}, j^+, k^+} \frac{\left(\Delta \vec{S}\right)_{\frac{1}{2}, j^+, k^+}}{\left(\Delta S^s\right)_{\frac{1}{2}, j^+, k^+}}
$$
\n(2.32)

(∆ $S^s)_{_{\!\!\frac{1}{2},j^*,k^*}}$  bezeichnet die Fläche der Zellen am Interface von Zone s, die sich mit der Fläche von Zelle *i* überschneiden.  $(\Delta \overline{S})^{\mathbf{j}}_{\frac{1}{2},j^+,k^+}$  ist der überlappende Bereich zwischen der Fläche von Zelle *i* und der Fläche von Zelle  $\frac{1}{2}, \frac{1}{r}, \frac{1}{k}$ . Diese Gleichung ist hergeleitet von der Annahme, dass die Flüsse stückweise konstant innerhalb der Fläche einer Zelle sind.

Wenn der zweite beschriebene Schritt nicht berücksichtigt wird, sind die Flüsse am Interface nur noch erster Ordnung genau. Es kann zu Massenstromunterschieden zwischen den beiden Grenzflächen am Interface kommen. In [Abbildung 55](#page-56-0) sind die Massenstromverläufe für zwei Interfaces zwischen einer Kavität und der Hauptströmung dargestellt. Für das zweite Interface ergibt sich eine Massenstromdifferenz von ca. 1,5%. Allerdings hat das Unterlassen des Rezonings einen positiven Einfluss auf das Konvergenzverhalten und die Stabilität der Rechnungen mit komplexen Kavitäten. Folglich wurde in TRACE eine Möglichkeit implementiert, die es erlaubt, das sogenannte Rezoning der Flüsse am Interface auszuschalten bzw. das Rezoning nur für die konvektiven Flüsse zuzulassen. Die Steuerung ist so gehalten, dass die Beschränkung des Rezoning sowohl für ganze Zonen als auch für einzelne Interfaces eingestellt werden kann.

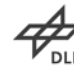

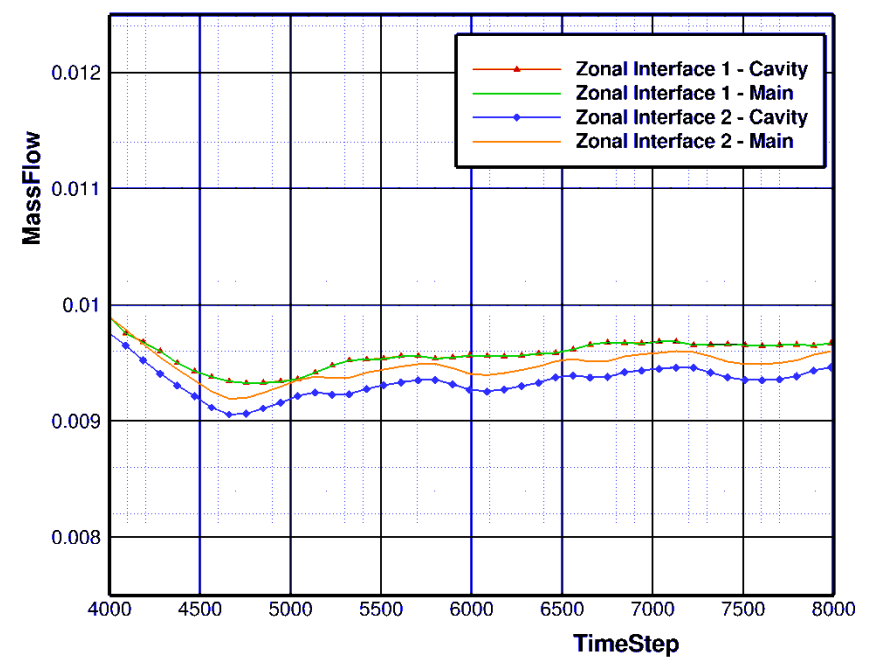

<span id="page-56-0"></span>Abbildung 55: Verlauf der Massenströme an zwei Interfaces zwischen der Hauptströmung und einer Kavität bei ausgeschalteten Rezoning der Flüsse

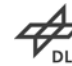

## **2.3 AP 3.3: Effiziente, robuste Optimierungstrategien**

Die effiziente Berechnung von Sensitivitäten von CFD-Simulationsergebnissen, beispielsweise wie die Oberflächenform der Turbomaschinenbeschaufelung deren Wirkungsgrad beeinflusst, wird als zentraler Technologiefaktor für eine zukünftige Turbomaschinenauslegung angesehen. Hierzu wird im DLR Institut für Antriebstechnik schon seit Jahren ein diskret adjungierter Strömungslöser für das TRACE-Verfahren entwickelt und erprobt.

Innerhalb der Entwicklung diskret adjungierter Strömungslöser wird die Ableitung des Lösungsverfahrens nach den Zustandsgrößen des Strömungslösers benötigt. Für die Berechnung von Ableitungen eines Computerprograms existieren verschiedene Vorgehensweisen. Die Bildung finiter Differenzen ist die am einfachsten zu implementierende, da sie ein gegebenes Programm nur Black-Box-artig mit veränderten Parametern aufrufen muss. Es ist ebenso möglich, für jede Funktion eines Programms eine differenzierte Funktion zu programmieren, diese Vorgehensweise wird auch Hand-differenzieren genannt.

Finite Differenzen hängen von einem Schrittweitenparameter  $\varepsilon$  ab, dessen Wahl über die Genauigkeit des Verfahrens entscheidet. Hand-differenzierte Routinen liefern zwar exakte Werte, jedoch kann der Implementierungsaufwand bei dieser Vorgehensweise sehr groß werden und bei jeder Änderung am Original-code erneut fällig werden. Der erste adjungierte Löser adjointTRACE verwendet daher eine Mischung dieser Vorgehensweisen: Es wurde so weit wie möglich Hand-Differenziert, die Routinen zur Berechnung numerischer Flüsse wurden durch Bildung finiter Differenzen abgeleitet.

Für die anstehende Differenzierung weiterer Code-Teile, insbesondere der Turbulenzmodelle, wurde die Technik der algorithmischen Differenzierung (AD) als neue Vorgehensweise gewählt. Durch sie können Computerprogramme ohne händische Extraktion der zugrundeliegenden Berechnungsvorschrift und vor allem ohne Approximationsfehler differenziert werden. Ziel dieses Arbeitspakets war daher die Neuimplementierung eines diskret adjungierten Strömungslösers für das TRACE-Verfahren. Die Aktivitäten zum Einsatz der AD-Werkzeuge wurden in enger Zusammenarbeit mit dem Lehrstuhl für Scientific Computing der Universität Kaiserslautern durchgeführt, die industrielle Erprobung während des Projekts wurde durch MTU-AeroEngines durchgeführt.

Die Erzeugung differenzierter Routinen wird nach entsprechender Vorbereitung des Quellcodes von einem Werkzeug zum algorithmischen differenzieren durchgeführt.

Als Programmpaket zum algorithmischen Differenzieren wurden, ADOL-C und DCO ausgewählt. Beide Werkzeuge können C++-Programme differenzieren und wurden im Hinblick auf ihren hohen Reifegrad ausgewählt. Während ADOL-C ein Open-Source Tool ist, wurde das proprietäre DCO ebenfalls berücksichtigt, da es effizienteren differenzierten Code generiert.

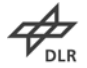

Beide Werkzeuge arbeiten nach dem Prinzip des Operator-Überladens. Hierbei wird ein spezieller Gleitkomma-Datentyp in den Code eingeführt, welcher es erlaubt alle Berechnungen automatisch um Ableitungsberechnungen zu erweitern.

Bei der algorithmischen Differenzierung werden zwei Modi unterschieden. Der Tangenten- oder Vorwärts-Modus und der Adjungierten- oder Rückwärtsmodus. Im Vorwärtsmodus hängt der Rechenaufwand von der Anzahl unabhängiger Variablen (Eingabeparameter) ab, bei der Rückwärtsdifferentiation von der Anzahl zu differenzierender Ausgabegrößen ab.

Ziel des Arbeitspaketes war die vollständige algorithmische adjungierung des Strömungslösers TRACE im so genannten Rückwärtsmodus von ADOL-C und DCO. Hierbei wurden nicht nur einzelne Teile differenziert, sondern der gesamte Code, inklusive Zeitschrittverfahren.

Zunächst wurde die Kompatibilität der bestehenden Code-Basis zur Technik des Operator-Überladen hergestellt und deren Erhaltung durch die Aufstellung neuer Programmierregeln und automatische Tests sichergestellt.

Die entstandene Infrastruktur zur algorithmischen Differentiation wurde genutzt um im bestehenden, ersten adjointTRACE , unter Beibehaltung aller Hand-differenzierten Routinen und des Lösungsverfahrens die finiten Differenzen der Flussfunktionen durch algorithmisches differenzieren im Vorwärtsmodus zu ersetzen. Hierdurch konnte ein adjungierter Löser ohne Approximationsfehler aus finiten Differenzen erstellt werden, welcher auch die gleichen guten Geschwindigkeits und Speichereigenschaften besitzt. In den bereits untersuchten Testfällen zeigten sich leichte Verbesserungen im Konvergenzverlauf bei nahezu identischen Ergebnissen. Für eine Ausdehnung der adjungierung auf Turbulenz- und Transitionsmodelle ist dieses Vorgehen jedoch weniger geeignet.

Ein Prototyp als Machbarkeitsstudie der vollständigen Rückwärtsdifferenzierung in TRACE wurde implementiert und an drei Testfällen validiert.

Es konnte gezeigt werden, dass durch algorithmisches Differenzieren mittels Operator-Überladen im Rückwärtsmodus auch ohne Wissen über interne Code-Strukturen ein korrekter adjungierter Löser aus dem TRACE Löser erzeugt werden kann.

Im Gegensatz zu bisher implementierten adjungierten Lösern werden in dieser Black-Box Implementierung sämtliche Berechnungen des Lösers in die Differentiation einbezogen. Das beinhaltet insbesondere alle verwendeten physikalischen Modelle, aber auch numerische Verfahren welche für die Berechnung benötigt werden, beispielsweise Limiter in der Flussberechnung.

Die Genauigkeit der berechneten Ableitungen ist nur durch die Gleitkommagenauigkeit (hier 16 signifikante Stellen) beschränkt. Ferner kann die

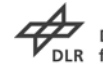

"Black-Box" Methodik unabhängig von Konvergenzeigenschaften des TRACE Lösers eingesetzt werden.

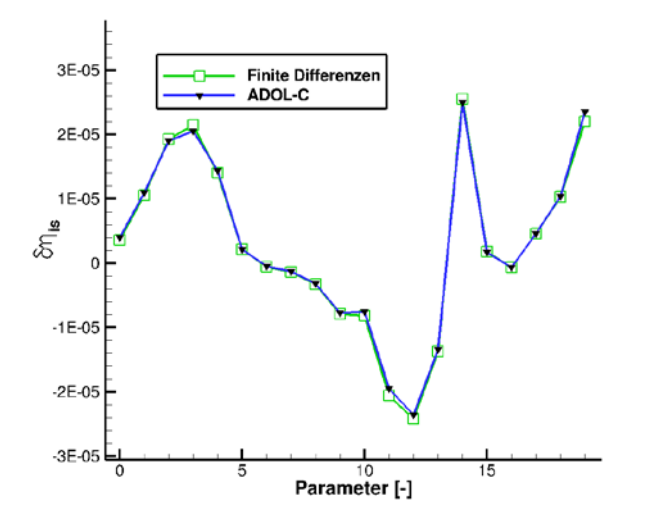

Abbildung 56: Vergleich berechneter Sensitivitäten durch Finite Differenzen und ADOL-C im Vorwärtsmodus an Rig306

Eine "Black-Box" Differenzierung hat jedoch den Nachteil, dass sämtliche stattfindende Berechnungen zunächst auf einer sequentiellen Datenstruktur, eines Tapes, gespeichert werden müssen, um dieses im Anschluss an die Rechnung rückwärts (adjoint) analysieren zu können. Da dies für beinahe alle Testfälle den Rahmen des verfügbaren Festplattenspeichers sprengt, kleinere akademische Testfälle ausgenommen, sind im Weiteren Techniken zur Strukturausnutzung implementiert worden, welche zu einem vielfach geringeren Speicher- und Rechenaufwand führen. Strukturausnutzung bedeutet in diesem Zusammenhang, dass Entwicklerwissen verwendet wird, um unnötig große Tapes zu vermeiden, welche AD-Werkezuge insbesondere für iterative Verfahren im Black-Box Ansatz generieren. Diese Implementierung mit Strukturausnutzung wird hier "Grey-Box"-Implementierung genannt.

Beispielsweise wurde die Technik der Checkpoints zur Verringerung der Laufzeit und des Speicherbedarfs in den Löser integriert, bei dem die gesamte Berechnung in kleinere, durch Checkpoints voneinander abgegrenzte, Schritte unterteilt werden, zu denen die Berechnung immer wieder zurückgesetzt und wiederholt werden kann. Somit muss nicht mehr das Tape einer gesamten Rechnung auf dem Speichermedium Platz finden, sondern nur noch der Abschnitt zwischen zwei Checkpoints. Durch Checkpoints kann der Speicherplatzaufwand nahezu beliebig reduziert werden, was jedoch auf Kosten des Rechenzeitaufwands geschieht.

Um auch mit dem neu erstellten adjungierten Löser größere Konfigurationen rechnen zu können, musste die MPI-Kommunikation in TRACE überarbeitet werden. Die

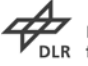

Kommunikation stellt einen essentiellen Teil zur Parallelisierung im Höchstleistungsrechnen dar. Da die bestehenden Routinen zum Ver- und Entpacken zu versendender Daten nicht zur algorithmischen Differenzierung geeignet waren, wurde ein neues Framework für diese Routinen geschaffen und sämtliche Kommunikationsroutinen überarbeitet. Hierdurch ist der algorithmisch differenzierte Löser nun ebenso parallelisierbar wie das zugrundeliegende TRACE.

Im Weiteren wurde die Technik der "Reverse Accumulation" für die Gradientenberechnung in TRACE integriert. Der Kern dieser "Grey-Box" Technik besteht darin wie das Pseudozeitschrittverfahren beim Differenzieren behandelt wird. Im Black-Box Ansatz wird das Pseudo-Zeitschrittverfahren in TRACE als Iterationsvorschrift  $u^{n+1} = G(u^n)$  betrachtet, die aus einer gegebenen Approximation der Strömungslösung  $u^n$  eine neue Approximation berechnet.

Da jede Iteration auf dem Ergebnis ihrer Vorgängeriteration aufsetzt, muss bei der Differentiation dieses Verfahrens die Kettenregel angewendet werden. Für die hier angewandte Rückwärtsdifferentiation (der Rechenaufwand soll nicht von der Anzahl freier Parameter abhängen), wird die Kettenregel von außen nach innen aufgelöst. Hierfür werden nach N Pseudo-Zeitschritten des Strömungslösers, im Folgenden primale Iteration genannt. N adiungierte Iterationen  $\psi^{k+1} = G'(u^{N-k}, \psi^k)$ durchgeführt. Die Differentiation des Zeitschrittverfahrens ohne Ausnutzung von weiteren Eigenschaften heißt Black-Box Differentiation. Dieses Vorgehen führt zu einem adjungierten Löser, der unabhängig von Konvergenzeigenschaften des primalen Lösers funktioniert.

Man kann aus der obenstehenden Iterationsvorschrift allerdings erkennen, dass hierfür alle Ergebnisse der primalen Iterationen in umgekehrter Reihenfolge benötigt werden, welche hierfür gespeichert oder immer wieder neu berechnet werden müssen. In der Praxis kann dieses Verfahren daher nur durchgeführt werden, wenn genug Speicherplatz vorhanden ist um alle N Strömungszustände  $u^n$  zu speichern, oder genug Rechenleistung vorhanden ist um die primalen Iterationen in jeder adjungierten Iteration zu wiederholen. Der Speicherplatz- oder Rechenzeitbedarf beträgt daher ein Vielfaches des Aufwands für den primalen Lösers, weshalb sich das reine Black-Box Vorgehen nur für Testfälle eignet, welche nur einen Bruchteil der vorhandenen Rechenressourcen ausnutzt.

Um eine weniger aufwändige adjungierte Berechnung zu erhalten, ist die Ausnutzung von Konvergenzeigenschaften der primalen Iterationen nötig.

Unter der Annahme, dass die Iterationsvorschrift G einen Fixpunkt besitzt, und dass die primale Iteration eine Strömungslösung  $u^*$  hinreichend nah an diesem Fixpunkt liefert, kann man eine andere Iterationsvorschrift  $\psi^{k+1} = N(u^*, \psi^k)$  nutzen, welche nur die auskonvergierte Strömungslösung  $u^*$  benutzt, so dass auch nur eine Strömungslösung gespeichert werden muss.

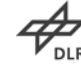

Durch die Ausnutzung der Fixpunkteigenschaft des Strömungslösers erhält man daher ein effizienteres Verfahren zur Berechnung der adjungierten Lösung. Gleichzeitig setzt man voraus, dass eine auskonvergierte Lösung im Sinne der obigen Fixpunkteigenschaft gefunden wurde.

Die Implementation im Strömungslöser TRACE zeigt, dass bei einem komplexen Simulationsprogramm die Identifikation des Zustandsvektors  $u$  eine eigene Problemstellung ist. Die zunächst getroffene Wahl der konservativen Strömungsvariablen  $\rho$ ,  $\rho u$ ,  $\rho v$ ,  $\rho w$ ,  $\rho E$  auf allen Gitterzellen als Zustandsgrößen stellte sich als nicht ausreichend heraus, da die numerischen Rundungseffekte bei der Umrechnung in primitive Variablen  $(\rho, u, v, w, p)$  bereits relevante Abweichungen in der adjungierten Lösung produzierten. Als weitere Zustandsgrößen wurden die 0D und 1D Größen an Ein- und Austritt sowie zwischen Schaufelreihen identifiziert. Hier werden 0D-gemittelte sowie eindimensionale in Umfangsrichtung gemittelte Größen als Zustandsgrößen behandelt, da diese in die turbomaschinenspezifischen Randbedingungen eingehen.

Die Anwendung auf eine einreihige Turbinenstufe verdeutlicht den unterschiedlichen Ressourcenbedarf der verschiedenen Vorgehensweisen. Als Testfall wurde ein Turbinenroter gewählt, dessen Netzauflösung auf 1500 Zellen stark vergröbert wurde. Diese Auflösung wurde gewählt um eine hinreichende Zahl von Ressourcenuntersuchungen durchführen zu können. Für tatsächliche Aussagen über Strömung oder Ableitungen kann das gewählte Netz nicht verwendet werden.

Das Residuum des primalen Lösers sinkt in 300 Iterationen unter 10<sup>-7</sup>, [Abbildung 57.](#page-62-0) Auf zwei Prozessoren einer Workstation dauern die gesamte Lösung ca. 3 Sekunden und benötigt 36 MB Hauptspeicher.

Eine reine Black-Box Berechnung der adjungierten Lösung für diesen Fall bedeutet für diesen Fall die Aufzeichnung aller Zustandsvariablen zu jeder Iteration. Auf der gleichen Hardware benötigt das Black-Box Verfahren 240 GB Festplattenspeicher sowie 3,7 GB Hauptspeicher bei einer Laufzeit von 42 Minuten.

Die gleiche adjungierte Lösung konnte per "Reverse Accumulation" mit einem Hauptspeicherbedarf von 1,9 GB ohne zusätzlichen Bedarf an Festplattenplatz innerhalb von 75 Sekunden berechnet werden.

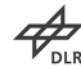

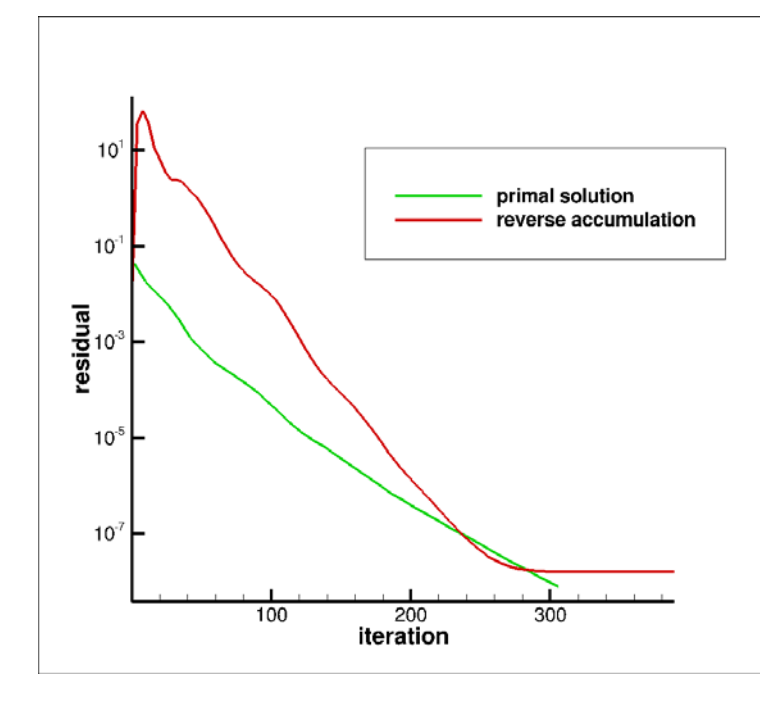

<span id="page-62-0"></span>Abbildung 57: Iterationsverlauf der primalen Strömungslösung und der "Reverse Accumulation".

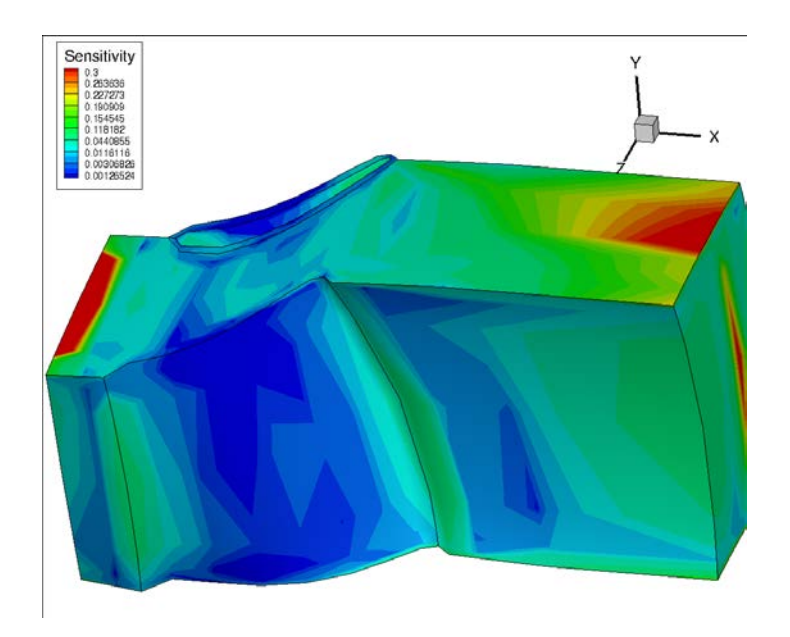

Abbildung 58: Darstellung der Netzsensitivitäten für das Funktional Massenstrom, d.h. der Ableitung des Massenstroms nach allen Netzkoordinaten. Hier ist der Betrag der Gradientenvektoren an jedem Netzgitterpunkt dargestellt.

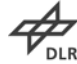

Im algorithmisch differenzierten adjungierten Löser in TRACE (adAdjoint) wurden ebenfalls die Turbulenzmodelle Wilcox k-ω 1988 und Menter SST 2003 k-ω verfügbar gemacht. Hierdurch kann bei der Gradientenberechnung der Einfluss von Geometrieänderungen auf die modellierte Turbulenz und damit auf die Verluste von Turbomaschinen konsistent zum stationären Löser vorhergesagt werden. Die Transitionsmodelle Gamma Re Theta ( $\gamma$ -Re $_{\theta}$ ) und Multimode sind ebenfalls adjungiert worden. Für jedes der vier Modelle konnte die Funktionsfähigkeit durch Konvergenz eines Testfalls im Reverse-Accumulation-Modus gezeigt werden.

Die Adjungierung des γ-Re $_{\theta}$ -Modells in Bereichen mit ablösungsinduzierter Transition stellte sich als besondere Herausforderung dar. Daher werden Teile der Berechnungen des Modells bei der adjungierten Berechnung bezüglich der Ableitung als konstant betrachtet.

Der Funktionsumfangs des algorithmisch differenzierten adjungierten Löser in TRACE umfasst unstrukturierte Netze, "nicht 1-zu-1" Netzkonnektivitäten und Bleed-Randbedingungen, womit ein wesentlicher Teil des industriell genutzten Funktionsumfangs für stationäre Simulationen in TRACE auch in adjungierten Rechnungen bereit steht. Dies ermöglicht eine erhebliche Verbesserung in der Optimierung von Turbomaschinen, da nun Ableitungen industrierelevanter Auslegungszielfunktionen unter Nutzung aller genannten Modelle berechnet werden können. Hierdurch wird eine erhebliche Reduzierung an Auslegungsiterationen für die simulationsgestützte Optimierung erwartet.

Die Einsparung an Auslegungsiterationen wird allerdings nur dann zu einer Ressourceneinsparung in der Optimierung führen, wenn der adjungierte Löser selbst hinreichend ressourceneffizient ist. Durch eine Vielzahl an Beschleunigungsmaßnahmen konnte der Zeitbedarf des adjungierten Lösers auf das 5 fache und der Speicherbedarf auf etwa das 25 fache der Werte für den nichtlinearen Löser reduziert werden.

Die Validierung des algorithmisch differenzierten Lösers wurde durch einen Vergleich mit dem bestehenden, auf finiten Differenzen basierenden, adjungierten Löser und dem zugrundeliegenden nichtlinearen Löser durchgeführt.

[Abbildung 59](#page-64-0) zeigt den Vergleich von Sensitivitäten des Totaldruckverhältnisses für 103 Designvariablen aus einem industrietypischen Auslegungsprozess für die gegenläufigen Fan-Stufe CRISP 2. Alle Sensitivitäten dieser Abbildung wurden zur Vergleichbarkeit unter der "Constant Eddy Viscosity" Annahme durchgeführt. Die Übereinstimmung in den Ergebnissen ist für die meisten Parameter gegeben. Bei einzelnen Parametern muss ermittelt werden ob die Finiten Differenzen der Vorwärtsrechnungen exakt genug sind. Bei einigen Parametern ist eine bekannte Vereinfachung des fd-adjungierten (fd=Finite-Differenzen) Lösers ursächlich für Abweichungen. Darüber hinaus ist die Übereinstimmung der Ergebnisse für diesen Anwendungsfall hinreichend exakt. Der Vergleich des algorithmisch differenzierten TRACE mit und ohne Berücksichtigung des Wilcox k-ω Turbulenzmodells ist in

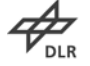

[Abbildung 60](#page-64-1) zu sehen. In der darunterstehenden [Tabelle 2](#page-65-0) sind die Laufzeiten und Speicherbedarfe für den nichtlinearen und den algorithmisch differenzierten Löser aufgeführt.

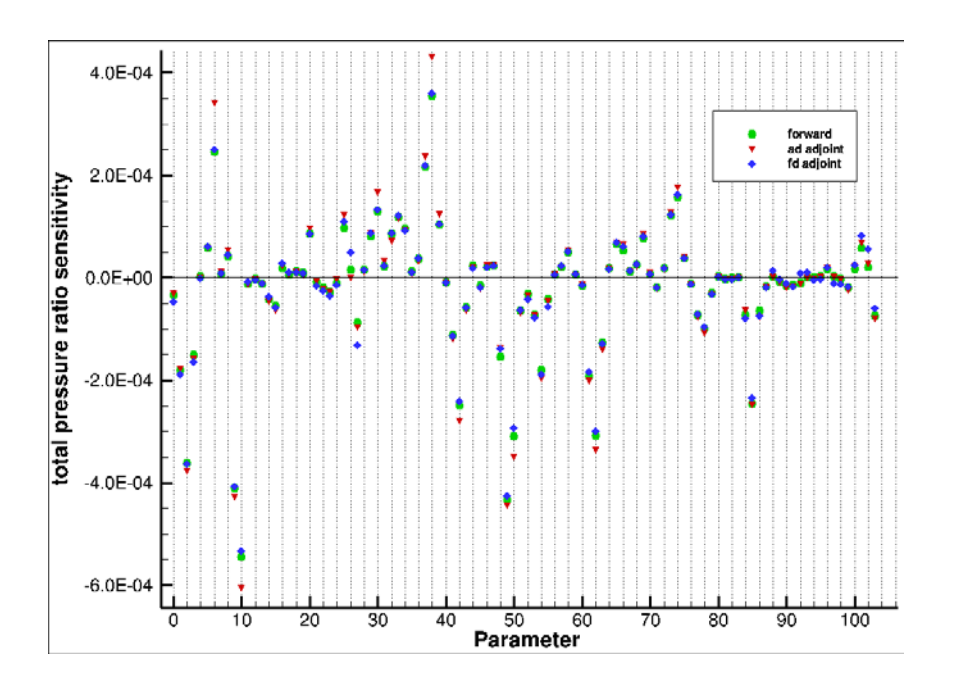

<span id="page-64-0"></span>Abbildung 59: Validierung der Sensitivitäten der drei Löser

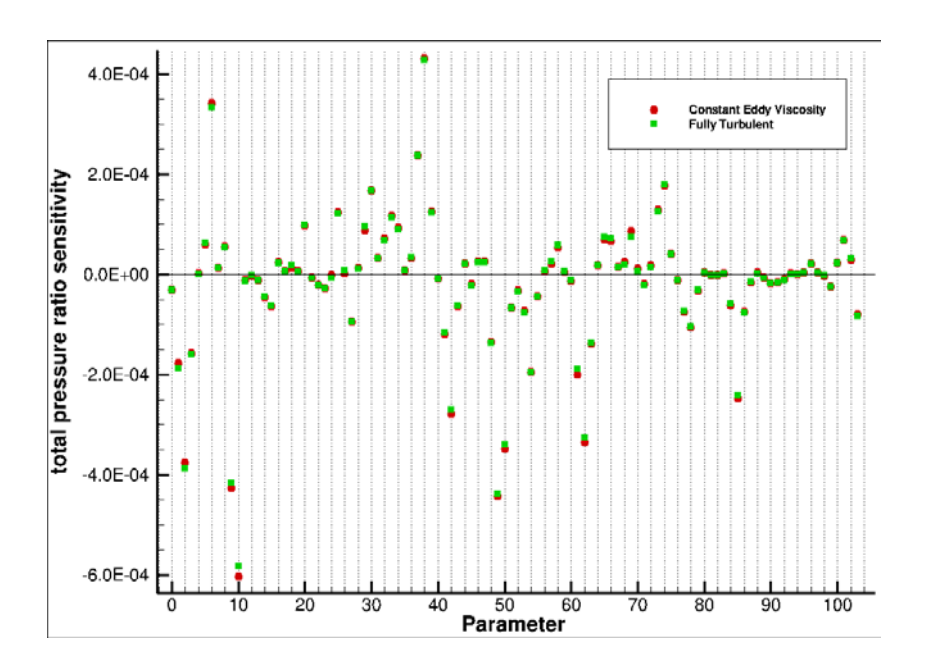

<span id="page-64-1"></span>Abbildung 60: Sensitivitäten mit und ohne Einfluss des Wilcox k-w Turbulenzmodells

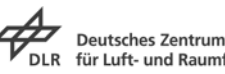

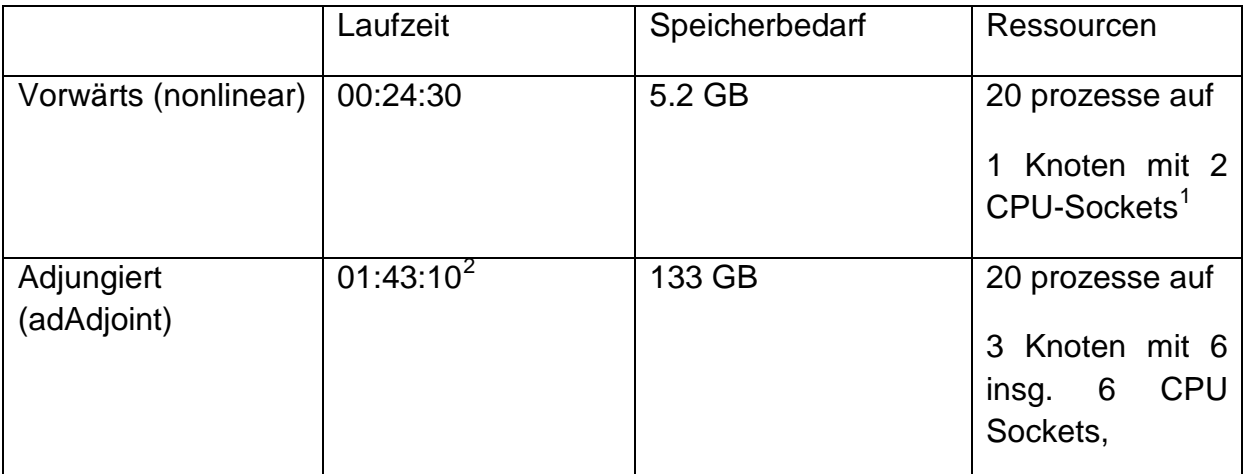

<span id="page-65-0"></span>Tabelle 2: Laufzeiten und Speicherbedarfe für den nichtlinearen und den algorithmisch differenzierten Löser

<span id="page-65-2"></span><span id="page-65-1"></span><sup>&</sup>lt;sup>1</sup> Typ Intel Xeon E5-2695 v2, 2.4 GHz<br><sup>2</sup> Die Zeiten können aufgrund der unterschiedlichen Anzahl verwendeter CPU Sockets, und damit Speicherbusse nicht direkt miteinander verglichen werden, da der Speicherdurchsatz einen erheblichen Leistungseinfluss hat

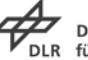

# **2.4 AP 3.4: Effiziente Berechnung instationärer CFD**

## **2.4.1 Das Harmonic Balance Verfahren**

Für die effiziente Berechnung instationärer Strömungen interessieren die zeitlich periodischen Lösungen der nichtlinearen Reynoldsgemittelten Navier-Stokes Gleichungen (RANS). Daher wird im Folgenden die Entwicklung einer nichtlinearen Frequenzbereichsmethode, der sogenannten Harmonic Balance Methode (HB) beschrieben, die eine wesentlich schnellere Berechnung instationärer Wechselwirkungen in mehrstufigen Turbomaschinen erlaubt. Hierbei kann die Auflösegenauigkeit der Instationaritäten durch die Vorgabe der aufzulösenden Frequenzen und der höheren Harmonischen gesteuert werden. Ausgangspunkt ist die semi-diskrete Form der instationären Gleichungen mit dem diskretisierten Residuum R

$$
\frac{dq}{dt} + R(q) = 0.\tag{2.32}
$$

wobei *q* den Vektor der konservativen Variablen und *t* die physikalische Zeit bezeichnet. Wenn die instationäre Strömung *q(t)* periodisch in der Grundfrequenz *f* ist, kann sie durch eine Fourier-Reihe, wobei ω=2π*f* die Winkelfrequenz ist, dargestellt werden.

$$
q(t,x) = \text{Re}\left[\sum_{k=0}^{\infty} \hat{q}_k(x)e^{ik\omega t}\right]
$$
 (2.33)

Wenn das zeitperiodische Problem von einer begrenzten Anzahl von Harmonischen beschrieben werden kann, können die instationären Gleichungen (39) im Frequenzbereich formuliert werden und man betrachtet die folgende Gleichung lediglich für eine begrenzte Anzahl höherer Harmonischer *k = 0,…, K*.

$$
\mathbf{i}k\omega\hat{q}_k + \widehat{R(q)}_k = 0\tag{2.34}
$$

Da *R* nichtlinear ist, hängt die *k*-te Harmonische des Residuum  $R(q)$ allen Harmonischen von *q* ab. Die Modellierung der Kopplung zwischen den Harmonischen unterscheidet die vorgeschlagenen verschiedenen Harmonic Balance Methoden in der Literatur in den letzten Jahrzehnten. Im einfachsten Ansatz, bekannt als zeitlinearisiert oder Linear Harmonic, wird das Residual um eine stationäre Lösung linearisiert, so dass die Gleichungen für die höheren Harmonischen

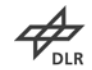

vollständig entkoppeln. Die entstehende Gleichung kann für jede Frequenz einzeln mit linearen Methoden gelöst werden, (40) (41).

Das nichtlineare Harmonic Balance Verfahrens ist eine Verallgemeinerung des zeit linearisierten Ansatzes, bei dem der kontinuierliche Ausdruck für das Residuum *R(q)* zunächst als Taylor-Polynom um die mittlere Lösung  $\hat{q}_{o}$  entwickelt und dann in den Fourierbereich transformiert wird. Dies führt zu einem Gleichungssystem der Form (2.34) mit:

$$
\overline{R(q)}_0 = R(\hat{q}_0) + C_0(\hat{q}_0, \dots, \hat{q}_K)
$$
\n
$$
\widehat{R(q)}_k = \frac{\partial R}{\partial q} \Big|_{\hat{q}_0} \hat{q}_k + C_k(\hat{q}_0, \dots, \hat{q}_K), \quad k = 1, \dots, K.
$$
\n(2.35)

Der Operator *C0* stellt die deterministischen Spannungen dar, das heißt die Differenz zwischen dem zeitlich gemittelten Residuum und dem Residuum der zeitlich gemittelten Strömung. Auf die gleiche Weise teilen sich die höheren Harmonischen des Residuums in einen linearen Teil und eine nichtlinearen Korrekturterm auf, hier durch *Ck* bezeichnet. Letztere sind verantwortlich für die Kopplung zwischen höheren Harmonischen. Die Taylor-Entwicklung stellt Polynome zweiten oder höheren Grades der Harmonischen und ihrer Ableitungen dar. Man erhält also Produkte der Fourier-Reihe, die als Faltungsprodukte der Fourier-Koeffizienten für das Produkt von Funktionen *f (t) = g(t)\* h(t)* ausgedrückt werden können:

$$
\hat{f}_l = \frac{1}{4} \Big( \sum_{k+k'=l} \hat{g}_k \hat{h}_{k'} + \sum_{k+k'=l} \overline{\hat{g}_k} \overline{\hat{h}_{k'}}
$$
\n
$$
+ \sum_{k-k'=l} \hat{g}_k \overline{\hat{h}_{k'}} + \sum_{k'-k=l} \overline{\hat{g}_k} \hat{h}_{k'} \Big),
$$
\n(2.36)

Während in dem originalen nichtlinearen harmonischen Ansatz von He und Ning (42) die Kopplungsterme für von Null verschiedene Harmonische vernachlässigt werden, demonstriert Vasanthakumar, wie auch diese nichtlinearen Kreuzkopplungsterme einbezogen werden können, (43). Eine Alternative zur expliziten Modellierung der Kopplungsterme ist die diskrete Fourier Transformation des nicht-linearen Residuums, wobei die Kopplungsterme implizit übernommen werden (44), (45), (46), (47), (48), (49), (50). Im einfachsten Fall können durch eine äquidistante Verteilung von  $2K + 1$  Abtastpunkten im Intervall  $[0, 2\pi = \omega]$  alle Harmonischen wie in der folgende Approximation (3) beschrieben werden:

$$
ik\omega \hat{q}_k + \mathscr{F}(R(\mathscr{F}^{-1}\hat{q}))|_k = 0
$$

wobei  $\mathcal F$  die DFT bezeichnet. In den meisten Arbeiten aufbauend auf der von Hall et al. (44) wird das obige System wieder in den diskreten Zeitbereich zurück

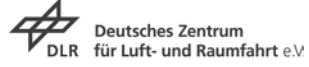

(2.37)

transformiert, was zu einer pseudospektralen Diskretisierung der zeitlichen Ableitung führt.

## **2.4.1.1 Aliasing**

Es ist bekannt, dass die DFT einer Funktion, die Harmonische jenseits der Nyquist-Frequenz enthält, unterschiedliche Koeffizienten im Vergleich zur kontinuierlichen Darstellung ergibt. Dieses Phänomen ist als Aliasing bekannt und kann ein ernsthaftes Problem für die Harmonic-Balance Methode werden, da das Residuum *R*(*q*) höhere Harmonische als die ursprüngliche Funktion *q* enthalten kann. Bezeichnet N die Anzahl der Abtastpunkte und betrachtet man die diskreten Fourier-Koeffizienten des Produkts *f(t)=g(t)\*h(t),* sind diese nun durch eine diskrete Analogie von Gleichung (2.37) gegeben:

$$
\hat{f}_l = \frac{1}{4} \Big( \sum_{k+k'=l(N)} \hat{g}_k \hat{h}_{k'} + \sum_{k+k'=l(N)} \overline{\hat{g}_k} \overline{\hat{h}_{k'}}
$$
\n
$$
+ \sum_{k-k'=l(N)} \hat{g}_k \overline{\hat{h}_{k'}} + \sum_{k'-k=l(N)} \overline{\hat{g}_k} \hat{h}_{k'} \Big),
$$
\n(2.37)

wobei für zwei ganze Zahlen *m, m´* gilt: *m ≡ m´(N)*, wenn *m*−*m*´ ein ganzzahliges Vielfaches von *N* ist. Im Vergleich zu Gleichung (2.35) erscheinen in Gleichung (2.37) zusätzliche Summanden und damit störende Beiträge zu den Fourierkoeffizienten, wenn *± k ± k´ ± l* ein von Null verschiedenes ganzzahliges Vielfaches von *N* ist. Daher schlägt Orszag vor, *N > 3K + 1*, das heißt 50% größer als die untere Grenze die durch das Shannon-Nyquist-Theorem (51) gegeben ist, zu wählen. Dies unterdrückt alle störenden Terme in den Residuums Funktionen, die quadratischer Natur in den Strömungsfeldern und deren Ableitungen sind. Dabei ist zu beachten, dass die Flüsse der kompressiblen Strömungsgleichungen rationale Funktionen der konservativen Strömungsfelder und deren Ableitungen sind. Daher kann das Residuum *R*(*q*(*t*)) unendlich viele Frequenzen und höhere Harmonischen enthalten und das Harmonic-Balance Residuum verzerren, auch wenn Orszags-Regel angewendet wird. Auf der anderen Seite sind diese Fehler von dritter Ordnung in der Störungsamplitude, das heißt, ihre Auswirkungen nehmen mit geringer werdender Instationarität schnell ab.

## **2.4.1.2 Harmonic Balance für mehrere parallele Grundfrequenzen**

Die hier entwickelte Harmonic-Balance-Methode ist ein alternierendes Frequenz-Zeit-Bereichsverfahren, ähnlich der Formulierung in (45). Im Falle einer einzigen Grundfrequenz werden die Residuen der Harmonischen in Gleichung (2.34) durch die Rekonstruktion *q (t)* mit einer endlichen Anzahl von Abtastpunkte *tj*,

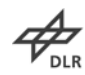

$$
q(t_j) = \text{Re}\left[\sum_{k=0}^{K} \hat{q}_k e^{ik\omega t_j}\right]
$$
\n(2.38)

und der DFT, angewendet auf  $R(q(t_i))$  angenähert. Um eine spektrale Auslöschung und Aliasing zu vermeiden, wird eine ausreichend große Anzahl von gleichmäßig verteilten Abtastpunkten über die Zeitperiode verteilt. Wenn man die instationären Wechselwirkungen benachbarter Schaufelreihe betrachtet, dann ist die zeitliche Periode der instationären Störungen nur von der Drehzahl und der Schaufelanzahl der Nachbarreihe abhängig. Weiterhin weisen die Störungen einen Phasendifferenzwinkel abhängig vom Schaufelzahlverhältnis auf. Deshalb erzeugt jede instationäre Wechselwirkung zwischen zwei Schaufelreihen instationäre Störungen, die als Summe von Harmonischen angenähert werden kann und dessen Winkelfrequenz und Phasendifferenzwinkel zur einer Menge gehören von:

$$
\mathscr{S} = \{ (k_1 \omega, k_1 \sigma), (k_2 \omega, k_2 \sigma), \ldots \}
$$
\n(2.39)

Eine durch die Harmonischen erzeugte Funktion *S* ist 2π/ω periodisch in der Zeit und hat einen Phasendifferenzwinkel von σ, d.h. es gilt:

$$
q(t, \theta + \Delta\theta) = q(t + \sigma/\omega, \theta)
$$
\n(2.40)

wobei  $\Delta\theta$  ist der Teilungswinkel ist. Diese Phasenverschiebung besagt, dass das Signal in der *n*-ten Passage dem in der (*n* + 1)-ten Passage um eine Phase von σ hinterherläuft. Die Spektren *S* werden als Harmonic-Sets bezeichnet. Es folgt nun eine Verallgemeinerung dieses Verfahrens für Spektren mit mehreren Basisfrequenzen.

#### **2.4.1.3 Ansatz für mehrere Harmonic Sets**

Im Folgenden wird ein effizienter Ansatz zur Kopplung mehrerer Harmonic Sets vorgestellt. Davon ausgehend, dass das Spektrum aus einer endlichen Anzahl von Harmonischen Sets besteht:

$$
\mathscr{S} = \bigcup_{i} \mathscr{S}_i \tag{2.41}
$$

*S* \* bezeichnet das Spektrum *S* minus der mittleren Strömung (entspricht ω = 0, σ = 0). Ferner bezeichnet DR die Jacobische Hesse Matrix des Residuums und D<sup>2</sup>R die

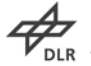

zweite Ableitung von *R* (entsprechend seiner Matrix). Die Taylor Entwicklung zweiter Ordnung von *R* zu einem Strömungszustand *q* in Richtung ∆*q* kann daher geschrieben werden als:

$$
R(q + \varepsilon \Delta q) = R(q) + \varepsilon \mathbf{D}R(q)[\Delta q] + \frac{\varepsilon^2}{2} \mathbf{D}^2 R(q)[\Delta q, \Delta q] + \mathbf{O}(\varepsilon^3)
$$
\n(2.42)

Das Taylor-Polynom bestehend aus konstanten, linearen und quadratischen Termen in ∆*q*. *q<sup>S</sup> (t)* bezeichnet nun die Rekonstruktion im Zeitbereich mit allen Harmonischen in *S*. Die Taylor-Entwicklung zweiter Ordnung des Residuums *R* um den zeitgemittelten Zustand *q̂<sup>0</sup>* in Richtung des instationären Teils:

$$
q'(t) = q_{\mathscr{S}}(t) - \hat{q}_0 = \sum_{\omega \in \mathscr{S}^*} \text{Re}\left[\hat{q}_{\omega} e^{i\omega t}\right]
$$
 (2.43)

ist daher gegeben durch:

$$
R(q_{\mathscr{S}}(t)) = R(\hat{q}_{0}) + DR(\hat{q}_{0}) \left[ \sum_{\omega \in \mathscr{S}^{*}} Re \left[ \hat{q}_{\omega} e^{i\omega t} \right] \right]
$$
  
+  $\frac{1}{2}D^{2}R(\hat{q}_{0}) \left[ \sum_{\omega \in \mathscr{S}^{*}} Re \left[ \hat{q}_{\omega} e^{i\omega t} \right], \sum_{\omega \in \mathscr{S}^{*}} Re \left[ \hat{q}_{\omega} e^{i\omega t} \right] \right]$   
+  $O \left( ||q'||_{\infty}^{3} \right)$   
=  $R(\hat{q}_{0}) + \sum_{\omega \in \mathscr{S}^{*}} Re \left[ DR(\hat{q}_{0}) [\hat{q}_{\omega}] e^{i\omega t} \right]$   
+  $\frac{1}{4} \sum_{\omega, \omega' \in \mathscr{S}^{*}} Re \left[ D^{2}R(\hat{q}_{0}) [\hat{q}_{\omega}, \hat{q}_{\omega'}] e^{i(\omega + \omega')t} + D^{2}R(\hat{q}_{0}) [\hat{q}_{\omega}, \hat{q}_{\omega'}] e^{i(\omega - \omega')t} \right] + O \left( ||q'||_{\infty}^{3} \right)$   
=  $C + \sum_{\omega \in \mathscr{S}^{*}} L_{\omega} + \sum_{\omega, \omega' \in \mathscr{S}^{*}} Q_{\omega, \omega'} + O \left( ||q'||_{\infty}^{3} \right),$  (2.44)

wobei die verschiedenen konstanten, linearen und quadratischen Terme durch *C, L*<sup>ω</sup> *und Q*ωω*'* zusammengefasst sind. Um den Ansatz zu verdeutlichen, wird der Fall zweier harmonischer Sätze, *S* = *S* <sup>1</sup> ∪ *S*<sup>2</sup> betrachtet. Die Taylor-Entwicklung (Gl. (2.44)) nimmt dann die Form an:

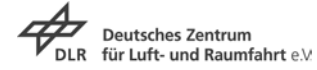

$$
R(q_{\mathscr{S}}(t)) = C + \sum_{\omega \in \mathscr{S}_{1}^{*}} L_{\omega} + \sum_{\omega \in \mathscr{S}_{2}^{*}} L_{\omega} - \sum_{\omega \in \mathscr{S}_{1}^{*} \cap \mathscr{S}_{2}^{*}} L_{\omega}
$$
  
+ 
$$
\sum_{\omega, \omega' \in \mathscr{S}_{1}^{*}} Q_{\omega, \omega'} + \sum_{\omega, \omega' \in \mathscr{S}_{2}^{*}} Q_{\omega, \omega'}
$$
  
- 
$$
\sum_{\omega, \omega' \in \mathscr{S}_{1}^{*} \cap \mathscr{S}_{2}^{*}} Q_{\omega, \omega'}
$$
  
+ 
$$
2 \sum_{\omega \in \mathscr{S}_{1}^{*} \setminus \mathscr{S}_{2}^{*}} Q_{\omega, \omega'} + O\left(\|q'\|_{\infty}^{3}\right).
$$
  
 (2.45)

Die vereinfachende Annahme des hier entwickelten Ansatzes ist, dass die Kreuzkopplungsterme in der letzten Zeile der Gleichung (2.45) vernachlässigt werden, was bedeutet, dass Störungen mit verschiedenen Grundfrequenzen überlagert werden können. Die Wechselwirkung zwischen solchen Störungen tritt nur durch ihren Einfluss auf die gemeinsamen Harmonischen, insbesondere durch deterministische Spannungen auf. Diese Annahme wird auch bei der Anwendung des nichtlinearen harmonischen Verfahrens auf alle höheren Harmonischen getroffen.

Mit dieser Vereinfachung kann das Residuum angenähert werden durch:

$$
R(q_{\mathscr{S}_1 \cup \mathscr{S}_2}(t)) \approx R(q_{\mathscr{S}_1}(t)) + R(q_{\mathscr{S}_2}(t)) - R(q_{\mathscr{S}_1 \cap \mathscr{S}_2}(t))
$$
\n(2.46)

Dies ermöglicht, die Harmonischen des Residuums als die Summe der Harmonischen der Residuen auf der rechten Seite der Gleichung (2.46) zu berechnen. Der Hauptvorteil dieses Ansatzes ist, dass die Abtastpunkte für jede der harmonischen Sätze *S* 1, *S* <sup>2</sup> und *S* <sup>1</sup> ∩ *S* <sup>2</sup> unabhängig gewählt werden können. Die DFT wird auf jeden der drei Summanden angewendet und ergibt dann die Harmonische des Residuums. Wenn die Grundfrequenzen kommensurabel sind, beispielsweise im Falle der instationären Wechselwirkungen einer einwelligen Turbomaschinen-komponente, dann ist es immer möglich, ein gemeinsames Harmonic Set mit einer gemeinsamen Grundfrequenz zu definieren, so dass alle nichtlinearen Kopplungsterme, bei möglicherweise hohem Rechenaufwand, berücksichtigt werden können. Für inkommensurable Frequenzen  $\omega_1$  und  $\omega_2$ beinhaltet die obige Vereinfachung einen Fehler dritter Ordnung, da die quadratischen Kreuzkopplungsterme, die vernachlässigt worden sind, hier zu Kreisfrequenzen der Form

$$
k_1\omega_1 + k_2\omega_2, \quad k_1, k_2 \in \mathbb{Z} \setminus \{0\}
$$

beitragen. Diese sind weder in  $\mathcal{S}_1$  noch in  $\mathcal{S}_2$  enthalten. Daher tragen sie nicht zum Harmonic-Balance-Residuum bei. Wenn diese in irgendeinem dritten Harmonic Set

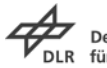

**y Start**<br>DLR für Luft- und Raumfahrt e.V.

(2.47)
enthalten sind, dann vernachlässigt die hier beschriebene Methode den Einfluss der beiden ersten Harmonic Sets auf das dritte durch nichtlineare Kopplung. Dies ist die einzige Begrenzung des hier entwickelten Ansatzes.

### **2.4.1.4 Störungen mit Frequenz Null**

Für Interaktionen zwischen nicht direkt benachbarten Schaufelreihen ist ein wichtiger Aspekt, Umfangsasymmetrien in der mittleren Strömung simulieren. Diese treten auf, wenn zwei Schaufelreihen die gleiche Drehzahl, jedoch unterschiedliche Schaufelzahlen haben. Um dieses Problem zu umgehen, haben einige Autoren vorgeschlagen, kleine, fiktive Änderungen der Drehzahl einzuführen, siehe (52). Wie weiter unten zu sehen ist, sind nur geringfügige Modifikationen des hier vorgestellten Harmonic-Balance-Ansatzes notwendig, um die Umfangsasymmetrien zu beschreiben. Betrachtet wird zunächst ein vollständiges Ringraummodell der Konfiguration, bei der in einigen Reihen mit *N* Schaufeln eine stetige Störung mit Knotendurchmesser *N<sub>d</sub>*> 0 auftritt. Mit der Nummerierung der Passagen durch *n* = *0,…, N-1,* bezeichnet *qn(x,r,*θ*)* die mittlere Lösung in der *n*-ten Passage. Die DFT bezüglich *n* ergibt Fourier Harmonische *q̂k(x,r,*θ*)*, so dass

$$
q(x,r,\theta+2\pi \frac{n}{N}) = \hat{q}_0(x,r,\theta) + \text{Re}\left[\sum_{k=1}^K \hat{q}_k(x,r,\theta)e^{2\pi i\frac{kn}{N}}\right]
$$
(2.48)

wobei *K=[(N* − *1)/2]* die maximale Anzahl von Harmonischen ist, die in einer Passage auftreten. Bezeichnet man die DFT wieder mit *F*, kann man die stationären Gleichungen für den vollen Umfang mit allen Passagen so schreiben:

$$
\mathscr{F}R(\mathscr{F}^{-1}\hat{q}) = 0\tag{2.49}
$$

was zu *K* (möglicherweise komplexen) Strömungsgleichungen in einer einzigen Passage führt. Aus Gl. (2.48) entnimmt man, dass für  $\theta$  und  $\theta + \Delta\theta$  für Punkte auf dem periodischen Rand gilt:

$$
\hat{q}_k(x, r, \theta + \Delta\theta) = \hat{q}_k(x, r, \theta) e^{2\pi i k/N}
$$
\n(2.50)

Wenn der Knotendurchmesser der Störung und der Schaufelanzahl nicht teilerfremd zueinander sind, können nur noch jene *q̂<sup>k</sup>* mit einem *k*, die ein Vielfaches des größten gemeinsamen Teilers gcd(N, N<sub>d</sub>) sind, ungleich Null sein. In anderen Worten, die Harmonischen gehören zum Spektrum

$$
\mathscr{S} = \{(0,0), (0,\sigma), (0,2\sigma), \ldots\}
$$

(2.51)

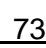

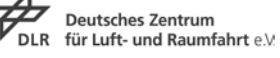

mit dem Phasendifferenzwinkel *N*  $\sigma = 2\pi \frac{\gcd(N, N_d)}{N}$ . Wenn es außerdem nur eine stationäre Störung gibt, dann ist die obige Behandlung exakt, wenn ausreichend viele höhere Harmonische berücksichtigt werden. Wie auch bei von Null verschiedenen Frequenzen, kann es jedoch genügen, die ersten Harmonischen für zufriedenstellende Ergebnisse zu berücksichtigen. Die Methodik für mehrere Harmonic Sets erweitert sich zu dem Fall, wo eines der Spektren von der Form (2.51) ist und ermöglicht damit, instationäre Wechselwirkungen und Clocking-Effekte gleichzeitig zu simulieren.

### **2.4.1.5 Randbedingungen und Reihenkoppelung**

Die Kopplung zwischen benachbarten Schaufelreihen ist durch eine räumliche Transformation der vorhandenen zeitlichen Fourier-Koeffizienten realisiert. Die hierfür benötigten räumlichen Transformationen werden entlang sogenannten radialen Bändern durchgeführt, die aus Rechenzellen bei konstantem Radius bestehen, siehe [Abbildung 61.](#page-73-0)

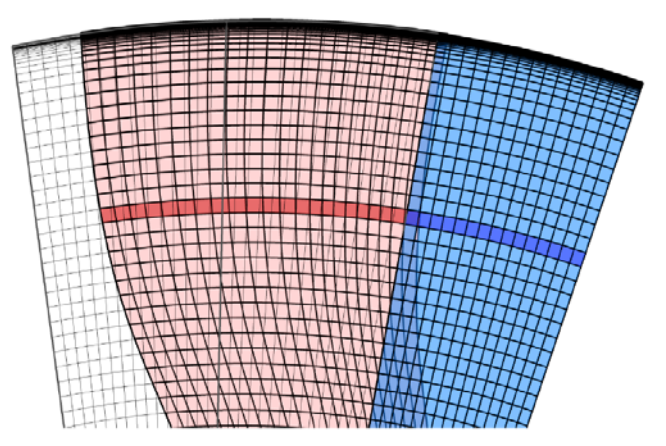

<span id="page-73-0"></span>Abbildung 61: Interface mit Bändern zwischen zwei Schaufelreihen.

An den Interfaces muss zwischen Moden, die nur auf einer Seite des Interfaces vorhanden sind und diejenigen die auf beiden Seiten des Interfaces vorkommen, unterschieden werden. Zu Beginn einer Simulation werden deshalb die Moden ( $\omega$ , m) mit Hilfe der folgenden Transformationsregeln

$$
\omega' = |\omega + m(\Omega' - \Omega)|, \ m' = \begin{cases} m, & \text{if } \omega + m(\Omega' - \Omega) > 0 \\ -m, & \text{if } \omega + m(\Omega' - \Omega) < 0 \end{cases}
$$
\n(2.52)

ins Nachbarsystem übertragen. Wenn die Transformation eine Mode  $(\omega', m')$  ergibt, die auf der gegenüberliegenden Seite eine Entsprechende findet, dann gilt:

$$
\hat{q}_{\omega,m} = \begin{cases}\n\hat{q'}_{\omega',m'}, & \text{if } \omega + m(\Omega' - \Omega) > 0 \\
\hat{q'}_{\omega',m'}, & \text{if } \omega + m(\Omega' - \Omega) < 0\n\end{cases}
$$
\n(2.53)

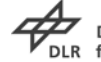

für die entsprechende komplexe Mode  $\hat{q}_{\omega,m}$ . Für den Fall  $\omega + m(\Omega' - \Omega) = 0$ transformiert sich die komplexe Mode  $\hat{q}_{\omega,m}$  zu einem realwertigen Signal im Nachbarsystem. Es folgt, dass es zwei Partner Umfangsmoden gibt  $m' = \pm m$ , und somit ergibt sich die Kopplungsbedingung zu:

$$
\hat{q}_{\omega,m} = \hat{q'}_{0,m} + \overline{\hat{q'}_{0,-m}}
$$
\n(2.54)

wobei für realwertige Signale  $\widehat{q'}_{0,m}=\widehat{q'}_{0,-m}$  gilt. Für Moden, die keine Entsprechende auf der Nachbarseite finden, ist eine Behandlung mit einer nichtreflektierenden Randbedingung notwendig, um künstliche Reflexionen zu meiden. Die Randbedingungen im implementierten HB-Löser basieren auf der Theorie von Giles (53). Diese Randbedingungen sind für die zwei-dimensionalen, linearisierten Euler-Gleichungen formuliert und sind für Strömungen und Störungen, die diese Gleichungen erfüllen exakt. Die Randbedingungen selbst sind mit Hilfe der Eigenvektoren  $(r_i = r_i(\hat{q}_{0.0}, \omega, m), j = 1, ..., 5)$  der Dispersionsrelation der zugrundeliegenden Euler-Gleichungen formuliert. Hierdurch werden die Fourier-Koeffizienten der primitiven Strömungsgrößen in Moden transformiert, so dass

$$
\hat{q}_{\omega,m,prim} = \sum_{j=1}^{5} \hat{q}^j_{\omega,m,mod} r_j \tag{2.55}
$$

gilt. Durch die Definition der Matrix  $R = R(\hat{q}_{0,0}, \omega, m)$ , die die Eigenvektoren  $r_j$  als Spalten hat und seine Inverse  $L = L(\hat{q}_{0,0}, \omega, m)$ , die die Transformation der modalen Variablen zu primitiven Variablen beschreibt, können die Randbedingungen formuliert werden. Wenn der Ausdruck  $L_{inc} = L_{inc}(\hat{q}_{0,0}, \omega, m)$  die einlaufenden Komponenten von L notiert, dann sind  $L_{inc} \hat{q}_{k,m,prim}$  die einlaufenden Moden. Nicht reflektierende Randbedingungen müssen dementsprechend die folgende Bedingung erfüllen:

$$
L_{inc}\hat{q}_{\omega,m,prim} = L_{inc}\hat{q}^*_{\omega,m,prim} \tag{2.56}
$$

wobei die Zielwerte  ${\widehat q}^*_{\;\omega,m,prim}$  die folgenden Werte vergleicht

\n- \n
$$
\hat{q}^*_{\omega,m,prim} = 0, \text{ falls es keine entsprechende Mode gibt}
$$
\n
\n- \n
$$
\hat{q}^*_{\omega,m,prim} = \n \begin{cases}\n \hat{q}'_{\omega',m'}, & \text{if } \omega + m(\Omega' - \Omega) > 0 \\
 \hat{q}'_{\omega',m'}, & \text{if } \omega + m(\Omega' - \Omega) < 0\n \end{cases}
$$
\n
\n- \n
$$
\hat{q}^*_{\omega,m,prim} = \n \hat{q}'_{0,m} + \n \hat{q}'_{0,-m}, \text{für } \omega' = 0.
$$
\n
\n
\n(2.57)

Für Pseudozeit-Lösungsverfahren hat sich in der Arbeit herausgestellt, dass die direkte Implementierung dieser Gleichung zu Instabilitäten führen kann. Um eine stabile und korrekt gestellte Randbedingung zu bekommen, ist die Umformulierung der Randbedingungen in Charakteristiken und die Einführung einer Relaxation notwendig (53). Um Charakteristiken zu definieren, werden die Transformationsmatrizen L und R mit  $\omega = 0$  und  $m = 0$  wieder verwendet, d.h.

$$
\frac{\partial c}{\partial q_{prim}} = L(\hat{q}_{0,0}, 0, 0), \frac{\partial q_{prim}}{\partial c} = R(\hat{q}_{0,0}, 0, 0)
$$
\n(2.57)

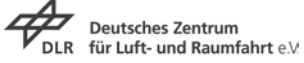

Die Charakteristiken sind dann gegeben durch

$$
\hat{q}_{\omega,m,prim} = \frac{\partial q_{prim}}{\partial c} \hat{c}_{\omega,m} = \frac{\partial q_{prim}}{\partial c_{in}} \hat{c}_{\omega,m,in} + \frac{\partial q_{prim}}{\partial c_{out}} \hat{c}_{\omega,m,out}
$$
(2.58)

Unter Verwendung dieser Definition können die Randbedingungen dann umgeschrieben werden:

$$
L_{inc} \frac{\partial q_{prim}}{\partial c_{in}} \hat{c}_{\omega,m,in} = L_{inc} \left( -\frac{\partial q_{prim}}{\partial c_{out}} \hat{c}_{\omega,m,out} + \hat{q}^*_{\omega,m,prim} \right) := RHS_{\omega,m}
$$
(2.59)

so dass die Änderung der einlaufenden Charakteristiken bei der Umfangsposition  $\theta$ durch

$$
\Delta \hat{c}_{\omega,in}(\theta) = \sigma F_{m\to\theta}^{-1} \left( \left( L_{inc} \frac{\partial q_{prim}}{\partial c_{in}} \right)^{-1} RHS_{\omega,m} - \hat{c}_{\omega,m,in} \right)
$$
(2.60)

gegeben ist. Zusammen mit einer Extrapolation der auslaufenden Charakteristiken,

$$
\Delta \hat{c}_{\omega,out}(\theta) = \hat{c}^{(n+1)}{}_{\omega,out,int}(\theta) - \hat{c}^{(n)}{}_{\omega,out}(\theta),\tag{2.61}
$$

können die Charakteristiken, und dadurch die Fluktuation der primitiven Variablen, zum nächsten Pseudo-Zeitschritt berechnet werden:

$$
c^{n+1} = c^n + \Delta c. \tag{2.62}
$$

Für die Behandlung der zeitgemittelten Umfangsmode  $m = 0$ , die den Betriebspunkt definiert, wird ein anderes Residual definiert, um zu sichern, dass der spezifizierte Betriebspunkt erhalten wird, d.h.

$$
R_{bd}(\bar{q}) = \begin{cases} q_{bd}(\bar{q}) - q^*_{bd}, & at \text{ inlets and outlets} \\ \frac{\partial c_{in}}{\partial q}(\bar{q} - \bar{q}^*), & at \text{ blade row interfaces} \end{cases}
$$
(2.63)

Hier, entspricht  $q_{bd}$  einen Vektor der vom Anwender spezifizierten Randwerte. Wie bei der höheren Harmonischen werden auch die einlaufenden Charakteristiken relaxiert und die auslaufenden Charakteristiken extrapoliert:

$$
\begin{pmatrix}\n\frac{\partial R_{bd}}{\partial q} \\
\frac{\partial c_{out}}{\partial q}\n\end{pmatrix}\n\Delta \hat{q}^{(n)}_{0,0} = \begin{pmatrix}\n-\sigma R_{bd}(\hat{q}_{0,0}) \\
\frac{\partial c_{out}}{\partial q}(\hat{q}^{n+1}_{0,0,int} - \hat{q}^n_{0,0})\n\end{pmatrix}
$$
\n(2.64)

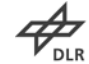

## **2.4.1.6 Lösungsverfahren**

Die Formulierung der Harmonic-Balance-Residuen in den Frequenzbereich erweist sich als besonders zweckmäßig im Zusammenhang mit impliziten Methoden. Bezeichnet man die linken Seiten der Gleichung (2.37) durch *Rk HB*, hat das implizite Pseudo-Zeitschrittverfahren die Form,

$$
\left(\frac{1}{\Delta \tau} + ik\omega + \frac{\partial R}{\partial q}\Big|_{\hat{q}_0^{(m)}}\right) \Delta \hat{q}^{(m)} = -R_k^{\text{HB}}(\hat{q}^{(m)})\tag{2.65}
$$

das eine Verallgemeinerung des bestehenden Lösungsverfahrens für die stationären Gleichungen ist. Hier bezeichnet *m* den Pseudo-Zeitschritt und

$$
\Delta \hat{q}^{(m)} = \hat{q}^{(m+1)} - \hat{q}^{(m)}
$$
\n(2.66)

Um SSOR oder ILU Präkonditionierungstechniken effizient auf Gleichung (2.65) anwenden zu können, basiert die Jacobi des Residuums auf einer räumlich ersten Ordnung Upwind Diskretisierung. Diese Näherung der Jacobi vernachlässigt die Kopplung zwischen den verschiedenen Harmonischen. Sie entspricht der Jacobi der linken Seiten des nichtlinearen Harmonic Balance Systems (siehe Gleichung (2.35)), wenn die Kopplungsglieder Ck auf 0 gesetzt werden. Dies ermöglicht die Aktualisierung des harmonischen Strömungsfeldes, ∆*q̂ (m)* in einer sequentiellen Art. Die Größe des zu lösenden linearen Systems ist daher nur das Doppelte des Systems, welches für die stationären Gleichungen gelöst werden muss. Folglich erhöhen sich die Speicheranforderungen nicht deutlich, wenn die Anzahl der Frequenzen erhöht wird. Darüber hinaus muss die Jacobi des Residuums pro Pseudo-Zeitschritt nur einmal berechnet werden.

Zusammenfassend kann das implizite für den stationären Löser verwendete Pseudo-Zeitschrittverfahren für das Harmonic Balance-System auf einfache Weise verallgemeinert werden, da das Harmonic-Balance-System im Frequenzbereich formuliert ist. Im ursprünglichen Ansatz (44) wird dieses System zurück in den Zeitbereich transformiert, so dass die Zeitableitung nicht mehr ein diagonaler Operator ist, sondern alle Abtastpunkte miteinander koppelt. Insbesondere erhöht sich die Dimension des Systems mit der Anzahl von Harmonischen. Daher werden, um implizite Verfahren effizient einsetzen zu können, weitere vereinfachende Methoden wie approximative Faktorisierungen erforderlich (50).

## **2.4.1.7 Validierung**

Der oben beschriebene Harmonic Balance Ansatz wird auf den DLR-4,5 stufigen transsonischen Verdichter Rig 250 angewendet, vgl [29]. Um die Fähigkeit der gleichzeitigen Vorhersage verschiedener Schaufelreihen-Wechselwirkungen zu zeigen, wird die instationäre Strömung in der zweiten Stufe zusammen mit der

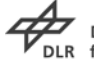

instationären Störung aufgrund Stator1 im aerodynamischen Design Punkt untersucht, siehe [30]. Die Strömung im Rotor 2 ist transonisch mit einer relativen Spitzen-Machzahlen von etwa 1,45. [Tabelle 3](#page-77-0) zeigt die Anzahl der Schaufeln und Gitterpunkte für die drei Schaufelreihen. Das Netz bei 50% Kanalhöhe ist in [Abbildung 62](#page-77-1) dargestellt

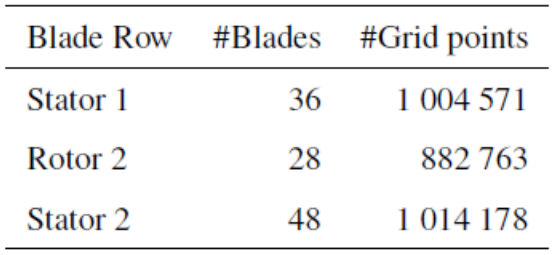

<span id="page-77-0"></span>Tabelle 3: Schaufelreihenkonfiguration

Das Harmonic Balance Setup ist in [Tabelle 4](#page-78-0) zusammengefasst, BPF<sub>i</sub> und VPF<sub>i</sub> bezeichnen die Rotor-/Stator Schaufeldurchgangsfrequenzen des i-ten Rotors und Stators auf. Zu beachten ist, dass die beiden Harmonic Setups im Rotor 2 zwei Frequenzen gemeinsam, nämlich 0 Hz und 4\*VPF1 = 3\*VPF2, haben. Das Ziel des zweiten Harmonic Sets im Stator 2 ist, den Clocking Effekt von Stator 1 aufzulösen.

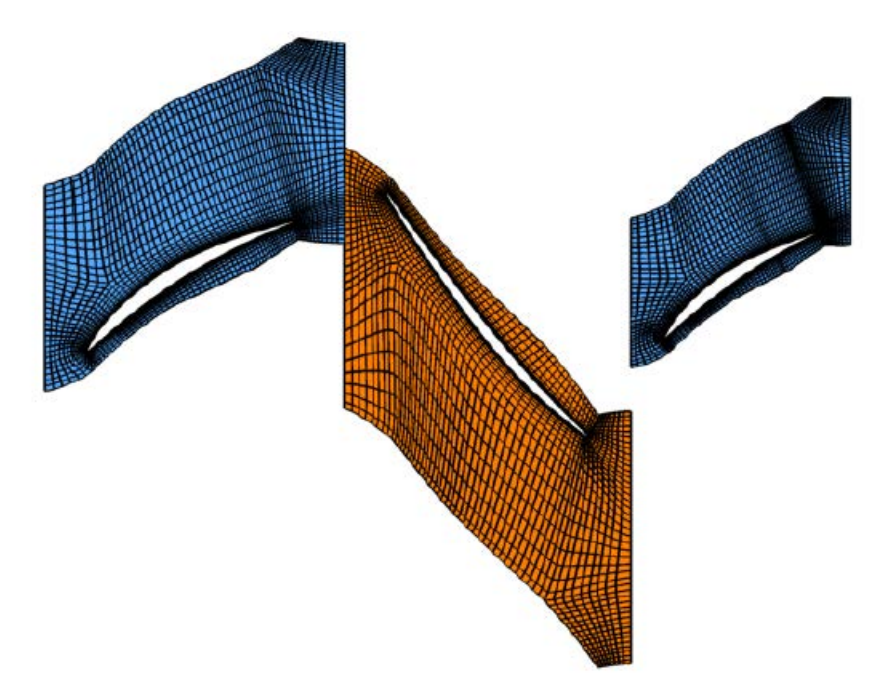

<span id="page-77-1"></span>Abbildung 62: Konfiguration des Testfalles mit Stator 1, Rotor 2 und Stator 2. Jede zweite Netzlinie ist dargestellt.

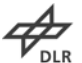

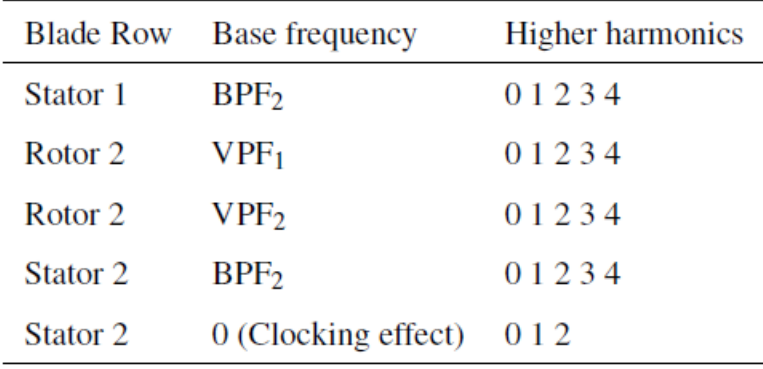

<span id="page-78-0"></span>Tabelle 4: Harmonic Balance Setup

Eine nichtlineare instationäre Simulation im Zeitbereich wurde unter Verwendung des BDF2-Schemas mit 64 Zeitschritten pro Schaufeldurchgang durchgeführt. Die Ergebnisse dienen als Referenz für die Harmonic Balance Simulationen. Während für das Rechengebiet der Harmonic Balance Simulationen eine Passage pro Schaufelreihe genügt, wird die nichtlineare instationäre Simulationen im Zeitbereich auf einem Viertelkreisring durchgeführt, so dass direkte periodische Randbedingungen angewandt werden können. Eine reduziertes Setup für den Harmonic Balance Löser ist in

<span id="page-78-1"></span>[Tabelle 5](#page-78-1) zusammengefasst.

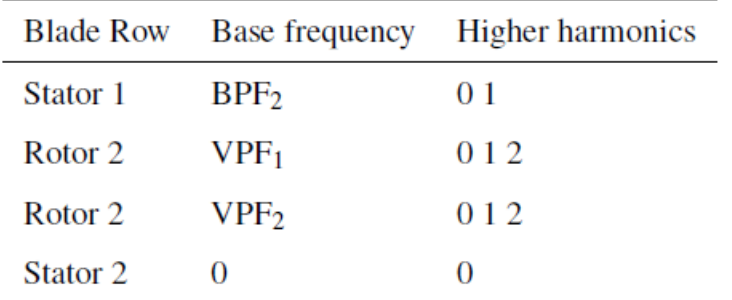

Tabelle 5: Harmonic Balance Setup mit reduzierte Anzahl von Harmonischen

Die drei Simulationen werden mittels verschiedener Harmonischer der instationären Drücke auf den Druck- (PS) und Saugseiten (SS) [Abbildung 63](#page-79-0) bis 65 verglichen. Die erste und zweite Harmonische von VPF<sub>1</sub> werden bei 90% radialer Höhe dargestellt, während die erste Harmonische von VPF<sub>2</sub> bei 50% aufgetragen wird. Das erste Harmonic Balance Setup ist in guter Übereinstimmung mit den instationären Ergebnissen. Vor allem die instationäre Interaktion mit Stator 1 wird gut aufgelöst. Für das reduzierte Harmonic Balance Setup sind nur die Ergebnisse für VPF<sub>1</sub>,  $2^{\ast}$ VPF<sub>1</sub> zufriedenstellend. Eine weitere Simulation, in der die BPF<sub>1</sub> aus dem Setup im Stator 1 entfernt wurde, zeigten sehr schlechte Ergebnisse auch bei  $2^*VPF_1$  im Rotor 2.

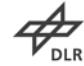

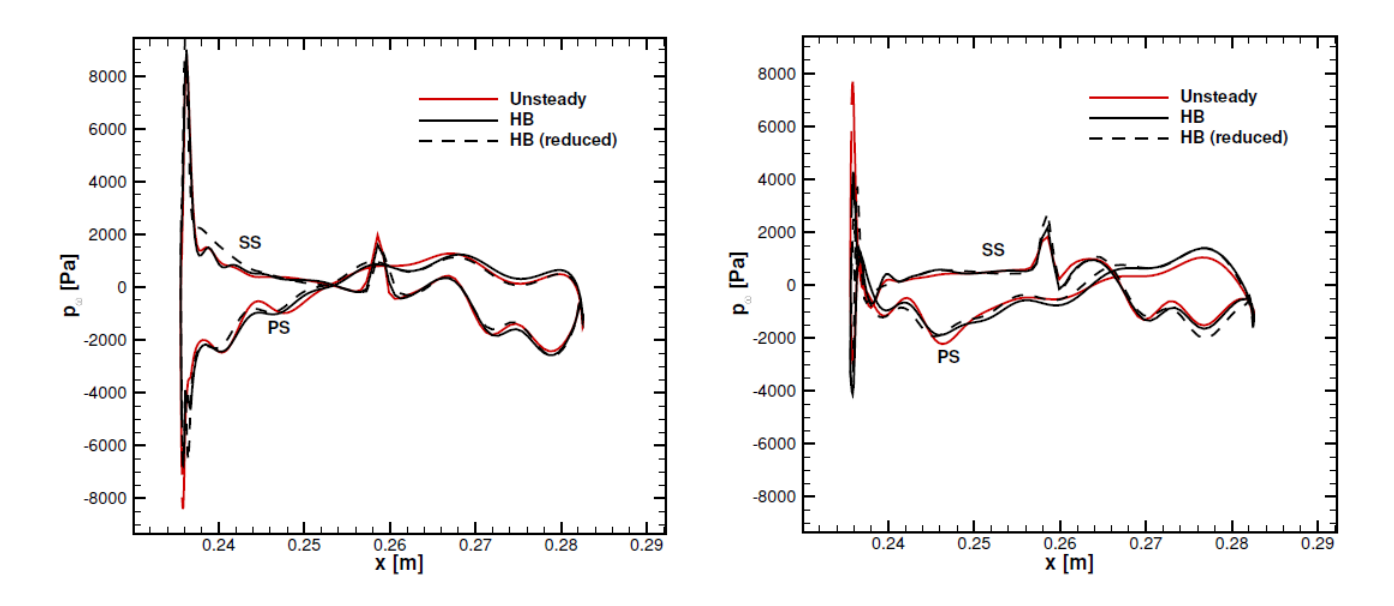

<span id="page-79-0"></span>Abbildung 63: Real- (links) und Imaginärteil (rechts) des harmonischen Druckes auf der Rotorschaufel korrespondierend zu $\,$  VPF $_1$  bei 90% Kanalhöhe

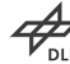

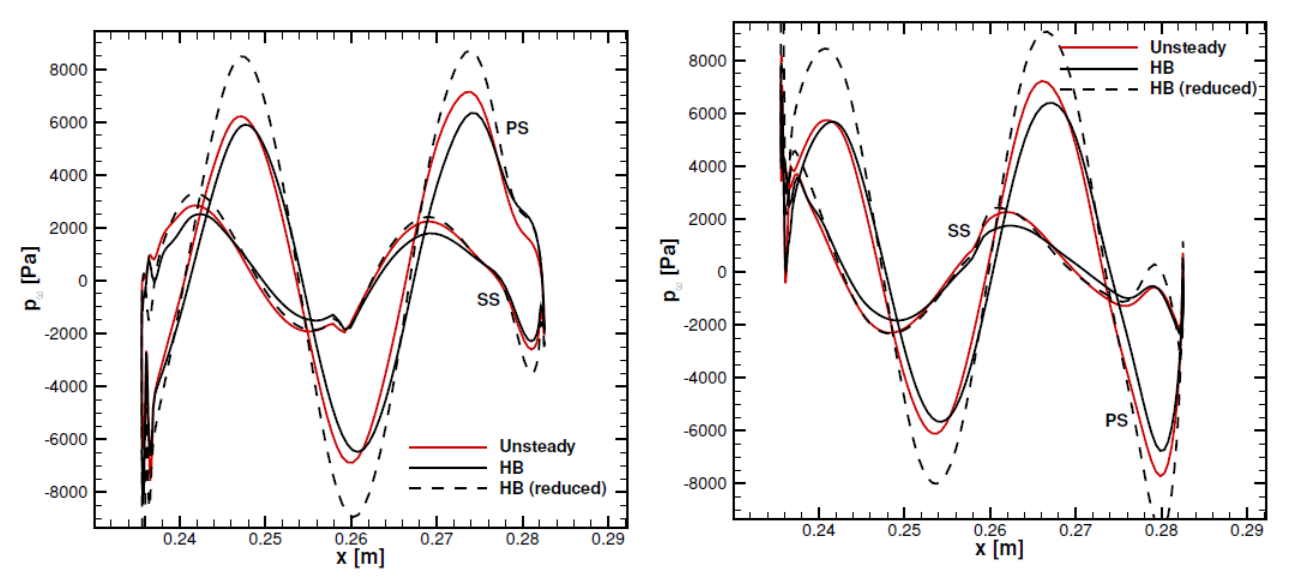

Abbildung 64: Real- (links) und Imaginärteil (rechts) des harmonischen Druckes auf der Rotorschaufel korrespondierend zu 2\*VPF<sub>1</sub> bei 90% Kanalhöhe

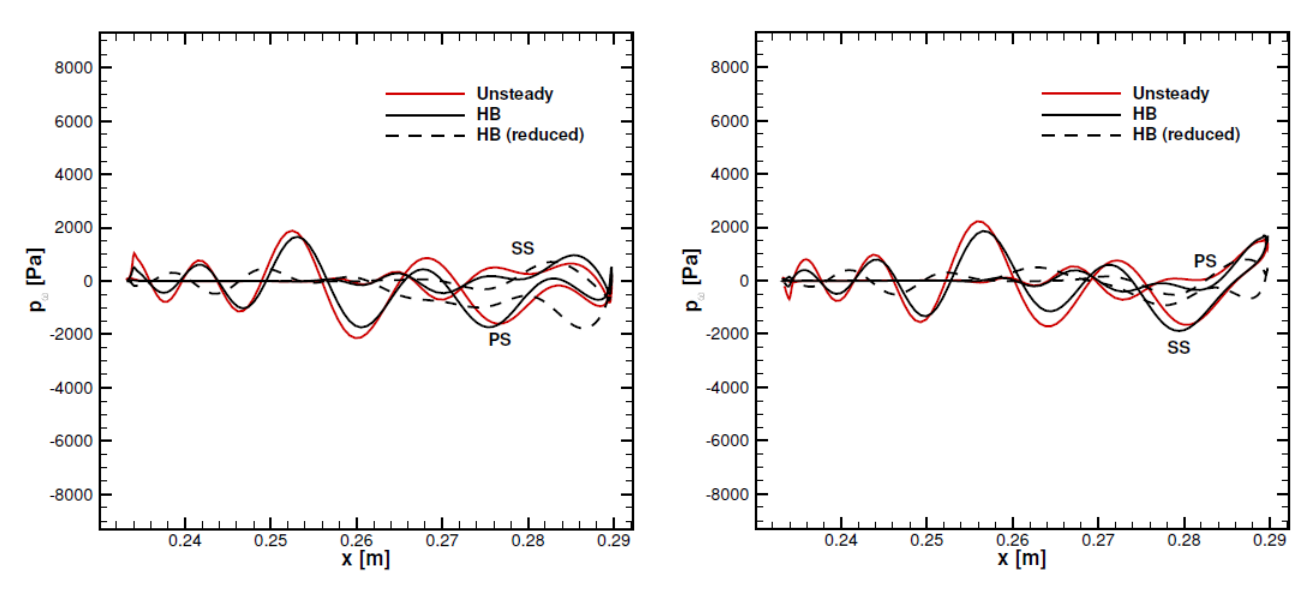

Abbildung 65: Real- (links) und Imaginärteil (rechts) des harmonischen Druckes auf der Rotorschaufel korrespondierend zu VPF<sub>2</sub> bei 50% Kanalhöhe

[Abbildung 66](#page-81-0) zeigt jeweils die instantanen Druckfelder bei 90% Kanalhöhe mit dem Harmonic Balance und dem instationären Verfahren. Die entsprechenden Ergebnisse für die zeitgemittelte Entropie ist [Abbildung 67](#page-81-1) dargestellt. [Abbildung 67](#page-81-1) zeigt, dass der Clocking Effekt in beiden Simulationen wiedergegeben wird. Die kleinen Unterschiede zwischen Harmonic Balance und den instationären Ergebnissen haben ihre Ursache in der Nichtberücksichtigung der höheren Harmonischen der turbulenten Größen in der HB-Methode.

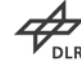

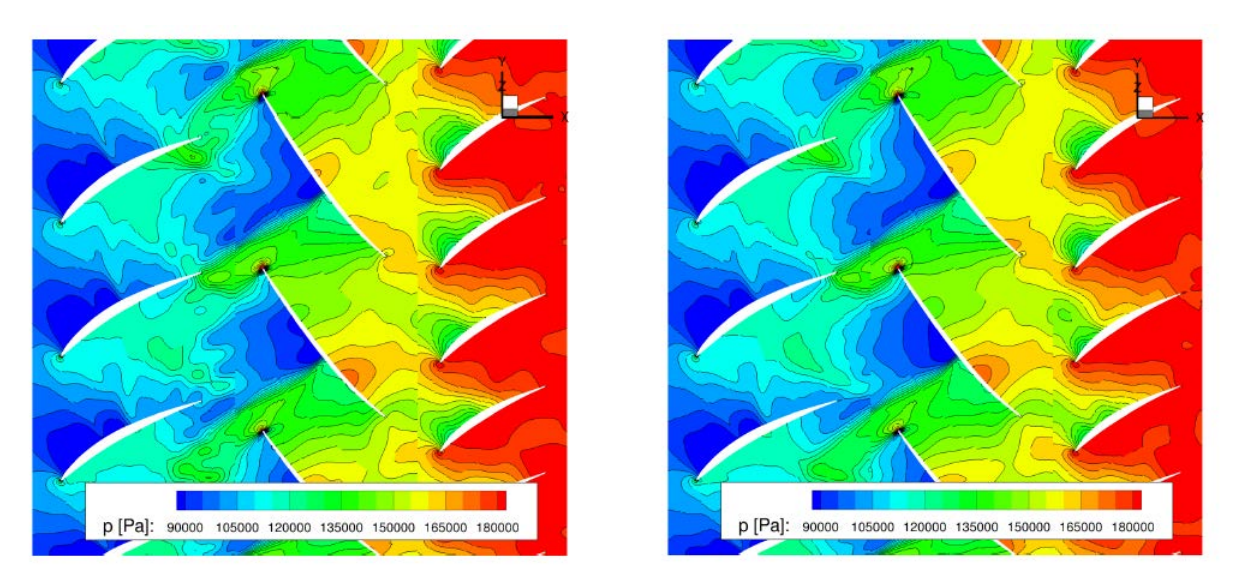

<span id="page-81-0"></span>Abbildung 66: Instationäres Druckfeld bei 90% Kanalhöhe, links Harmonic Balance, rechts nichtlinear instationär

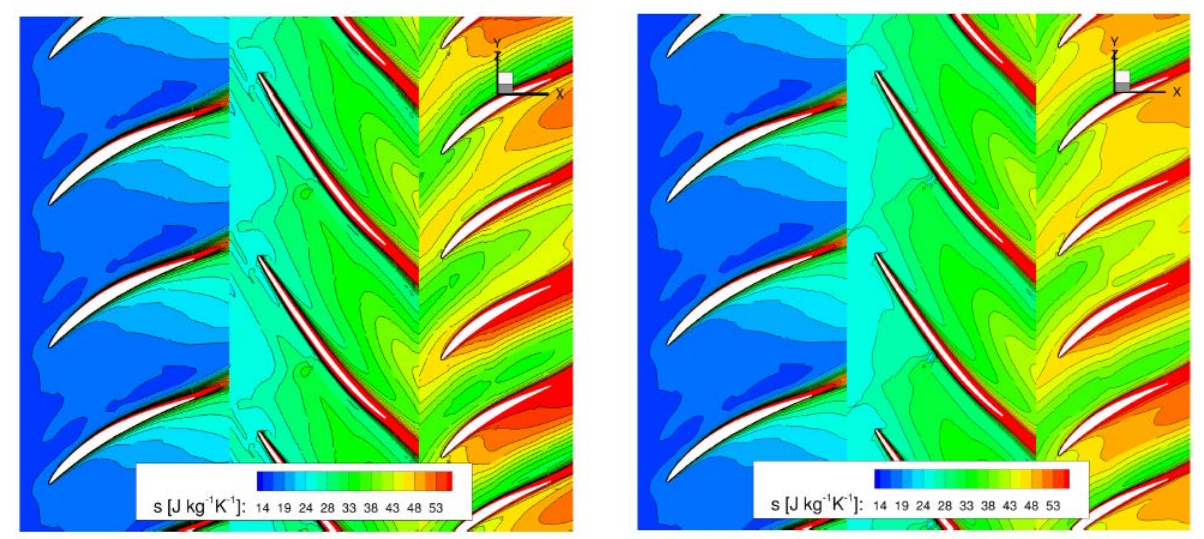

<span id="page-81-1"></span>Abbildung 67: Zeitgemittelte Entropieverteilung bei 90% Kanalhöhe, links Harmonic Balance, rechts nichtlinear instationär

[Abbildung 68](#page-82-0) zeigt die radiale Verteilung der Umfangs Fourier-Koeffizienten der axialen Geschwindigkeit, die VPF<sub>1</sub> am Interface zwischen Stator 1 und Rotor 2 entspricht. Die Übereinstimmung die komplexen Amplituden auf der Rotorseite mit der auf der Stator Seite ist, für beide Schnittstellen, nahezu perfekt, was die gute Konvergenz des Schaufelreihen-Kopplungsalgorithmus demonstriert. Die [Abbildung](#page-82-1)  [69](#page-82-1) zeigt die Konvergenz des Massenstroms für die instationäre und die Harmonic Balance Simulationen. Der Wert werden mit stationären Ergebnisse entdimensionalisiert. Der Einfluss der Instationarität auf die mittlere aerodynamische Performance wird gut wiedergegeben, wenn ausreichend viele Harmonische mitgenommen werden. In allen Simulationen werden die 2D nichtreflektierende Randbedingungen und konsistente Flussmittelungen über die Zeit und die Umfangsvariablen eingesetzt.

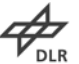

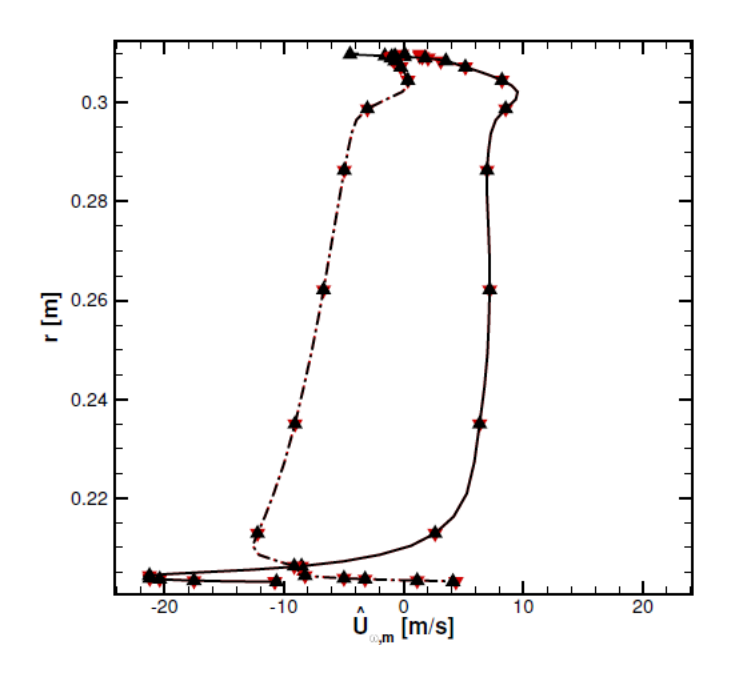

<span id="page-82-0"></span>Abbildung 68: Real- (durchgezogen) und Imaginärteil (gestrichelt) der Umfangsharmonische der Axialgeschwindigkeit am Interface zwischen Stator 1 (schwarz) und Rotor 2 (rot). Die Mode korrespondiert zu VPF1

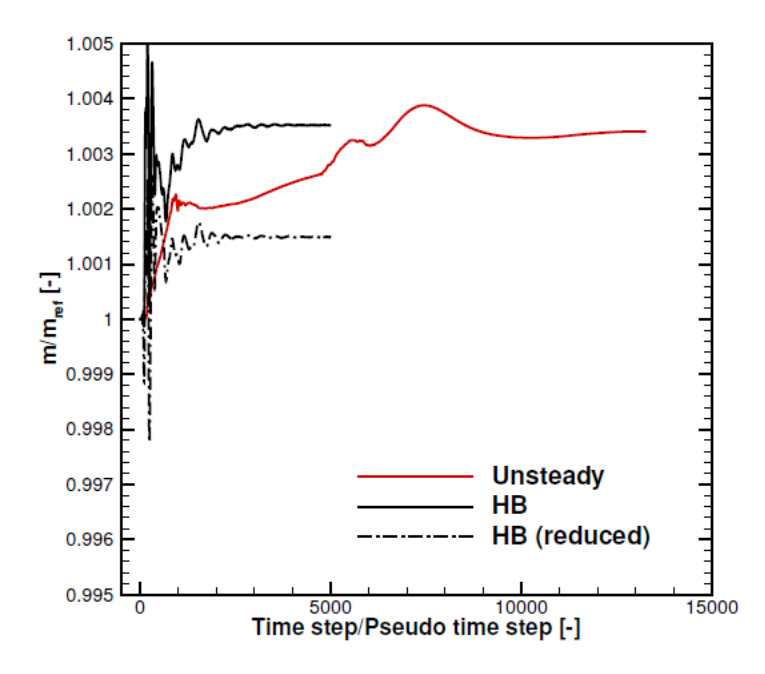

<span id="page-82-1"></span>Abbildung 69: Konvergenzverlauf des Massenstroms

Auf dem Computer-Cluster dauert hier ein instationärer Zeitschritt für das Viertelkreissegment etwa 2,8 CPUh, während ein Pseudozeitschritt des Harmonic Balance Lösers 0,113 CPUh für das Standard Harmonic Balance Setup und 0.068 CPUh für den reduzierten Setup benötigt. Daher ist für das Standard Harmonic-Balance Setup die Konvergenz des mittleren Totaldruck in etwa 50 bis 100-mal schneller als für den instationären Löser. Die Vergleiche in der CPU-Zeit können jedoch nicht verallgemeinert werden, da auf der einen Seite der

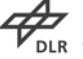

Geschwindigkeitsvorteil in Fällen deutlich abweichen kann, in denen entweder ein Vollkranz oder nur wenige Passagen erforderlich sind, um die gleiche Segmentanzahl zu erhalten. Auf der anderen Seite zeigt die Erfahrung, dass in instationären Simulationen andere Ausgangsgrößen, wie beispielsweise Schaufeldruck-Harmonische viel schneller konvergieren als die zeitgemittelten Größen, die hier dargestellt sind. Eine Schätzung des Geschwindigkeitsvorteils der Harmonic Balance Methode ist somit stark von der Anwendung und der Turbomaschinen-Konfiguration anhängig.

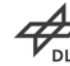

# <span id="page-84-0"></span>**3 Zusammenfassung**

Im Arbeitspaket 3.1 zur Turbulenz und Transitionsmodellierung ist im Bereich der Turbulenzmodelle das isotrope Zweigleichungsmodell kω-SST sowie das anisotrope explizite algebraische Reynolds-Spannungsmodell (EARSM) nach Hellsten erweitert worden. Für das kω-SST Modell wurde eine Reattachement Modellierung eingebracht, die das zu frühzeitige Ablöseverhalten des Modells bei stark positivem Druckgradienten verbessert. Weiterhin wurde die Wandfunktion erweitert, so dass sie den Druckgradienten in Strömungsrichtung in der Grenzschicht berücksichtigen können. Im Vergleich mit einer LowRe Netzauflösung wird die Wandschubverteilung bei Einsatz der skalierbaren Wandfunktion mit Druckgeradient besser wiedergegeben, wenn auch nicht ganz erreicht. Im Falle von automatischen Optimierungen mit gröber aufgelösten Netzen stellt dies jedoch eine deutliche Verbesserung in der Vorhersagegenauigkeit dar.

Das EARSM Modell, welches durch Vereinfachungen aus den Differentialgleichungen für die Reynoldsspannungen abgeleitet wurde, wobei die Fähigkeiten zur Berücksichtigung von Stromlinienkrümmung und Rotationseffekten größtenteils entfallen, wurde zur Berücksichtigung dergleichen um einen Korrekturterm erweitert. Es wurde eine einfache Korrektur, die nur in der Lage ist, die Abschwächung der Turbulenz bei konvexer Krümmung zu bestimmen, als auch eine aufwändige Formulierung, die ein scherratenbasiertes Koordinatensystem verwendet, implementiert. An einer gekrümmten Wand konnte im Vergleich zum Experiment die positive Wirkung der Erweiterungen nachgewiesen werden. Für weitere Modellerweiterungen im Hinblick auf skalenauflösende Verfahren werden die 2ten Ableitungen der Geschwindigkeiten benötigt. Hier erfolgte eine erfolgreiche Implementierung in den strukturierten Modus über einen erweiterten Finite-Differenzen Ansatz, im unstrukturierten Modus über eine zweifache Berechnung der Ableitung nach dem Green-Gauss oder dem Least Square Ansatz. Anhand einfacher Testfunktionen sowie dem Einsatz der neuen Ableitungsformulierungen im SAS Modell zur Berechnung des DIT Testfalles konnte die Validierung erfolgreich abgeschlossen werden.

In der Transitionsmodellierung wurde das  $\gamma$ -Re $_{\theta}$  Modell für kleine und große Reynoldszahlen untersucht. Dabei gelangten unterschiedlichste Korrelationen, die das Modell benötigt, von verschiedenen Autoren zum Einsatz. Den besten Kompromiss bieten die in der Zwischenzeit von den Autoren des Modells veröffentlichten Original-Korrelationen, so dass diese die Grundlage für den weiteren Einsatz bilden. Bei einem Vergleich mit dem LKE Modell für schwachverzögernde Grenzschichten zeigt sich das γ-Re<sub>θ</sub> Modell als die Variante, die eine bessere Vorhersage ermöglicht, so dass dieses Modell weiterverfolgt wird. Bei Kaskadenmessungen werden höhere Turbulenzgrade erzeugt, die bei Turbulenzmodellen oft zu hohen Wirbelviskositätswerten in der freien Strömung

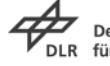

führen, welche wiederum unphysikalische Verluste in der Passagenmitte produzieren. Um dieses Phänomen zu verringern, wurde eine Realizibility Bedingung eingeführt. Das Verhalten der Re<sub>e</sub> Gleichung wurde in der Implementierung für den TRACE Code angepasst, um eine bessere Angleichung der Transportgröße an die experimentelle Korrelation zu gewährleisten. Schließlich wurde dafür Sorge getragen, dass alle Module in TRACE (strukturiert, unstrukturiert, Mixing-Plane, Zonale Verbindung) in stationären und instationären Simulationen mit dem γ-Re<sub>θ</sub> Modell eingesetzt werden können.

Im AP 3.2 ist der hybride Solver in TRACE weiterentwickelt worden. Für die Berechnung von Gradienten wurde ein Least Square Verfahren implementiert, das unterschiedlich viele Nachbarn zur Bestimmung berücksichtigen kann. Im Vergleich zum einfachen Green-Gauss Verfahren kann die Vorhersagegenauigkeit besonders bei stark anisotropen Netzen deutlich verbessert werden. Das implizite Runge-Kutta Verfahren wurde in den unstrukturierten Löser von Trace analog zu dem strukturierten implementiert und um eingebettete Fehlerschätzer erweitert. In Kombination mit Reglern können Simulationen in TRACE nun mit variablen Zeitschrittweite und vorgegebener Fehler-Toleranzen durchgeführt werden. Zur Verbesserung der Netz- und Geometrietoleranz an Interfaces, z.B. beim Anschluss von Kavitäten, wurde der zonale Algorithmus dahingehend flexibilisiert, das in verschiedenen Stufen der flächengewichtete Austausch von konvektiven und diffusiven Flüssen eingestellt werden kann, bis hin zum Abstellen des Flussaustausches. Dies erlaubt zu Beginn der Simulation eine stark erhöhte Robustheit.

Im Rahmen des AP 3.3 konnte ein neuartiger adjungierter Löser durch algorithmische Differentiation für das TRACE-Verfahren entwickelt werden. Durch ihn stehen im TRACE-Paket nun alle in industriell eingesetzten Turbulenz- und Transitionsmodelle auf strukturierten und unstrukturierten Netzten auch adjungiert zur Verfügung. Durch den nun auch differenzierten Postprozessor können beliebige Zielfunktionale auf frei definierbaren Schnittebenen ebenfalls adjungiert berechnet werden. Der Löser wurde an einer großen Zahl akademischer und industrieller Testfälle erprobt und berechnete Gradienten wurden gegen bestehende Verfahren verglichen. Weitere Forschungsarbeiten zur Reduktion des Speicheraufwands dieses Lösers sind für Folgeprojekte vorgesehen um dieses Verfahren in schnell-laufende Routinerechnungen wie der automatischen Optimierung zu übernehmen. Für Forschungs- und Validierungszwecke, sowie für die Entwicklung gradientenbasierter Optimierungstrategien steht jedoch ein weitgehend automatisch erzeugter adjungierter Code bereit, dessen Funktionsumfang die wesentlichen industriell genutzten Module des TRACE-Verfahrens auch für die adjungierte Simulation bereitstellt. Dies stellt einen erheblichen Fortschritt für die Turbomaschinenforschung statt, da eine derart Umfangreiche adjungierung eines industriereifen CFD-Lösers einen großen Schritt in der Forschung zu adjungierten CFD-Lösern darstellt.

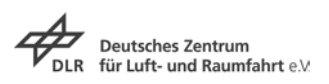

Der Entwicklungsstand zum Projektende, hat die Erwartungen an den Fortschritt übetroffen, es konnten mehr Module differenziert werden, als im ursprünglichen Projektplan vorgesehen.

In AP 3.4 ist eine hoch effiziente nichtlineare Frequenzbereichsmethode zur Simulation instationärer Strömungen in mehrstufigen Turbomaschinenkonfigurationen entwickelt worden. Der Ansatz, der auf dem Konzept der Harmonic Sets basiert, ist für die gleichzeitige Simulation mehrerer Schaufelreihen-Wechselwirkungen geeignet, während zur gleichen Zeit die komplizierte Frage der Definition geeigneter Abtastpunkte für höhere Harmonische von grundsätzlich verschiedenen Grundfrequenzen vermieden wird. Das Schaufelreihen Interface behandelt alle Moden, die nur in einer der benachbarten Schaufelreihen aufgelöst wird, mit nichtreflektierenden Randbedingungen. Der Harmonic-Set Ansatz kann nicht achsensymmetrischen Interaktionen berücksichtigen, die auftreten, wenn die Wechselwirkung zwischen nicht direkt benachbarten Schaufelreihen ohne Relativbewegung zueinander betrachtet wird. In Kombination mit entsprechend definierten instationären Flussmitteln ist die Konsistenz der Ergebnisse mit dem stationären und dem instationären Löser gewährleistet. Das Verfahren ist in TRACE integriert. Die Harmonic-Balance Simulationen des DLR-Mehrstufenkompressors Rig 250 verglichen mit zeitaufgelösten Simulationen eines Viertelkranzes zeigen eine sehr gute Übereinstimmung und eine Verringerung der Durchlaufzeit für die Simulation in diesem Fall um den Faktor 50.

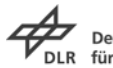

## <span id="page-87-0"></span>**4 Literaturverzeichnis**

1. **Bardina, J., Ferziger, J.H., Rogallo, R.S.** *Effect of Rotation on Isotropic Turbulence: Computation and Modeling.* s.l. : Journal of Fluid Mechnaics, vol. 154, pp. 321-336, 1985.

2. **Bourgeois, J. A., Martinuzzi, R. J., Savory, E, Zhang, C., Roberts, D.A.** *Assessment of Turbulence Model Predictions for an Aero-Engine Centrifugal Compressor.* s.l. : Journal of Turbomachinery, Vol. 133, , 2011.

3. **Röber, T.** *Continuous Formulation of Wall Function with Adverse Pressure Gradient.* Berlin : New Results in Numerical and Experimental Fluid Mechanics VIII, NNFM Volume 121, Springer, 2013.

4. **Reichardt, H.** *Vollständige Darstellung der turbulenten Geschwindigkeitsverteilung in glatten Leitungen.* s.l. : ZAMM 31(7):208–219, 1951.

5. **Samuel, A.E., Joubert, P.N.** *A boundary layer developing in an increasingly adverse pressure gradient.* s.l. : Journal of Fluid Mechanics Vol. 66, pp. 481–505, 1974.

6. **Meauzé, G., Hoorelbeke, J., Gaillard, R.** *Test Case E/CA-3 — High Subsonic Compressor Cascade 115.* Paris : AGARD Advisory Report No. 275 on Test Cases for AGARD Advisory Report No. 275 on Test Cases for, 1990.

7. **Hellsten, A.** *Some Improvements in Menter's k-omega SST Turbulence Model.*  s.l. : AIAA Paper 98-2554, 1998.

8. **Wallin, S. und Johannson, A.V.** *Modelling Streamline Curvature Effects in Explicit Algebraic Reynolds Stress Turbulence Models.* s.l. : International Journal of Heat and Fluid Flow 23(5), pp. 721-730, 2002.

9. **Wallin, S., Johannson, A.V.** *Explicit Algebraic Reynolds Stress Model for Incompressible and Compressible Turbulent Flows.* s.l. : [6] Wallin, S., Johannson, A.V.: "An Explicit Algebraic Reynolds Stress Model for Incompressible and Compressible Turbulent Flows", Journal of Fluid Mechanics 403, pp. 89-132, 2000.

10. **Hellsten, A.** *New Advanced k-*<sup>ω</sup> *Turbulence Model for High-Lift Aerodynamics.*  s.l. : AIAA Journal 43(9), pp. 1857-1869, 2005.

11. **So, R.M.C. und Mellor, G.L.** *Experiment on Convex Curvature Effects in Turbulent Boundary Layers.* s.l. : Journal of Fluid Mechanics 60(1), pp. 43-62, 1973.

12. **Rumsey, C.L., Gatski, T.B., Anderson, W.K., Nielsen, E.J.** *Isolating Curvature Effects in Computing Wall-Bounded Turbulent Flows.* s.l. : International Journal of Heat and Fluid Flow 22, pp. 573-582, 2001.

13. **Hoffmann, K.A., Chiang, S.T.** *Computational Fluid Dynamics.* Wichita : 4. Auflage, Wichita, KS, USA: EESbooks, 2000.

14. **(n.d.), SourceForge.** Maxima, a Computer Algebra System. [Online] [Zitat vom: 24. Janaur 2014.] http://maxima.sourceforge.net/.

15. **Comte-Bellot, G. & Corrsin, S.** *Simple Eulerian time correlation of full- and narrow-band velocity signals in grid generated, "isotropic" turbulence.* s.l. : Journal of Fluid Mechanics, Vol. 48, pp. 273–337, 1971.

16. **Menter, F.R. & Egorov, Y.** *A Scale-Adaptive Simulation Model using Two-Equation Models.* Reno, NV, USA : AIAA-Paper 2005-1095, 43rd AIAA Aerospace Sciences Meeting and Exhibit, 2005.

17. **Lincke, A.** *Verification and Validation of von Karman Length Scale for Identification of Turbulent Structures.* Göttingen : Forschungsbericht: DLR-FB 2009- 23, 2009.

18. **Becker, K., Ashcroft, G.** *A Comparative Study of Gradient Reconstruction Methods for Unstructured Meshes with Application to Turbomachinery Flows.*  National Harbor, Maryland, USA : AIAA-Paper 2014-0069, 52nd Aerospace Sciences Meeting - AIAA SciTech, 2014.

19. **Egorov, Y., Menter F.R.** *The Scale-Adaptive Simulation Method for Unsteady Turbulent Flow Predictions. Part 1: Theory and Model Description.* s.l. : Flow Turbulence Combustion 85: pp 113-138, 2010.

20. **Menter, F.R., Langtry, R.B.** *Transition Modelling for Turbomachinery Flows.* s.l. : VKI Lecture Series 2010-08 "Effect of System Rotation on Turbulence with Application to Turbomachinery", 2008.

21. **Content, C., Houdeville, R.,.** *Application of γ-Reθ laminar-turbulent transition model in Navier-Stokes computations.* s.l. : AIAA Paper, No. AIAA 2010-4445, 2010.

22. **Corral, R., Gisbert, F.** *Prediction of Separation-Induced Transition Using a Correlations-Based Transition Model.* Orlando, USA : ASME Paper, GT2010-23239, 2010.

23. **Arts, T., Michalek J., Monaldi, M.** *Aerodynamic Performance of a Very High Lift Low Pressure Turbine Airfoil (T106C) at Low Reynolds and High Mach Number with Effect of Free Stream Turbulence Intensity.* Orlando, USA : ASME Paper GT2010- 22884, 2010.

24. **Arts, T., Michalek J., Ilikan, A.,.** *TATMo Task2b.4.* Brüssel : VKI . www.tatmo.eu, 2009.

25. **Walters, D.K., Cokljat, D.** *A three-equation eddy-viscosity model for reynoldsaveraged navier-stokes simulations of transitional flow.* 2008 : Journal of Fluid Engineering, Vol. 130:121401.1 - 121401.14.

26. **Kügeler, E.** *Erweiterung von Aeroelastik- und Turbulenzmodellen für die Berechnung von Verdichterkomponenten im Rahmen des Verbundvorhabens HDV2015: Innovative Technologien für Verdichter mit EIS nach 2015.* Köln : Abschlussbericht zum Technologievorhaben: DLR-IB-325-17-12, 2012.

27. **Marciniak, V.** *Modellierung von Turbinenströmungen mit sehr geringen Reynoldszahlen im Rahmen des Verbundvorhabens Innovative Turbinentechnologien (InnoTurb).* Köln : Abschlussbericht: DLR IB 325-09-13, 2013.

28. **Kiock, R.** *Experimentelle Untersuchungen der Schaufelgrenzschicht am hochbelasteten Verdichtergitter V2.* Braunschweig : Institutsbericht IB 129-81/29, DFVLR, 1981.

29. **Moore, J. G., Moore, J.** *Realizibility in Turbulence Modelling for Turbomachinery CFD.* Indianapolis, Indiana, USA : ASME Paper 99-GT-24, 1999.

30. **Langtry, R. B., Menter, F. R.,.** *Correlation-Based Transition Modeling for Unstructured Parallelized Computational Fluid Dynamics Codes.* s.l. : AIAA journal, Vol. 47, No. 12., 2009.

31. **Spalart, P. R., Allmaras, S. R.** *A One-Equation Turbulence Model for Aerodynamic Flows.* s.l. : AIAA Paper 92-0439, 1992.

32. **Wilcox, D. C.** *Turbulence Modeling for CFD.* La Canada : DCW Industries, 2006.

33. **Kožulovic, D.** *Modellierung des Grenzschichtumschlags bei Turbomaschinenströmungen unter Berücksichtigung mehrerer Umschlagsarten.*  Bochum : PhD thesis, Ruhr-Universität Bochum, & DLR Forschungsbericht 2004-20., 2004.

34. **Arts, T.** *Private Kommunikation.* Brüssel : Van Karman Institute for Fluzis Dynamics, 2005.

35. **Mavriplis, D.** *Unstructured Mesh Discretizations and Solvers for Computational Aerodynamics.* s.l. : 18th AIAA Computational Fluid Dynamics Conference, 2007.

36. **Diskin, B, Thomas, J.L., Nielsen, E.J., Nishikawa, H., White, J. A.** *Comparison of Node-Centered and Cell-Centered Unstructured Finite-Volume Discretizations: Viscous Fluxes.* s.l. : AIAA Journal, Volume 48(7), pp. 1326-1338, 2010.

37. **Ashcroft, G., Heitkamp, K., Kügeler, E.** *High Order Accurate Implicit Runge-Kutta Schemes for the simulation of Unsteady Flow Phenomena in Turbomachinery.*  Lisbon, Protugal : ECCOMAS CFD, 2010.

38. **Kennedy, C. A. und Carpenter, M. H.** *Additive runge-kutta schmes for convection-diffusion reaction equations.* s.l. : Applied Numerical Mathematics, pp. 139-181, 2003.

39. **Ashcroft, G., Frey, C., Heitkamp, K., Weckmüller, C.** *Advanced numerical methods for the prediction of tonal noise in turbomachinery — Part I: Implicit Runge-Kutta schemes.* s.l. : Journal of Turbomachinery, 126(2), pp. 021003–021003, 2013.

40. **Kersken, H.P., Frey, C., Voigt, C., Ashcroft, G.** *Time-linearized and Timeaccurate 3D RANS Methods for Aeroelastic Analysis in Turbomaschnery.* s.l. : Journal of Turbomachinery, Vol. 134, 2010.

41. **Hall, K.C., Crawley, E.F.** *1989.* s.l. : AIAA Journal, 27(6), pp. 777-787, Calculation of unsteady flows in turbomachinery using the linearized Euler equations.

42. **He, L., Ning, W.** *Efficient approach for analysis of unsteady viscous flow in turbomachines.* s.l. : AIAA Journal, 36(11), pp. 2005-2012, 1998.

43. **Vasanthakumar, P.** *Three dimensional frequency-domain solution method for unsteady turbomachinery flows.* s.l. : PhD Thesis, Durham University, 2003.

44. **Hall, K.C., Thomas, J.P., Clark, W.S.** *Computation of unsteady nonlinear flows in cascades using a harmonic balance technique.* s.l. : AIAA Journal, 40(5), pp. 879- 886, 2002.

45. **McMullen, M.S.** *The application of non-linear frequency domain methods to the Euler and Navier-Stokes equations.* s.l. : PhD thesis, Stanford University, 2003.

46. **Gopinath, A., Jmaneson, A.** *Time spectral method for periodic unsteady computations over two- and three-dimensional bodies.* s.l. : AIAA Aerospace Sciences Meeing & Exhibit, 2005.

47. **Ekici, K., Hall, K.C.** *Nonlinear frequency-domain analysis of unsteady flows in turbomachinery with multiple excitation frequencies.* s.l. : Collection of Technical Papers-AIAA Applied Aerodynamics Conference,1 , pp. 623-636, 2006.

48. **He, L.** *Harmonic solution of unsteady flow around blades with seperation.* s.l. : AIAA Journal, 46(6), pp. 1299-1307, 2008.

49. **Sicot, F., Puigt, G., Montagnac, M.** *Block-jacobi implicit algroithms for the time spectral method.* s.l. : AIAA Journal, 46(12), pp. 3080-3099, 2008.

50. **Weiss, J.M., Subramanian, V., Hall, K.C.** *Simulation of unsteady turbomachinery flows using an implicitly coupled nonlinear harmonic balance method.*  Vancouver, British Columbia, Canada : ASME Paper GT2011-46367, 2011.

51. **Orszag, S.A.** *Elimination of aliasing in finite -difference shemes by filtering highwavenumber components.* s.l. : Journal of the Atmospheric Scieneces, 28, p. 1074, 1971.

52. **Subramanian, V., Custer, C., Weiss, J.M., Hall, K.C.** *Unsteady simulations of a two stage cooled high pressure turbine using an efficient non-linear harmonic balance method.* San Antonio, Texas, USA : ASME Paper GT2013-94574, 2013.

53. **Giles, M.B.** *Non-reflecting boundary conditions for the Euler equations.* s.l. : Technical Report, MIT Dept. of Aero and Astro, CFDL Report 88-1, 1988.

### **Berichtsblatt**

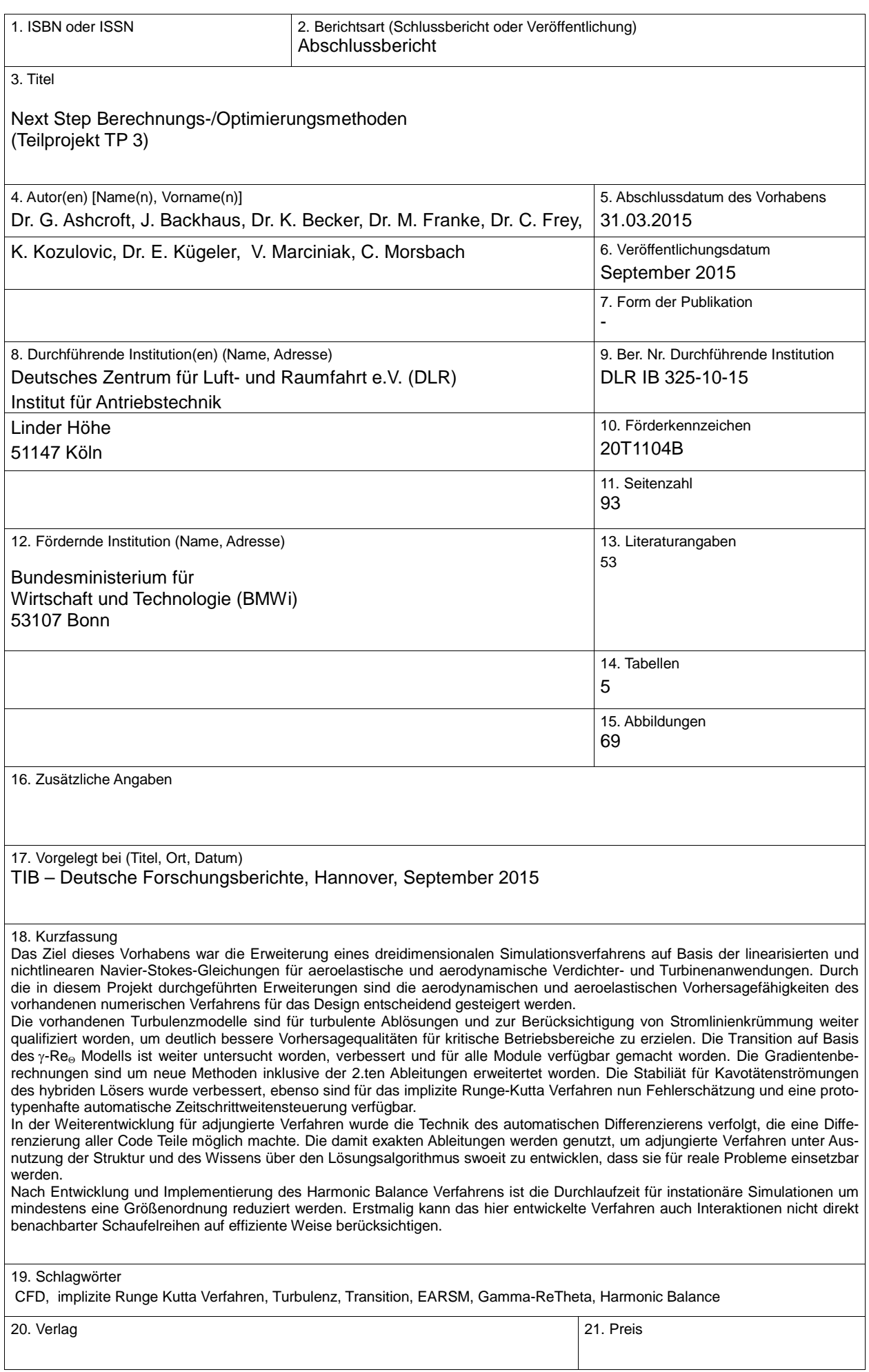

### **Berichtsblatt**

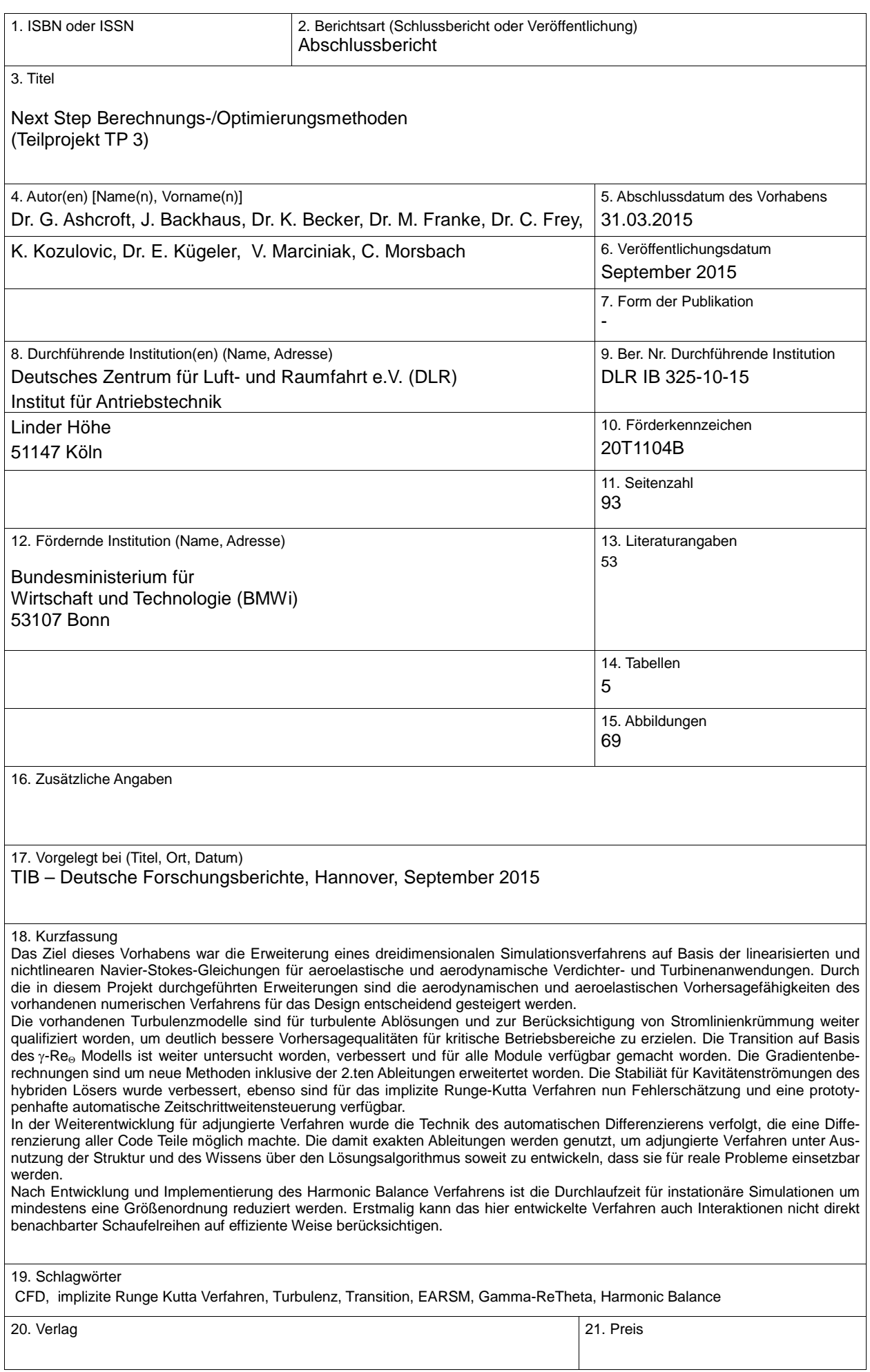

## **Document Control Sheet**

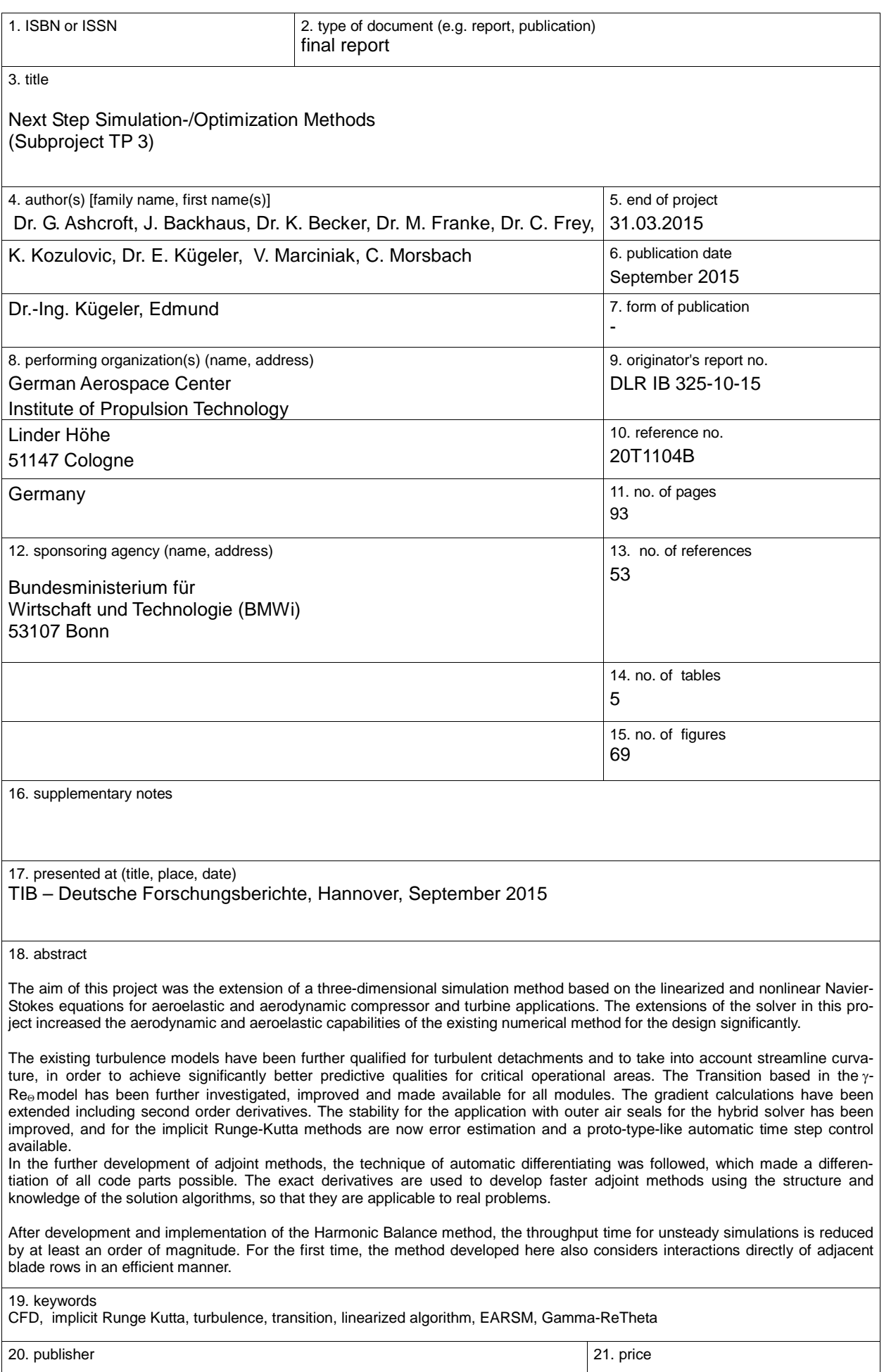